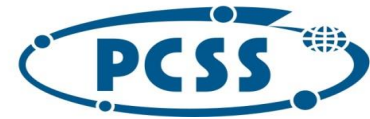

**PN 37/12//2020 – sukcesywna sprzęt komputerowy\_II INSTYTUT CHEMII BIOORGANICZNEJ POLSKIEJ AKADEMII NAUK POZNAŃSKIE CENTRUM SUPERKOMPUTEROWO - SIECIOWE** UL. NOSKOWSKIEGO 12/14, 61-704 POZNAŃ

> **Specyfikacja Istotnych Warunków Zamówienia Przetarg nieograniczony Postępowanie powyżej 139 000 euro**

## **SUKCESYWNA DOSTAWA DO SIEDZIBY ZAMAWIAJĄCEGO SPRZĘTU KOMPUTEROWEGO, AKCESORIÓW KOMPUTEROWYCH ORAZ OPROGRAMOWANIA**

Instytut Chemii Bioorganicznej Polskiej Akademii Nauk - Poznańskie Centrum Superkomputerowo-Sieciowe 61-704 Poznań, ul. Z. Noskowskiego 12/14, tel. (+48) 61 858 20 01, fax: (+48) 61 852 59 54, e-mail: office@man.poznan.pl, www.pcss.pl, Numer konta: Bank Gospodarstwa Krajowego, Oddział w Poznaniu,<br>58 1130 1088 0001 3144 8520 0069 (dla waluty PLN), 54 1130 1088 0001 3144 8520 0044 (dla waluty EUR), NIP: 777-00-02-062 Adres korespondencyjny: Poznańskie Centrum Superkomputerowo-Sieciowe, 61-139 Poznań, ul. Jana Pawła II 10

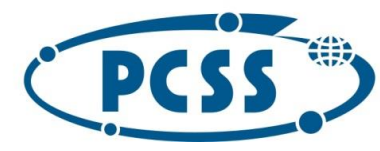

**PN 37/12/2020 – sukcesywna sprzęt komputerowy\_II SPIS TREŚCI**

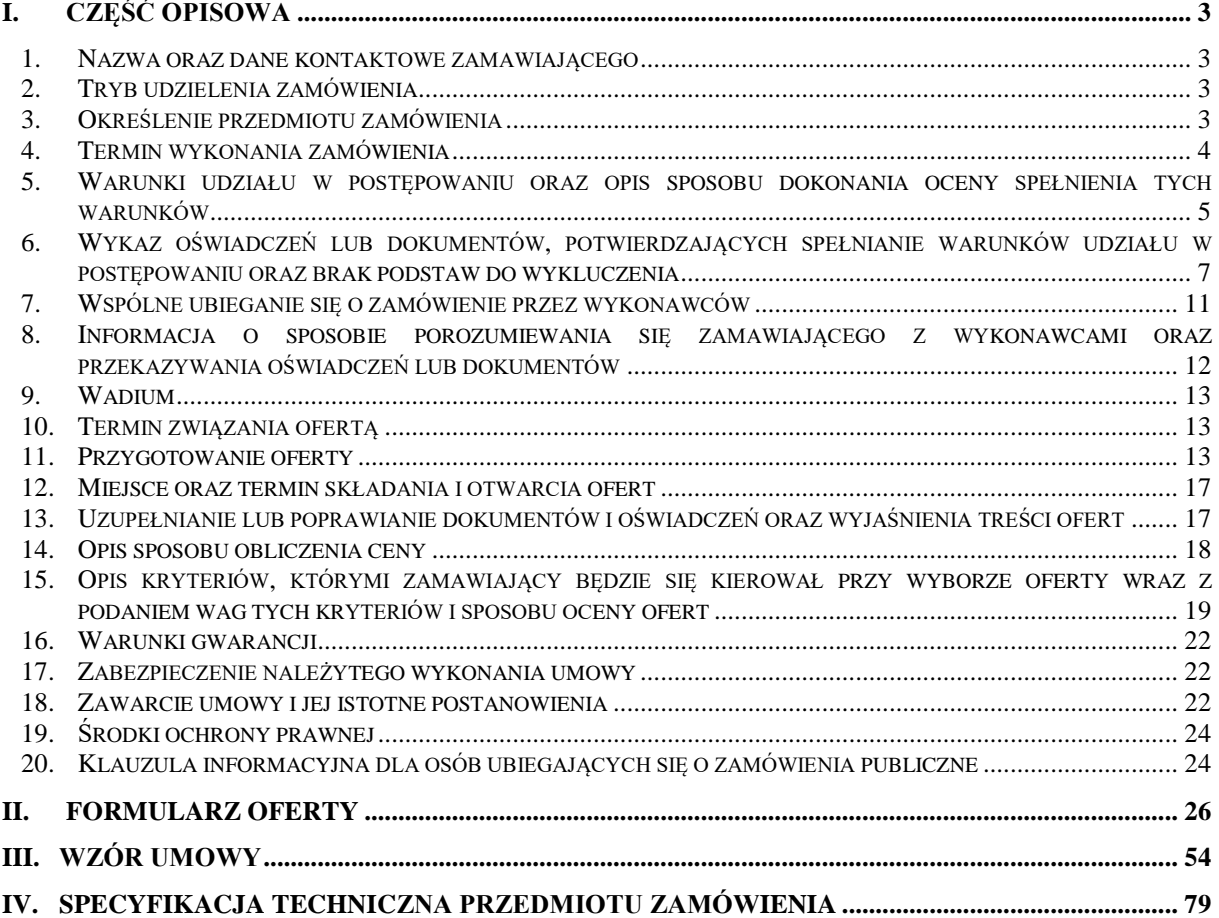

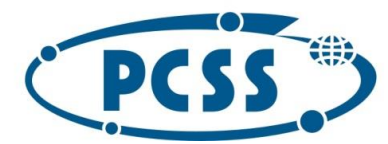

### **I. CZĘŚĆ OPISOWA**

### **PN 37/12/2020 – sukcesywna sprzęt komputerowy\_II**

#### **1. Nazwa oraz dane kontaktowe zamawiającego**

**Instytut Chemii Bioorganicznej Polskiej Akademii Nauk Poznańskie Centrum Superkomputerowo-Sieciowe**

adres do korespondencji: ul. Jana Pawła II 10, 61-139 Poznań tel. 61/ 858 20 01

adres strony internetowej:<http://www.man.poznan.pl/online/zampub.php> adres strony platformy zakupowej: [https://platformazakupowa.pl/pn/pcss\\_poznan](https://platformazakupowa.pl/pn/pcss_poznan) godziny urzędowania: poniedziałek – piątek: 8<sup>00</sup>-16<sup>00</sup>

#### **2. Tryb udzielenia zamówienia**

Trybem udzielenia zamówienia jest przetarg nieograniczony, zgodnie z art. 39 – 46 ustawy z dnia 29 stycznia 2004r. Prawo zamówień publicznych (tekst jednolity Dz. U. z 2019 r. poz. 1843 z późn. zm.), zwanej dalej "ustawą Pzp".

#### **3. Określenie przedmiotu zamówienia**

Przedmiotem zamówienia jest sukcesywna dostawa do siedziby zamawiającego sprzętu komputerowego, akcesoriów komputerowych oraz oprogramowania (dalej zwanych również "asortyment"), zgodnie z wymaganiami zamawiającego określonymi w Specyfikacji technicznej przedmiotu zamówienia zawartej w części IV SIWZ (dalej "specyfikacja techniczna").

Do zakresu przedmiotu zamówienia należy także udzielenie gwarancji i wykonywanie świadczeń wynikających z udzielonej gwarancji. Wymagania dotyczące gwarancji zostały zawarte w niniejszej SIWZ.

Dostarczony asortyment zamówienia musi być fabrycznie nowy, tzn. nieużywany przed dniem dostarczenia, a w przypadku sprzętu, z wyłączeniem używania niezbędnego dla przeprowadzenia testu jego poprawnej pracy.

Dostarczony asortyment musi pochodzić z oficjalnych kanałów dystrybucyjnych producenta obejmujących również rynek Unii Europejskiej, zapewniających w szczególności realizację uprawnień gwarancyjnych.

Przedmiot zamówienia będzie dostarczony wraz z instrukcjami obsługi, sterownikami, oprogramowaniem towarzyszącym niezbędnym do prawidłowego korzystania z dostarczonego asortymentu (uzyskania pełnej funkcjonalności wskazanej w specyfikacji technicznej). Prawo zamawiającego do korzystania z tychże nie może być ograniczone czasowo.

Dostarczany asortyment przeznaczony do zasilania z sieci energetycznej musi być wyposażony w odpowiednią liczbę kabli zasilających pozwalających na podłączenie go do standardowych gniazdek zasilających, chyba, że w specyfikacji technicznej zaznaczono inaczej.

Oferowany asortyment w dniu sporządzenia oferty nie może być przewidziany przez producenta do wycofania z produkcji lub sprzedaży – nie dotyczy części nr 2 przedmiotu zamówienia.

#### **CPV 30200000 (część nr 1 i 2)**

#### **3.1. Składanie ofert równoważnych**

W przypadku, gdy w SIWZ Zamawiający wskazał nazwy własne technologii, znaki towarowe, patenty lub pochodzenie, źródła lub szczególnego procesu, który charakteryzuje produkty dostarczane przez konkretnego Wykonawcę, jeżeli mogłoby to doprowadzić do uprzywilejowania lub wyeliminowania niektórych Wykonawców lub produktów Zamawiający dopuszcza możliwość składania ofert równoważnych. O ile wskazano w SIWZ nazwy własne technologii, znaki towarowe, patenty lub pochodzenie, źródła lub szczególnego procesu, który charakteryzuje produkty zostały one użyte jedynie przykładowo i mają na celu wskazać oczekiwane standardy co do minimalnych parametrów technicznych oczekiwanych materiałów, urządzeń i rozwiązań. Przez ofertę równoważną należy rozumieć ofertę o parametrach technicznych wytrzymałościowych, jakościowych, wydajnościowych nie gorszych od podanych przez Zamawiającego w SIWZ. Parametry wskazane przez Zamawiającego są parametrami minimalnymi. Pod pojęciem "parametry" rozumie się funkcjonalność, przeznaczenie, kolorystykę, strukturę, materiały, kształt, wielkość, bezpieczeństwo, wytrzymałość itp. W związku

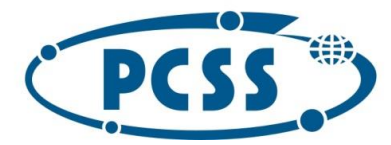

### **PN 37/12/2020 – sukcesywna sprzęt komputerowy\_II**

z powyższym Zamawiający dopuszcza możliwość zaoferowania materiałów o innych znakach towarowych, patentach lub pochodzeniu, natomiast nie o innych właściwościach i funkcjonalnościach niż określone w SIWZ. W przypadku, gdy Zamawiający użył w SIWZ norm, aprobat, specyfikacje techniczne i systemy odniesienia, o których mowa w art. 30 ust. 1-3 ustawy Pzp należy rozumieć je jako przykładowe.

Zamawiający zgodnie z art. 30 ust. 4 ustawy Pzp dopuszcza w każdym przypadku zastosowanie rozwiązań równoważnych opisywanych w SIWZ. Każdorazowo, gdy wskazana jest w niniejszej SIWZ norma, należy przyjąć, że w odniesieniu do niej użyto sformułowania "lub równoważna". Wykonawca powołujący się na rozwiązania równoważne stosownie do dyspozycji art. 30 ust. 5 Pzp musi wykazać, że oferowane dostawy spełniają wymagania określone przez Zamawiającego. Stosowne dokumenty potwierdzające równoważność należy dołączyć do oferty. W takim przypadku Wykonawca musi złożyć specyfikację oferowanego przedmiotu zamówienia, z wyszczególnieniem elementów (właściwości) innych równoważnych niż wymagane przez Zamawiającego (np. przez pogrubienie lub podkreślenie proponowanego produktu równoważnego). Dodatkowo należy dołączyć dokumenty potwierdzające równoważność oferowanego rozwiązania oraz wyraźnie wskazać różnice, które powinny być jednoznacznie opisane. W przypadku, gdy Wykonawca nie złoży w ofercie dokumentów o zastosowaniu innych materiałów i urządzeń, to rozumie się przez to, że do kalkulacji ceny oferty oraz do wykonania umowy ujęto materiały, urządzenia i rozwiązania zaproponowane w opisie przedmiotu zamówienia.

#### **3.2. Składanie ofert częściowych**

#### Zamówienie zostało podzielone na **2 części.**

Zamawiający dopuszcza składanie ofert częściowych, tj. na poszczególne części od 1 do 2. Ofertę można złożyć na jedną, kilka lub wszystkie części zamówienia. Wymagane jest złożenie kompletnej oferty na wszystkie elementy określone w poszczególnych częściach, tzn. oferta nie może dotyczyć tylko niektórych elementów wchodzących w skład danej części zamówienia

#### **3.3. Przewidywane zamówienia, o których mowa w art. 67 ust. 1 pkt 7) ustawy Pzp**

Zamawiający nie przewiduje możliwości udzielenia zamówień, o których mowa w art. 67 ust. 1 pkt 7) ustawy Pzp.

### **3.4. Składanie ofert wariantowych**

Zamawiający nie dopuszcza składania ofert wariantowych.

#### **3.5. Umowy ramowe**

Zamawiający nie przewiduje możliwości zawarcia umowy ramowej.

### **3.6. Postanowienia dotyczące aukcji elektronicznej**

Zamawiający nie przewiduje możliwości przeprowadzenia aukcji elektronicznej.

#### **4. Termin wykonania zamówienia**

Realizacja zamówienia będzie następować **sukcesywnie przez 12 miesięcy poczynając od dnia zawarcia umowy przez Strony**, zgodnie ze szczegółowymi zapotrzebowaniami zamawiającego.

Przez zapotrzebowanie rozumie się żądanie zamawiającego dostarczenia określonych ilościowo i asortymentowo elementów przedmiotu zamówienia skierowane do wykonawcy e-mailem.

Zamawiający zastrzega, że ostatnie zapotrzebowanie może złożyć najpóźniej ostatniego dnia obowiązywania umowy, a jego realizacja będzie podlegała postanowieniom niniejszej SIWZ i zawartej z Wykonawcą umowy.

Podane w SIWZ ilości asortymentu są ilościami szacunkowymi i mogą ulec zmianie w zależności od potrzeb zamawiającego, tzn. zamawiający nie ma obowiązku wyczerpania swymi zapotrzebowaniami ilości wskazanych w SIWZ.

Zamawiający zastrzega, że nie jest zobowiązany do wyczerpania w okresie obowiązywania umowy swoimi zapotrzebowaniami kwoty oraz ilości asortymentu wskazanego w specyfikacji technicznej, na którą opiewać będzie zawarta umowa.

Zamawiający zastrzega sobie także prawo, że w razie wyczerpania ilości przewidzianej dla danej pozycji asortymentu, zamawiający może zamówić dodatkowe ilości tego asortymentu w miejsce innych pozycji

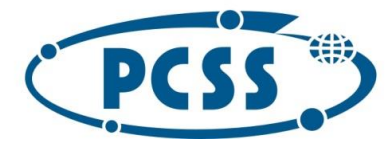

### **PN 37/12/2020 – sukcesywna sprzęt komputerowy\_II**

asortymentu, i to na dotychczasowych zasadach, pod warunkiem nieprzekroczenia kwoty łącznego wynagrodzenia wykonawcy, na które będzie opiewać umowa zawarta z wykonawcą.

Umowa wygasa w przypadku wcześniejszego wyczerpania kwoty całkowitego wynagrodzenia wykonawcy, na które opiewać będzie umowa.

#### **Dotyczy części nr 1:**

Termin realizacji danego zapotrzebowania:

- a) **dla pozycji nr 1-60, 62-101, 111-116, 122-130 w części IV SIWZ** nie może być dłuższy **niż 17 dni** od daty e-mailowego zgłoszenia zapotrzebowania,
- b) **dla pozycji nr 61, 102-105 w części IV SIWZ 21 dni** od daty e-mailowego zgłoszenia zapotrzebowania,
- c) **dla pozycji nr 106-107 w części IV SIWZ 35 dni** od daty e-mailowego zgłoszenia zapotrzebowania,
- d) **dla pozycji nr 108-110 w części IV SIWZ 60 dni** od daty e-mailowego zgłoszenia zapotrzebowania,
- e) **dla pozycji nr 117-121 w części IV SIWZ 30 dni** od daty e-mailowego zgłoszenia zapotrzebowania,

z zastrzeżeniem, że z ww. terminów realizacji danego zapotrzebowania **7 dni** zarezerwowane jest dla zamawiającego na wykonanie czynności odbioru przedmiotu danego zapotrzebowania i podpisanie protokołu zdawczo-odbiorczego (sporządzonego przez wykonawcę) danego zapotrzebowania objętego daną częścią zamówienia albo protokołu rozbieżności. Dlatego wykonawca musi dostarczyć przedmiot danego zapotrzebowania w takim czasie, aby warunek w zdaniu poprzedzającym był zachowany.

Przedmiot danego zapotrzebowania uważa się za zrealizowany w dacie sporządzenia protokołu zdawczoodbiorczego tego zapotrzebowania objętego daną częścią zamówienia.

#### **Dotyczy części nr 2:**

Termin realizacji danego zapotrzebowania:

a) **dla pozycji nr 1 - 3 w części IV SIWZ** – **40 dni** od daty e-mailowego zgłoszenia zapotrzebowania,

b) **dla pozycji nr 4** – 7 **w części IV SIWZ** – **17 dni** od daty e-mailowego zgłoszenia zapotrzebowania,

z zastrzeżeniem, że z ww. terminów realizacji danego zapotrzebowania **7 dni** zarezerwowane jest dla zamawiającego na wykonanie czynności odbioru przedmiotu danego zapotrzebowania i podpisanie protokołu zdawczo-odbiorczego (sporządzonego przez wykonawcę) danego zapotrzebowania objętego daną częścią zamówienia albo protokołu rozbieżności. Dlatego wykonawca musi dostarczyć przedmiot danego zapotrzebowania w takim czasie, aby warunek w zdaniu poprzedzającym był zachowany.

Przedmiot danego zapotrzebowania uważa się za zrealizowany w dacie sporządzenia protokołu zdawczoodbiorczego tego zapotrzebowania objętego daną częścią zamówienia.

#### **5. Warunki udziału w postępowaniu oraz opis sposobu dokonania oceny spełnienia tych warunków**

**5.1.** O udzielenie zamówienia mogą ubiegać się wykonawcy, którzy:

- 1) nie podlegają wykluczeniu,
- 2) spełniają warunki udziału w postępowaniu dotyczące:
	- a) kompetencji lub uprawnień do prowadzenia określonej działalności zawodowej, o ile wynika to z odrębnych przepisów,
	- b) sytuacji ekonomicznej lub finansowej,
	- c) zdolności technicznej lub zawodowej,
- określone przez zamawiającego w ogłoszeniu o zamówieniu i SIWZ.

#### **5.2.** Określenie warunków udziału w postępowaniu

- 1. Zamawiający nie określa warunków udziału w postępowaniu, o których mowa w pkt 5.1.2) lit a) SIWZ.
- 2. Zamawiający nie określa warunków udziału w postępowaniu, o których mowa w pkt 5.1.2) lit b) SIWZ.
- 3. Warunek dotyczący zdolności technicznej lub zawodowej zostanie spełniony, jeżeli wykonawca wykaże, że w okresie ostatnich trzech lat przed upływem terminu składania ofert, a jeżeli okres prowadzenia działalności jest krótszy – w tym okresie, wykonał następujące dostawy:
	- dla części nr 1 co najmniej jedną dostawę sprzętu komputerowego i/lub akcesoriów komputerowych na kwotę nie mniejszą niż 250.000,00 złotych brutto;

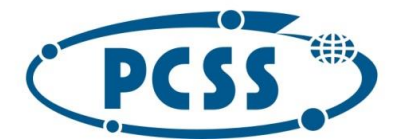

#### **PN 37/12/2020 – sukcesywna sprzęt komputerowy\_II**

 dla części nr 2 - co najmniej jedną dostawę sprzętu komputerowego i/lub akcesoriów komputerowych na kwotę nie mniejszą niż 100.000,00 złotych brutto.

Zamawiający nie wymaga informacji o dostawach niewykonanych lub wykonanych nienależycie. **Uwaga:**

*Do przeliczania wartości zrealizowanych dostaw wyrażonych w walutach innych niż złoty polski na złoty polski, zamawiający przyjmie średni kurs opublikowany przez Narodowy Bank Polski z dnia publikacji ogłoszenia o zamówieniu w Dzienniku Urzędowym Unii Europejskiej, a jeśli w danym dniu kurs taki nie był opublikowany to ostatni kurs opublikowany przed tym dniem.*

- **5.3.** W przypadku wykonawców ubiegających się wspólnie o udzielenie zamówienia żaden z wykonawców nie może podlegać wykluczeniu z prowadzonego postępowania.
- **5.4.** Jeżeli zamawiający określił warunki udziału w postępowaniu, wykonawca może w celu potwierdzenia spełniania warunków udziału w postępowaniu, w stosownych sytuacjach oraz w odniesieniu do konkretnego zamówienia, lub jego części, polegać na zdolnościach technicznych lub zawodowych lub sytuacji finansowej lub ekonomicznej innych podmiotów, niezależnie od charakteru prawnego łączących go z nim stosunków prawnych.
- **5.5.** Jeżeli zamawiający określił warunki udziału w postępowaniu, wykonawca, który polega na zdolnościach technicznych lub zawodowych lub sytuacji finansowej lub ekonomicznej innych podmiotów musi udowodnić zamawiającemu, że realizując zamówienie, będzie dysponował niezbędnymi zasobami tych podmiotów, w szczególności przedstawiając zobowiązanie tych podmiotów do oddania mu do dyspozycji niezbędnych zasobów na potrzeby realizacji zamówienia. Zobowiązanie należy złożyć, pod rygorem nieważności, w postaci elektronicznej, podpisane kwalifikowanym podpisem elektronicznym przez osobę upoważnioną do reprezentacji wskazaną we właściwym rejestrze.
- **5.6.** Zamawiający oceni, czy udostępniane wykonawcy przez inne podmioty zdolności techniczne lub zawodowe lub ich sytuacja finansowa lub ekonomiczna, pozwalają na wykazanie przez wykonawcę spełniania warunków udziału w postępowaniu oraz zbada, czy nie zachodzą wobec tego podmiotu podstawy wykluczenia, o których mowa w art. 24 ust. 1 pkt 13-22 i ust. 5 pkt 1) i pkt 8) ustawy Pzp w zakresie określonym w pkt. I.5.8. SIWZ. Jeżeli zdolności techniczne lub zawodowe lub sytuacja ekonomiczna lub finansowa, podmiotu, o którym mowa w pkt I.5.4 SIWZ, nie potwierdzają spełnienia przez wykonawcę warunków udziału w postępowaniu lub zachodzą wobec tych podmiotów podstawy wykluczenia, zamawiający żąda, aby wykonawca w terminie określonym przez zamawiającego:
	- 1) zastąpił ten podmiot innym podmiotem lub podmiotami lub
	- 2) zobowiązał się do osobistego wykonania odpowiedniej części zamówienia, jeżeli wykaże zdolności techniczne lub zawodowe lub sytuację finansową lub ekonomiczną, o których mowa w pkt I.5.2 SIWZ.
- **5.7.** Zamawiający żąda od wykonawcy, który polega na zdolnościach lub sytuacji innych podmiotów na zasadach określonych w art. 22a ustawy Pzp, przedstawienia w odniesieniu do tych podmiotów dokumentów wymienionych w pkt I.6.2, I.6.3. pkt 1-7 oraz I.6.5. SIWZ – jeżeli dotyczy w zakresie udostępnienia zasobu.
- **5.8.** W postępowaniu mogą brać udział wykonawcy, którzy nie podlegają wykluczeniu z postępowania o udzielenie zamówienia w okolicznościach, o których mowa w art. 24 ust. 1 pkt 13-23 Pzp, art. 24 ust. 5 pkt 1) i 8) ustawy Pzp.
- **5.9.** Wykonawca, który podlega wykluczeniu na podstawie art. 24 ust. 1 pkt 13 i 14 oraz 16–20 lub art. 24 ust. 5 pkt 1) i 8) ustawy Pzp, może przedstawić dowody na to, że podjęte przez niego środki są wystarczające do wykazania jego rzetelności, w szczególności udowodnić naprawienie szkody wyrządzonej przestępstwem lub przestępstwem skarbowym, zadośćuczynienie pieniężne za doznaną krzywdę lub naprawienie szkody, wyczerpujące wyjaśnienie stanu faktycznego oraz współpracę z organami ścigania oraz podjęcie konkretnych środków technicznych, organizacyjnych i kadrowych, które są odpowiednie dla zapobiegania dalszym przestępstwom lub przestępstwom skarbowym lub nieprawidłowemu postępowaniu wykonawcy. Regulacji, o której mowa w zdaniu pierwszym nie stosuje się, jeżeli wobec wykonawcy, będącego podmiotem zbiorowym, orzeczono prawomocnym wyrokiem sądu zakaz ubiegania się o udzielenie zamówienia oraz nie

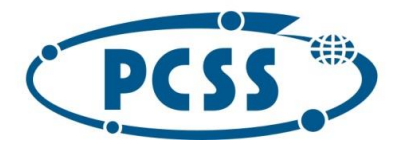

### **PN 37/12/2020 – sukcesywna sprzęt komputerowy\_II**

upłynął określony w tym wyroku okres obowiązywania tego zakazu. W przypadkach, o których mowa w art. 24 ust. 1 pkt 19 ustawy Pzp, przed wykluczeniem wykonawcy, zamawiający zapewni temu wykonawcy możliwość udowodnienia, że jego udział w przygotowaniu postępowania o udzielenie zamówienia nie zakłóci konkurencji. zamawiający wskazuje w protokole sposób zapewnienia konkurencji.

Ponadto zamawiający, działając na podstawie:

- 1) art. 24 ust. 5 pkt 1) ustawy Pzp wykluczy wykonawcę w stosunku do którego otwarto likwidację, w zatwierdzonym przez sąd układzie w postępowaniu restrukturyzacyjnym jest przewidziane zaspokojenie wierzycieli przez likwidację jego majątku lub sąd zarządził likwidację jego majątku w trybie art. 332 ust. 1 ustawy z dnia 15 maja 2015 r. - Prawo restrukturyzacyjne (tj. Dz. U. z 2019 r. poz. 243, 326, 912 i 1655) lub którego upadłość ogłoszono, z wyjątkiem wykonawcy, który po ogłoszeniu upadłości zawarł układ zatwierdzony prawomocnym postanowieniem sądu, jeżeli układ nie przewiduje zaspokojenia wierzycieli przez likwidację majątku upadłego, chyba że sąd zarządził likwidację jego majątku w trybie art. 366 ust. 1 ustawy z dnia 28 lutego 2003 r. Prawo upadłościowe (tj. Dz. U. z 2019 r. poz. 498, 912, 1495 i 1655),
- 2) art. 24 ust. 5 pkt 8) ustawy Pzp wykluczy wykonawcę, który naruszył obowiązki dotyczące płatności podatków, opłat lub składek na ubezpieczenia społeczne lub zdrowotne, co zamawiający jest w stanie wykazać za pomocą stosownych środków dowodowych, z wyjątkiem przypadku, o którym mowa w ust. 1 pkt 15 ustawy Pzp, chyba że wykonawca dokonał płatności należnych podatków, opłat lub składek na ubezpieczenia społeczne lub zdrowotne wraz z odsetkami lub grzywnami lub zawarł wiążące porozumienie w sprawie spłaty tych należności.
- **6. Wykaz oświadczeń lub dokumentów, potwierdzających spełnianie warunków udziału w postępowaniu oraz brak podstaw do wykluczenia**
- **6.1.** W celu potwierdzenia spełniania przez wykonawcę warunku udziału w postępowaniu dotyczącego zdolności technicznej lub zawodowej zamawiający żąda od wykonawcy następujących dokumentów:
	- 1) **wykazu dostaw**, o których mowa odpowiednio w pkt. I.5.2.3), wykonanych, a w przypadku świadczeń okresowych lub ciągłych również wykonywanych, w okresie ostatnich 3 lat przed upływem terminu składania ofert, a jeżeli okres prowadzenia działalności jest krótszy – w tym okresie, wraz z podaniem ich wartości, przedmiotu, dat wykonania i podmiotów, na rzecz których dostawy zostały wykonane, oraz załączeniem dowodów określających czy te dostawy zostały wykonane lub są wykonywane należycie, przy czym dowodami, o których mowa, są referencje bądź inne dokumenty wystawione przez podmiot, na rzecz którego dostawy były wykonywane, a w przypadku świadczeń okresowych lub ciągłych są wykonywane, a jeżeli z uzasadnionej przyczyny o obiektywnym charakterze wykonawca nie jest w stanie uzyskać tych dokumentów – oświadczenie wykonawcy; w przypadku świadczeń okresowych lub ciągłych nadal wykonywanych referencje bądź inne dokumenty potwierdzające ich należyte wykonywanie powinny być wydane nie wcześniej niż 3 miesiące przed upływem terminu składania ofert. **Wzór wykazu dostaw stanowi załącznik nr 5 do oferty.**

Jeżeli z uzasadnionej przyczyny wykonawca nie może złożyć wymaganych przez zamawiającego dokumentów, o których mowa powyżej, zamawiający dopuszcza złożenie przez wykonawcę innych odpowiednich dokumentów w celu potwierdzenia spełniania warunków udziału w postępowaniu dotyczących zdolności technicznej lub zawodowej.

- **6.2.** W celu potwierdzenia spełnienia warunków udziału w postępowaniu określonych w niniejszej SIWZ i braku podstaw do wykluczenia z postępowania, o których mowa w pkt I 5.1 SIWZ wykonawca będzie zobowiązany przedstawić zamawiającemu następujące oświadczenia i dokumenty (w terminach wskazanych w niniejszej SIWZ):
	- 1) aktualne na dzień składania oświadczenie wykonawcy stanowiące wstępne potwierdzenie spełnienia warunków udziału w postępowaniu określonych w niniejszej SIWZ i brak podstaw do wykluczenia, złożone na formularzu Jednolitego Europejskiego Dokumentu Zamówienia (dalej: "JEDZ"), którego wzór określa Rozporządzenie wykonawcze Komisji (UE) 2016/7 z dnia 5 stycznia 2016 r. ustanawiające

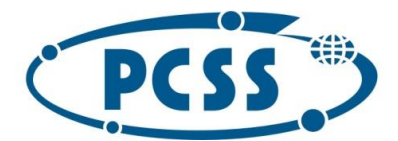

## **PN 37/12/2020 – sukcesywna sprzęt komputerowy\_II**

standardowy formularz jednolitego europejskiego dokumentu zamówienia (Dz. Urz. UE seria L 2016 r. Nr 3, s. 16). JEDZ wykonawca sporządza pod rygorem nieważności w postaci elektronicznej opatrzonej kwalifikowanym podpisem elektronicznym.

### **UWAGA:**

### **Jednolity Europejski Dokumentu Zamówienia należy złożyć wraz z ofertą.**

- **6.3.** W celu potwierdzenia braku podstaw wykluczenia wykonawcy z udziału w postępowaniu zamawiający żąda następujących dokumentów:
	- 1) informacji z Krajowego Rejestru Karnego w zakresie określonym w art. 24 ust. 1 pkt 13, 14 i 21 ustawy Pzp, wystawionej nie wcześniej niż 6 miesięcy przed upływem terminu składania ofert;
	- 2) zaświadczenia właściwego naczelnika urzędu skarbowego potwierdzającego, że wykonawca nie zalega z opłacaniem podatków, wystawionego nie wcześniej niż 3 miesiące przed upływem terminu składania ofert, lub innego dokumentu potwierdzającego, że wykonawca zawarł porozumienie z właściwym organem podatkowym w sprawie spłat tych należności wraz z ewentualnymi odsetkami lub grzywnami, w szczególności uzyskał przewidziane prawem zwolnienie, odroczenie lub rozłożenie na raty zaległych płatności lub wstrzymanie w całości wykonania decyzji właściwego organu;
	- 3) zaświadczenia właściwej terenowej jednostki organizacyjnej Zakładu Ubezpieczeń Społecznych lub Kasy Rolniczego Ubezpieczenia Społecznego albo innego dokumentu potwierdzającego, że wykonawca nie zalega z opłacaniem składek na ubezpieczenia społeczne lub zdrowotne, wystawionego nie wcześniej niż 3 miesiące przed upływem terminu składania ofert, lub innego dokumentu potwierdzającego, że wykonawca zawarł porozumienie z właściwym organem w sprawie spłat tych należności wraz z ewentualnymi odsetkami lub grzywnami, w szczególności uzyskał przewidziane prawem zwolnienie, odroczenie lub rozłożenie na raty zaległych płatności lub wstrzymanie w całości wykonania decyzji właściwego organu;
	- 4) odpisu z właściwego rejestru lub z centralnej ewidencji i informacji o działalności gospodarczej, jeżeli odrębne przepisy wymagają wpisu do rejestru lub ewidencji, w celu potwierdzenia braku podstaw wykluczenia na podstawie art. 24 ust. 5 pkt 1) ustawy Pzp (*w przypadku możliwości pobrania z ogólnodostępnych i bezpłatnych baz danych wskazać źródło*);
	- 5) oświadczenia wykonawcy o braku wydania wobec niego prawomocnego wyroku sądu lub ostatecznej decyzji administracyjnej o zaleganiu z uiszczaniem podatków, opłat lub składek na ubezpieczenia społeczne lub zdrowotne albo – w przypadku wydania takiego wyroku lub decyzji – dokumentów potwierdzających dokonanie płatności tych należności wraz z ewentualnymi odsetkami lub grzywnami lub zawarcie wiążącego porozumienia w sprawie spłat tych należności (w odniesieniu do przesłanki wykluczenia opisanej w art. 24 ust. 1 pkt 15 Pzp);
	- 6) oświadczenia wykonawcy o braku orzeczenia wobec niego tytułem środka zapobiegawczego zakazu ubiegania się o zamówienia publiczne (w odniesieniu do przesłanki wykluczenia opisanej w art. 24 ust. 1 pkt 22 ustawy Pzp);
	- 7) oświadczenie wykonawcy o niezaleganiu z opłacaniem podatków i opłat lokalnych, o których mowa w ustawie z dnia 12 stycznia 1991 r. o podatkach i opłatach lokalnych (Dz. U. z 2016 r. poz. 716).

### **UWAGA:**

**Dokumenty wskazane w pkt I.6.3. ppkt. 1)-7) SIWZ wykonawca będzie zobowiązany złożyć w terminie wskazanym przez zamawiającego, nie krótszym niż 10 dni, określonym w wezwaniu wystosowanym przez zamawiającego do wykonawcy po otwarciu ofert. Dokumenty wskazane w pkt I.6.3. ppkt. 1) -7) SIWZ powinny być aktualne na dzień ich złożenia wyznaczony przez zamawiającego.** 

- **6.4.** W celu potwierdzenia braku podstaw do wykluczenia z postępowania o udzielenie zamówienia w okolicznościach, o których mowa w art. 24 ust. 1 pkt 23 ustawy Pzp wykonawca będzie zobowiązany złożyć oświadczenie o przynależności lub braku przynależności do tej samej grupy kapitałowej. Niezwłocznie po otwarciu ofert zamawiający zamieści na [https://platformazakupowa.pl/pn/pcss\\_poznan](https://platformazakupowa.pl/pn/pcss_poznan) w sekcji "Komunikaty" na stronie danego postępowania informacje dotyczące:
	- 1) kwoty, jaką zamierza przeznaczyć na sfinansowanie zamówienia;

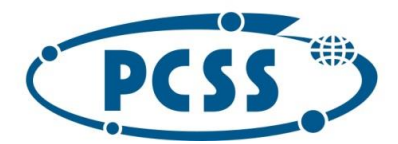

### **PN 37/12/2020 – sukcesywna sprzęt komputerowy\_II**

#### 2) firm oraz adresów wykonawców, którzy złożyli oferty w terminie;

3) ceny, terminu wykonania zamówienia, okresu gwarancji i warunków płatności zawartych w ofertach.

Wykonawca, w terminie 3 dni od dnia zamieszczenia na [https://platformazakupowa.pl/pn/pcss\\_poznan](https://platformazakupowa.pl/pn/pcss_poznan) w sekcji "Komunikaty" na stronie danego postępowania informacji przekazuje zamawiającemu oświadczenie o przynależności lub braku przynależności do tej samej grupy kapitałowej, o której mowa w art. 24 ust. 1 pkt 23 ustawy Pzp. Wraz ze złożeniem oświadczenia, wykonawca może przedstawić dokumenty bądź informacje potwierdzające, że powiązania z innym wykonawcą nie prowadzą do zakłócenia konkurencji w postępowaniu o udzielenie zamówienia.

### **UWAGA:**

### **W przypadku wykonawców wspólnie ubiegających się o udzielenie zamówienia ww. oświadczenie składa każdy z takich wykonawców.**

- **6.5.** Wykonawca może polegać na zdolnościach lub sytuacji innych podmiotów, niezależnie od charakteru prawnego łączących go z nimi stosunków. Wykonawca w takiej sytuacji musi udowodnić zamawiającemu, że realizując zamówienie, będzie dysponował niezbędnymi zasobami tych podmiotów, w szczególności przedstawiając zobowiązanie tych podmiotów do oddania mu do dyspozycji niezbędnych zasobów na potrzeby realizacji zamówienia. Dokument, z którego będzie wynikać zobowiązanie podmiotu trzeciego powinien wyrażać w sposób jednoznaczny wolę udostępnienia wykonawcy ubiegającemu się o zamówienie, odpowiedniego zasobu, czyli wskazywać jakiego zasobu dotyczy, określać jego rodzaj, zakres, czas udostępnienia oraz inne okoliczności wynikające ze specyfiki danego zasobu. Z treści przedstawionego dokumentu musi jednoznacznie wynikać:
	- 1) zakres dostępnych wykonawcy zasobów innego podmiotu;
	- 2) sposób wykorzystania zasobów innego podmiotu, przez wykonawcę, przy wykonywaniu zamówienia publicznego;
	- 3) zakres i okres udziału innego podmiotu przy wykonywaniu zamówienia publicznego;
	- 4) czy podmiot, na zdolnościach którego wykonawca polega w odniesieniu do warunków udziału w postępowaniu dotyczących wykształcenia, kwalifikacji zawodowych lub doświadczenia, zrealizuje usługi, których wskazane zdolności dotyczą.

Jeżeli wykonawca, wykazując spełnianie warunków, o których mowa w art. 22 ust. 1b ustawy Pzp, polega na zasobach innych podmiotów na zasadach określonych w art. 22a ust. 1 ustawy Pzp, wykonawca zobowiązany jest złożyć wraz z ofertą:

- 1) oświadczenie podmiotu trzeciego o spełnieniu warunków udziału w postępowaniu (w zakresie warunku, w stosunku do którego udostępnia swój potencjał) i braku podstaw do wykluczenia złożone na formularzu JEDZ. JEDZ podmiotu trzeciego powinien zostać złożony wraz z ofertą, z zachowaniem formy elektronicznej, opatrzonej kwalifikowanym podpisem elektronicznym, przez ten podmiot - w zakresie w jakim potwierdza okoliczności, o których mowa w treści art. 22 ust. 1 ustawy Pzp. Zasady związane z przesłaniem formularza JEDZ w formie dokumentu elektronicznego zostały opisane w SIWZ;
- 2) zobowiązanie podmiotu trzeciego albo inny dokument służący wykazaniu udostępnienia wykonawcy potencjału przez podmiot trzeci zgodnie z pkt I.5.4. SIWZ. Wykonawca, który wykazując spełnianie warunków, o których mowa w art. 22 ust. 1b ustawy Pzp, polega na zasobach innych podmiotów na zasadach określonych w art. 22a ust. 1 ustawy Pzp zobowiązany będzie do przedstawienia w odniesieniu do tych podmiotów dokumentów wymienionych w pkt I.6.3. ppkt. 1)-7) SIWZ. Dokumenty wymienione w pkt I.6.3. ppkt 1)-7) SIWZ wykonawca będzie obowiązany złożyć w terminie wskazanym przez zamawiającego, nie krótszym niż 10 dni, określonym w wezwaniu wystosowanym przez zamawiającego do wykonawcy po otwarciu ofert w trybie art. 26 ust.1 ustawy Pzp.
- **6.6.** Jeżeli wykonawca ma siedzibę lub miejsce zamieszkania poza terytorium Rzeczypospolitej Polskiej, zamiast dokumentów:
	- 1) o których mowa w pkt. I.6.3. ppkt 1) SIWZ składa informację z odpowiedniego rejestru albo, w przypadku braku takiego rejestru, inny równoważny dokument wydany przez właściwy organ sądowy

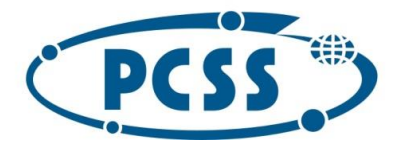

### **PN 37/12/2020 – sukcesywna sprzęt komputerowy\_II**

lub administracyjny kraju, w którym wykonawca ma siedzibę lub miejsce zamieszkania lub miejsce zamieszkania ma osoba, której dotyczy informacja albo dokument, w zakresie określonym w art. 24 ust. 1 pkt 13, 14 i 21 ustawy Pzp;

- 2) o których mowa w pkt. I.6.3. ppkt 2)-4) SIWZ składa dokument lub dokumenty wystawione w kraju, w którym wykonawca ma siedzibę lub miejsce zamieszkania, potwierdzające odpowiednio, że:
	- a) nie zalega z opłacaniem podatków, opłat, składek na ubezpieczenie społeczne lub zdrowotne albo że zawarł porozumienie z właściwym organem w sprawie spłat tych należności wraz z ewentualnymi odsetkami lub grzywnami, w szczególności uzyskał przewidziane prawem zwolnienie, odroczenie lub rozłożenie na raty zaległych płatności lub wstrzymanie w całości wykonania decyzji właściwego organu;
	- b) nie otwarto jego likwidacji ani nie ogłoszono upadłości.
- **6.7.** Dokumenty, o których mowa powyżej w pkt I.6.6 pkt 1) i pkt 2) lit. b) SIWZ, powinny być wystawione nie wcześniej niż 6 miesięcy przed upływem terminu składania ofert. Dokument, o którym mowa powyżej w pkt I.6.6. pkt 2 lit. a) SIWZ, powinien być wystawiony nie wcześniej niż 3 miesiące przed upływem tego terminu.
- **6.8.** Jeżeli w kraju, w którym wykonawca ma siedzibę lub miejsce zamieszkania lub miejsce zamieszkania ma osoba, której dokument dotyczy, nie wydaje się dokumentów, o których mowa w pkt I.6.6. SIWZ, zastępuje się je dokumentem zawierającym odpowiednio oświadczenie wykonawcy, ze wskazaniem osoby albo osób uprawnionych do jego reprezentacji, lub oświadczenie osoby, której dokument miał dotyczyć, złożone przed notariuszem lub przed organem sądowym, administracyjnym albo organem samorządu zawodowego lub gospodarczego właściwym ze względu na siedzibę lub miejsce zamieszkania wykonawcy lub miejsce zamieszkania tej osoby. Pkt I.6.7. SIWZ stosuje się.
- **6.9.** W przypadku wątpliwości co do treści dokumentu złożonego przez wykonawcę mającego siedzibę lub miejsce zamieszkania poza terytorium Rzeczypospolitej Polskiej, zamawiający może zwrócić się do właściwych organów odpowiednio kraju, w którym wykonawca ma siedzibę lub miejsce zamieszkania lub miejsce zamieszkania ma osoba, której dokument dotyczy, z wnioskiem o udzielenie niezbędnych informacji dotyczących tego dokumentu.
- **6.10.**Wykonawca mający siedzibę na terytorium Rzeczypospolitej Polskiej, w odniesieniu do osoby mającej miejsce zamieszkania poza terytorium Rzeczypospolitej Polskiej, której dotyczy dokument wskazany w pkt I.6.3. SIWZ, składa dokument, o którym mowa w pkt I.6.6. ppkt 1 SIWZ, w zakresie określonym w art. 24 ust. 1 pkt 14 i 21 ustawy Pzp.

Jeżeli w kraju, w którym miejsce zamieszkania ma osoba, której dokument miał dotyczyć, nie wydaje się takich dokumentów, zastępuje się go dokumentem zawierającym oświadczenie tej osoby złożonym przed notariuszem lub przed organem sądowym, administracyjnym albo organem samorządu zawodowego lub gospodarczego właściwym ze względu na miejsce zamieszkania tej osoby. Pkt I.6.7. SIWZ zdanie pierwsze stosuje się.

**6.11.**W celu potwierdzenia, że oferowany przedmiot zamówienia odpowiada wymaganiom określonym przez zamawiającego, zamawiający wymaga dołączenia do oferty **Opis techniczny oferowanego przedmiotu zamówienia i kalkulacja cenowa oferty dla części nr 1 i 2**, zgodnie z przygotowanym przez zamawiającego **Załącznikiem nr 1 do oferty.** 

Zamawiający na podstawie art. 26 ust. 1 ustawy Pzp, wezwie wykonawcę, którego oferta została najwyżej oceniona do przedłożenia w terminie wskazanym przez Zamawiającego, nie krótszym niż 10 dni, określonym w wezwaniu wystosowanym przez Zamawiającego do Wykonawcy **dokumentacji technicznej** (np. foldery, prospekty, katalogi, karty informacyjne, broszury) umożliwiającej weryfikację parametrów oferowanego przedmiotu zamówienia dla części nr 1 w **pozycji nr 102-110 i dla części nr 2 w pozycji nr 1-3** załącznika nr 1 do oferty - Opis techniczny oferowanego przedmiotu zamówienia i kalkulacja cenowa oferty.

### **UWAGA:**

**Zamawiający dopuszcza przedłożenie powyższej dokumentacji technicznej w języku angielskim.**

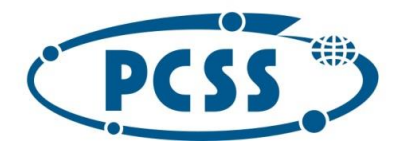

### **PN 37/12/2020 – sukcesywna sprzęt komputerowy\_II**

### **7. Wspólne ubieganie się o zamówienie przez wykonawców**

- **7.1.** W przypadku wspólnego ubiegania się o zamówienie przez wykonawców (Konsorcjum):
	- 1) w Formularzu oferty należy wskazać firmy (nazwy) wszystkich wykonawców wspólnie ubiegających się o udzielenie zamówienia;
	- 2) oferta musi być podpisana w taki sposób, by wiązała prawnie wszystkich wykonawców wspólnie ubiegających się o udzielenie zamówienia. Osoba podpisująca ofertę musi posiadać umocowanie prawne do reprezentacji. Umocowanie musi wynikać z treści pełnomocnictwa załączonego do oferty – treść pełnomocnictwa powinna dokładnie określać zakres umocowania;
	- 3) JEDZ składa każdy z wykonawców wspólnie ubiegających się o zamówienie. Dokumenty te potwierdzają spełnianie warunków udziału w postępowaniu oraz brak podstaw wykluczenia w zakresie, w którym każdy z wykonawców wykazuje spełnianie warunków udziału w postępowaniu oraz brak podstaw wykluczenia. Oświadczenie wykonawców wspólnie ubiegających się o udzielenie zamówienia składane na formularzu JEDZ powinno zostać złożone przed upływem terminu składania ofert oraz powinno być złożone w formie elektronicznej (złożone w postaci elektronicznej i opatrzone kwalifikowanym podpisem elektronicznym) przez każdego z nich w zakresie w jakim potwierdzają spełnienie warunków udziału w postępowaniu oraz brak podstaw wykluczenia. Zasady związane z przesłaniem JEDZ-a w formie elektronicznej zostały opisane w SIWZ;
	- 4) dokumenty, o których mowa w pkt I.6.3. pkt. 1)-7) SIWZ zobowiązany będzie złożyć każdy z wykonawców wspólnie ubiegających się o udzielenie zamówienia;
	- 5) w przypadku posługiwania się doświadczeniem realizowanym w ramach konsorcjum (podmiotów ubiegających się wspólnie o zamówienie o zamówienie) doświadczenie konsorcjanta to wyłącznie zakres faktycznie zrealizowanych przez niego prac;
	- 6) wszyscy wykonawcy wspólnie ubiegający się o udzielenie zamówienia ponoszą odpowiedzialność solidarną za realizację zamówienia tj. wykonanie umowy;
	- 7) wykonawcy wspólnie ubiegający się o udzielenie zamówienia ustanawiają pełnomocnika do reprezentowania ich w postępowaniu o udzielenie zamówienia albo reprezentowania w postępowaniu i zawarcia umowy w sprawie zamówienia publicznego (stosowne pełnomocnictwa należy załączyć do oferty, a treść pełnomocnictwa powinna dokładnie określać zakres umocowania);
	- 8) zamawiający może w ramach odpowiedzialności solidarnej żądać wykonania umowy w całości przez lidera lub od wszystkich wykonawców wspólnie ubiegających się o udzielenie zamówienia łącznie lub każdego z osobna.
- **7.2.** Przed zawarciem umowy z zamawiającym, wykonawcy wspólnie ubiegający się o udzielenie zamówienia przedstawią umowę regulującą ich współpracę.
- **7.3.** W przypadku wykonawców wykonujących działalność w formie spółki cywilnej postanowienia dot. oferty wykonawców wspólnie ubiegających się o udzielenie zamówienia (konsorcjum) stosuje się odpowiednio, z zastrzeżeniem, że do odpowiedzi na wezwanie zamawiającego do złożenia dokumentów, o którym mowa w pkt I.6.2 SIWZ oraz I.6.3 SIWZ należy załączyć:
	- 1) zaświadczenie właściwego naczelnika urzędu skarbowego potwierdzającego, iż wykonawca nie zalega z opłacaniem podatków, wystawione nie wcześniej niż 3 miesiące przed upływem terminu składania ofert, lub inny dokument potwierdzający, że wykonawca zawarł porozumienie z właściwym organem podatkowym w sprawie spłat tych należności wraz z ewentualnymi odsetkami lub grzywnami, w szczególności uzyskał przewidziane prawem zwolnienie, odroczenie lub rozłożenie na raty zaległych płatności lub wstrzymanie w całości wykonania decyzji właściwego organu;
	- 2) zaświadczenie właściwej terenowej jednostki organizacyjnej Zakładu Ubezpieczeń Społecznych lub Kasy Rolniczego Ubezpieczenia Społecznego albo innego dokumentu potwierdzającego, że wykonawca nie zalega z opłacaniem składek na ubezpieczenie społeczne lub zdrowotne, wystawione nie wcześniej niż 3 miesiące przed upływem terminu składania ofert, lub inny dokument potwierdzający, że wykonawca zawarł porozumienie z właściwym organem w sprawie spłat tych należności wraz z ewentualnymi

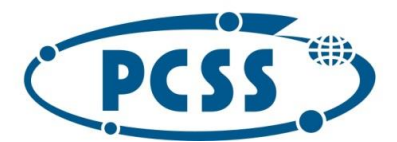

### **PN 37/12/2020 – sukcesywna sprzęt komputerowy\_II**

odsetkami lub grzywnami, w szczególności uzyskał przewidziane prawem zwolnienie, odroczenie lub rozłożenie na raty zaległych płatności lub wstrzymanie w całości wykonania decyzji właściwego organu - odrębnie dla każdego ze wspólników oraz odrębnie dla spółki.

- **7.4.** Zamawiający informuje, iż na podstawie § 2 ust. 7 rozporządzenia Ministra Rozwoju z dnia 26 lipca 2016 r. w sprawie rodzajów dokumentów, jakich może żądać zamawiający od wykonawcy w postępowaniu o udzielenie zamówienia (Dz. U. z 2016 r. poz. 1126 z późn.zm ), jeżeli treść informacji przekazanych przez wykonawcę w Jednolitym Europejskim Dokumencie Zamówienia odpowiada zakresowi informacji, których zamawiający wymaga poprzez żądanie dokumentów, zamawiający może odstąpić od żądania tych dokumentów od wykonawcy.
- **8. Informacja o sposobie porozumiewania się zamawiającego z wykonawcami oraz przekazywania oświadczeń lub dokumentów**
- **8.1.** Postępowanie jest prowadzone jest w języku polskim, z zachowaniem formy elektronicznej.
- **8.2.** W postępowaniu o udzielenie zamówienia komunikacja między zamawiającym a wykonawcami odbywa się przy użyciu platformy zakupowej pod adresem[: https://platformazakupowa.pl/pn/pcss\\_poznan](https://platformazakupowa.pl/pn/pcss_poznan)
- **8.3.** Zamawiający może również kontaktować się z wykonawcami za pomocą poczty elektronicznej e-mail: [przetargi-pcss@man.poznan.pl](mailto:przetargi-pcss@man.poznan.pl)
- **8.4.** Osobą uprawnioną do kontaktowania się z wykonawcami jest p. Monika Grabowska Gunia.
- **8.5.** Zamawiający nie udziela żadnych ustnych i telefonicznych informacji, wyjaśnień, czy odpowiedzi na kierowane do zamawiającego zapytania oraz wątpliwości dotyczące treści SIWZ.
- **8.6.** Dokumenty elektroniczne, oświadczenia lub elektroniczne kopie dokumentów lub oświadczeń, o których mowa w niniejszej SIWZ, składane są przez wykonawcę wyłącznie za pośrednictwem platformy zakupowej: [https://platformazakupowa.pl/pn/pcss\\_poznan](https://platformazakupowa.pl/pn/pcss_poznan)
- **8.7.** Za datę przekazania (wpływu) oświadczeń, wniosków, zawiadomień oraz informacji przyjmuje się datę ich przesłania za pośrednictwem platformy poprzez kliknięcie przycisku "wyślij wiadomość" i pojawieniu się komunikatu, że wiadomość została wysłana do zamawiającego.
- **8.8.** Zaleca się, aby komunikacja z wykonawcami odbywała się tylko na Platformie za pośrednictwem formularza "Wyślij wiadomość", nie za pośrednictwem adresu email.
- **8.9.** Sposób sporządzenia dokumentów elektronicznych, oświadczeń lub elektronicznych kopii dokumentów lub oświadczeń musi być zgodny z wymaganiami określonymi w Rozporządzeniu Prezesa Rady Ministrów z dnia 27 czerwca 2017 r. w sprawie użycia środków komunikacji elektronicznej w postępowaniu o udzielenie zamówienia publicznego oraz udostępniania i przechowywania dokumentów elektronicznych oraz Rozporządzeniu Ministra Rozwoju z dnia 26 lipca 2016 r. w sprawie rodzajów dokumentów, jakich może żądać zamawiający od wykonawcy w postępowaniu o udzielenie zamówienia, zmienionym rozporządzeniem Ministra Przedsiębiorczości i Technologii z dnia 16 października 2018 r. zmieniającym rozporządzenie w sprawie rodzajów dokumentów, jakich może żądać zamawiający od wykonawcy w postępowaniu o udzielenie zamówienia. (Dz. U. z 2018 r. poz. 1993).
- **8.10.** Zamawiający będzie przekazywał wykonawcom informacje w formie elektronicznej za pośrednictwem platformy zakupowej. Informacje dotyczące odpowiedzi na pytania, zmiany specyfikacji, zmiany terminu składania i otwarcia ofert zamawiający będzie zamieszczał na platformie w sekcji "Komunikaty". Korespondencja, której zgodnie z obowiązującymi przepisami adresatem jest konkretny wykonawca, będzie przekazywana w formie elektronicznej za pośrednictwem platformy zakupowej do konkretnego wykonawcy.
- **8.11.** Zamawiający, zgodnie z § 3 ust. 3 Rozporządzenia Prezesa Rady Ministrów w sprawie użycia środków komunikacji elektronicznej w postępowaniu o udzielenie zamówienia publicznego oraz udostępnienia i przechowywania dokumentów elektronicznych (Dz. U. z 2017 r. poz. 1320; dalej: "Rozporządzenie w sprawie środków komunikacji"), określa niezbędne wymagania sprzętowo - aplikacyjne umożliwiające pracę na [https://platformazakupowa.pl/pn/pcss\\_poznan,](https://platformazakupowa.pl/pn/pcss_poznan) tj.:
	- a) stały dostęp do sieci Internet o gwarantowanej przepustowości nie mniejszej niż 512 kb/s,

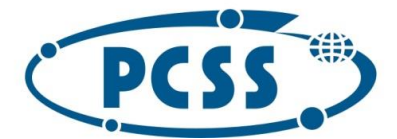

## **PN 37/12/2020 – sukcesywna sprzęt komputerowy\_II**

- b) komputer klasy PC lub MAC o następującej konfiguracji: pamięć min. 2 GB Ram, procesor Intel IV 2 GHZ lub jego nowsza wersja, jeden z systemów operacyjnych - MS Windows 7, Mac Os x 10 4, Linux, lub ich nowsze wersje,
- c) zainstalowana dowolna przeglądarka internetowa, w przypadku Internet Explorer minimalnie wersja 10 0.,
- d) włączona obsługa JavaScript,
- e) zainstalowany program Adobe Acrobat Reader lub inny obsługujący format plików .pdf,
- f) Platforma działa według standardu przyjętego w komunikacji sieciowej kodowanie UTF8,
- g) Oznaczenie czasu odbioru danych przez platformę zakupową stanowi datę oraz dokładny czas (hh:mm:ss) generowany wg. czasu lokalnego serwera synchronizowanego z zegarem Głównego Urzędu Miar.
- **8.12.** Wykonawca, przystępując do niniejszego postępowania o udzielenie zamówienia publicznego:
	- a) akceptuje warunki korzystania z platformazakupowa.pl określone w Regulaminie zamieszczonym na stronie internetowej pod linkiem w zakładce "Regulamin" oraz uznaje go za wiążący,
	- b) zapoznał i stosuje się do Instrukcji składania ofert/wniosków dostępnej pod adresem: [https://drive.google.com/file/d/1Kd1DttbBeiNWt4q4slS4t76lZVKPbkyD/view.](https://drive.google.com/file/d/1Kd1DttbBeiNWt4q4slS4t76lZVKPbkyD/view)
- **8.13.** Zamawiający informuje, że instrukcje korzystania z Platformy dotyczące w szczególności logowania, składania wniosków o wyjaśnienie treści SIWZ, składania ofert oraz innych czynności podejmowanych w niniejszym postępowaniu przy użyciu Platformy znajdują się w zakładce "Instrukcje dla Wykonawców" na stronie internetowej pod adresem: <https://platformazakupowa.pl/strona/45-instrukcje>

#### **9. Wadium**

Zamawiający nie wymaga wniesienia wadium w postępowaniu.

#### **10.Termin związania ofertą**

Wykonawca będzie związany ofertą przez okres **60 dni** od upływu terminu składania ofert.

### **11. Przygotowanie oferty**

- **11.1.** Oferta powinna zawierać wszystkie wymagane w niniejszym SIWZ oświadczenia i dokumenty, bez dokonywania w ich treści jakichkolwiek zastrzeżeń lub zmian ze strony wykonawcy. Oświadczenia, o których mowa w SIWZ, dotyczące wykonawcy i innych podmiotów, na których zdolnościach lub sytuacji polega wykonawca na zasadach określonych w art. 22a ustawy Prawo zamówień publicznych, oraz dotyczące podwykonawców, składane są w oryginale. Pozostałe dokumenty, inne niż oświadczenia, o których mowa w zdaniu powyżej, składane są w oryginale lub kopii poświadczonej za zgodność z oryginałem. Poświadczenia za zgodność z oryginałem dokonuje odpowiednio wykonawca, podmiot, na którego zdolnościach lub sytuacji polega wykonawca, wykonawcy wspólnie ubiegający się o udzielenie zamówienia publicznego albo podwykonawca, w zakresie dokumentów, które każdego z nich dotyczą. Poprzez oryginał należy rozumieć dokument podpisany kwalifikowanym podpisem elektronicznym przez osobę/osoby upoważnioną/upoważnione. Poświadczenie za zgodność z oryginałem następuje w formie elektronicznej podpisane kwalifikowanym podpisem elektronicznym przez osobę/osoby upoważnioną/upoważnione.
- **11.2.** Oferta powinna być:
	- a) sporządzona na podstawie załączników niniejszej SIWZ w języku polskim,
	- b) złożona w formie elektronicznej za pośrednictwem [https://platformazakupowa.pl/pn/pcss\\_poznan](https://platformazakupowa.pl/pn/pcss_poznan)
	- c) podpisana kwalifikowanym podpisem elektronicznym przez osobę/osoby upoważnioną/upoważnione.
- **11.3.** Niedopuszczalnym jest wykorzystanie zamiast elektronicznego podpisu kwalifikowanego: podpisu zaufanego, podpisu cyfrowego, profilu zaufanego - ePUAP, pieczęci elektronicznej. Użycie tych rozwiązań będzie skutkowało nieskutecznym złożeniem oświadczenia woli.
- **11.4.** Podpisy kwalifikowane wykorzystywane przez wykonawców do podpisywania wszelkich plików muszą spełniać "Rozporządzenie Parlamentu Europejskiego i Rady w sprawie identyfikacji elektronicznej i usług zaufania w odniesieniu do transakcji elektronicznych na rynku wewnętrznym (eIDAS) (UE) nr 910/2014 -

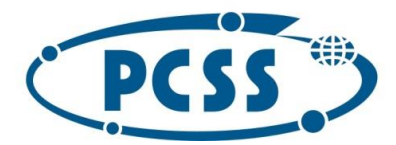

od 1 lipca 2016 roku".

## **PN 37/12/2020 – sukcesywna sprzęt komputerowy\_II**

- **11.5.** W przypadku wykorzystania formatu podpisu XAdES zewnętrzny, zamawiający wymaga dołączenia odpowiedniej ilości plików, podpisywanych plików z danymi oraz plików XAdES.
- **11.6.** Zgodnie z art. 8 ust. 3 ustawy Pzp, nie ujawnia się informacji stanowiących tajemnicę przedsiębiorstwa, w rozumieniu przepisów o zwalczaniu nieuczciwej konkurencji. Jeżeli wykonawca, nie później niż w terminie składania ofert, w sposób niebudzący wątpliwości zastrzegł, że nie mogą być one udostępniane oraz wykazał, załączając stosowne wyjaśnienia, iż zastrzeżone informacje stanowią tajemnicę przedsiębiorstwa. Wykonawca nie może zastrzec informacji, o których mowa w art. 86 ust. 4 ustawy Pzp.
- **11.7.** Na platformie w formularzu składania oferty znajduje się miejsce wyznaczone do dołączenia części oferty stanowiącej tajemnicę przedsiębiorstwa.

Przez tajemnicę przedsiębiorstwa rozumie się informacje techniczne, technologiczne, organizacyjne przedsiębiorstwa lub inne informacje posiadające wartość gospodarczą, które jako całość lub w szczególnym zestawieniu i zbiorze ich elementów nie są powszechnie znane osobom zwykle zajmującym się tym rodzajem informacji albo nie są łatwo dostępne dla takich osób, o ile uprawniony do korzystania z informacji lub rozporządzania nimi podjął, przy zachowaniu należytej staranności, działania w celu utrzymania ich w poufności. Zamawiający nie ujawni informacji stanowiących tajemnicę przedsiębiorstwa w rozumieniu przepisów o zwalczaniu nieuczciwej konkurencji, jeżeli wykonawca, nie później niż w terminie składania odpowiednio oferty albo innych dokumentów (jeżeli tych dokumentów dotyczy tajemnica przedsiębiorstwa), zastrzegł, że nie mogą być one udostępniane oraz wykazał, iż zastrzeżone informacje zawierają tajemnicę przedsiębiorstwa.

- **11.8.** Wykonawca, za pośrednictwem [https://platformazakupowa.pl/pn/pcss\\_poznan](https://platformazakupowa.pl/pn/pcss_poznan) może przed upływem terminu do składania ofert zmienić lub wycofać ofertę. Sposób dokonywania zmiany lub wycofania oferty zamieszczono w instrukcji zamieszczonej na stronie internetowej pod adresem: <https://platformazakupowa.pl/strona/45-instrukcje>
- **11.9.** Każdy z wykonawców może złożyć tylko jedną ofertę. Złożenie większej liczby ofert lub oferty zawierającej propozycje wariantowe spowoduje odrzucenie wszystkich ofert złożonych przez danego wykonawcę.
- **11.10.** Ceny oferty muszą zawierać wszystkie koszty, jakie musi ponieść wykonawca, aby zrealizować zamówienie z najwyższą starannością oraz ewentualne rabaty.
- **11.11.** Dokumenty i oświadczenia składane przez wykonawcę powinny być w języku polskim, chyba że w SIWZ dopuszczono inaczej. W przypadku załączenia dokumentów sporządzonych w innym języku niż dopuszczony, wykonawca zobowiązany jest załączyć tłumaczenie na język polski.
- **11.12.** Zgodnie z definicją dokumentu elektronicznego z art. 3 ust. 2 ustawy o informatyzacji działalności podmiotów realizujących zadania publiczne, opatrzenie pliku zawierającego skompresowane dane kwalifikowanym podpisem elektronicznym jest jednoznaczne z podpisaniem oryginału dokumentu, z wyjątkiem kopii poświadczonych odpowiednio przez innego wykonawcę ubiegającego się wspólnie z nim o udzielenie zamówienia, przez podmiot, na którego zdolnościach lub sytuacji polega wykonawca, albo przez podwykonawcę.
- **11.13.** Maksymalny rozmiar jednego pliku przesyłanego za pośrednictwem dedykowanych formularzy do: złożenia, zmiany, wycofania oferty wynosi 150 MB natomiast przy komunikacji wielkość pliku to maksymalnie 500 MB.
- **11.14.** Oferta musi zawierać następujące dokumenty:
	- 1) Formularz oferty sporządzony pod rygorem nieważności, w postaci elektronicznej, opatrzonej kwalifikowanym podpisem elektronicznym; zgodnie z treścią Formularza Oferty zawartego w części II SIWZ.
	- 2) Oświadczenie dotyczące podwykonawstwa stosownie do regulacji określonej w art. 36b. ustawy Pzp. Zamawiający żąda wskazania przez wykonawcę w Formularzu ofertowym części zamówienia, której wykonanie zamierza powierzyć podwykonawcy i podania przez wykonawcę nazw (firm) tych

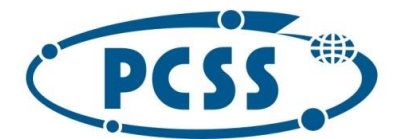

#### **PN 37/12/2020 – sukcesywna sprzęt komputerowy\_II**

podwykonawców oraz części zamówienia jaka zostanie im powierzona do wykonania. W przypadku, kiedy wykonawca nie wskaże w ofercie części, którą zamierza powierzyć podwykonawcom, zamawiający przyjmie, że wykonawca zrealizuje zamówienie samodzielnie.

- 3) JEDZ, jako oświadczenie Wykonawcy sporządzony pod rygorem nieważności, w postaci elektronicznej opatrzonej kwalifikowanym podpisem elektronicznym.
- 4) JEDZ dla każdego z podmiotów, na zasobach których Wykonawca polega, sporządzony pod rygorem nieważności w postaci elektronicznej, opatrzony kwalifikowanym podpisem elektronicznym – o ile wykonawca polega na zasobach innych podmiotów.
- 5) JEDZ dla każdego z wykonawców wspólnie ubiegających się o udzielenie zamówienia, sporządzony pod rygorem nieważności w postaci elektronicznej, opatrzony kwalifikowanym podpisem elektronicznym - w przypadku wykonawców wspólnie ubiegających się o udzielenie zamówienia.
- 6) W przypadku wnoszenia wadium w formie innej niż pieniądz, Wykonawca wnosi je w postaci elektronicznego oryginału dokumentu wadialnego, tj. opatrzone kwalifikowanym podpisem elektronicznym osób upoważnionych do jego wystawienia (wystawców dokumentu) w formacie umożliwiający zamawiającemu odczyt dokumentu (zamawiający nie dopuszcza możliwości złożenia dokumentu wadium np. w formacie xml). Wadium musi zostać przesłane do zamawiającego przed terminem składania ofert. Wadium może być przesłane wraz z ofertą (skompresowane do jednego pliku). Jeżeli wykonawca przesyła wadium poza ofertą, np. drogą e – mail, winno być ono oznaczone w sposób umożliwiający jednoznaczne przypisanie do postępowania.
- 7) Pełnomocnictwo dla pełnomocnika ustanowionego przez wykonawców wspólnie ubiegających się o udzielenie zamówienia, pełnomocnictwo musi być udzielone pod rygorem nieważności w postaci elektronicznej opatrzonej kwalifikowanym podpisem elektronicznym.
- 8) Pełnomocnictwo do podpisania oferty pod rygorem nieważności w postaci elektronicznej, opatrzone kwalifikowanym podpisem elektronicznym przez osobę/osoby upoważnione do reprezentacji wskazane we właściwym rejestrze, jeżeli oferta nie została podpisana przez osoby upoważnione do reprezentacji wykonawcy zgodnie z dokumentem rejestracyjnym. Dopuszczalne jest złożenie elektronicznej kopii pełnomocnictwa poświadczonej elektronicznym podpisem przez notariusza zgodnie z art. 97 § 2 ustawy z 14 lutego 1991 r. – Prawo o notariacie (t.j. Dz.U. z 2019 r. poz. 540 z późn. zm.).
- 9) Zobowiązanie podmiotu trzeciego albo inny dokument służący wykazaniu udostępnienia wykonawcy potencjału przez podmiot trzeci zgodnie z SIWZ, jeżeli wykonawca wykazując spełnienie warunków udziału w postępowaniu polega na zdolnościach lub sytuacji innych podmiotów. Zamawiający żąda wskazania przez wykonawcę w Formularzu ofertowym podmiotu udostępniającego zasoby (nazw firm) z którego wykonawca zamierza korzystać na zasadach określonych w art. 22a ustawy Pzp i podania zakresu udostępnienia.
- 10)Opis techniczny oferowanego przedmiotu zamówienia i kalkulacja cenowa oferty, zgodnie z przygotowanym przez zamawiającego Załącznikiem nr 1 do oferty, w celu potwierdzenia, że oferowany przedmiot zamówienia odpowiada wymaganiom określonym przez zamawiającego.
- 11)Dokumenty potwierdzające równoważność, w przypadku oferowania rozwiązań równoważnych.
- **11.15.** W celu wypełnienia własnego oświadczenia w formie JEDZ z wykorzystaniem narzędzia ESPD, wykonawca pobiera plik zamieszczony n[a https://platformazakupowa.pl/pn/pcss\\_poznan](https://platformazakupowa.pl/pn/pcss_poznan) na stronie danego postępowania i wypełnia za pomocą narzędzia ESPD własny JEDZ importując plik do strony internetowej [https://espd.uzp.gov.pl](https://espd.uzp.gov.pl/) zamawiający udostępnia wykonawcom plik, w formacie pdf i xml skompresowane do jednego pliku archiwum (ZIP), wygenerowane z narzędzia ESPD, które stanowią załącznik nr 2 do oferty. Szczegółowa instrukcja wypełnienia JEDZ elektronicznie dostępna jest na stronie internetowej Urzędu Zamówień Publicznych: https://www.uzp.gov.pl/ data/assets/pdf file/0015/32415/Instrukcja[wypelnianiaJEDZ-ESPD.pdf](https://www.uzp.gov.pl/__data/assets/pdf_file/0015/32415/Instrukcja-wypelnianiaJEDZ-ESPD.pdf)

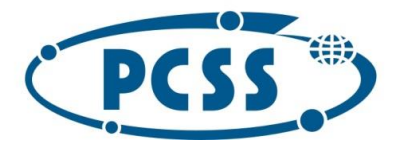

### **PN 37/12/2020 – sukcesywna sprzęt komputerowy\_II**

Wykonawca na potwierdzenie spełniania warunku udziału w postępowaniu **wypełnia w części IV Kryteria kwalifikacji tylko sekcje α w Części IV JEDZ** i nie musi wypełniać żadnej z pozostałych sekcji w części IV lit. A÷D JEDZ.

- **11.16.** Zamawiający dopuszcza formaty przesyłanych danych określonych w rozporządzeniu Rady Ministrów z dnia 12 kwietnia 2012 r. w sprawie Krajowych Ram Interoperacyjności, minimalnych wymagań dla rejestrów publicznych i wymiany informacji w postaci elektronicznej oraz minimalnych wymagań dla systemów teleinformatycznych (tekst jedn.: Dz. U. z 2017 r. poz. 2247) a w szczególności: .pdf, .doc, .docx.
- **11.17.** Ze względu na niskie ryzyko naruszenia integralności pliku oraz łatwiejszą weryfikację podpisu, zamawiający zaleca, w miarę możliwości, przekonwertowanie plików składających się na ofertę na format PDF i opatrzenie ich podpisem kwalifikowanym PAdES.
- **11.18.** Podczas podpisywania plików zaleca się stosowanie algorytmu skrótu SHA2 zamiast SHA1.
- **11.19.** Jeśli wykonawca pakuje dokumenty np. w plik ZIP zalecamy wcześniejsze podpisanie każdego ze skompresowanych plików.
- **11.20.** Zamawiający zaleca aby nie wprowadzać jakichkolwiek zmian w plikach po podpisaniu ich podpisem kwalifikowanym. Może to skutkować brakiem integralności plików.
- **11.21.** Pliki w innych formatach niż PDF zaleca się opatrzyć zewnętrznym podpisem XAdES. Wykonawca powinien pamiętać, aby plik z podpisem przekazywać łącznie z dokumentem podpisywanym.
- **11.22.** Wykonawca wypełnia JEDZ, tworząc dokument elektroniczny. Może korzystać z narzędzia ESPD lub innych dostępnych narzędzi lub oprogramowania, które umożliwiają wypełnienie JEDZ i utworzenie dokumentu elektronicznego, w szczególności w jednym z ww. formatów.
- **11.23.** Zamawiający informuje, że nie zastrzega osobistego wykonania przez wykonawcę kluczowych części zamówienia. Wykonawca może powierzyć wykonanie części zamówienia podwykonawcom.
- **11.24.** Jeżeli zmiana albo rezygnacja z podwykonawcy dotyczy podmiotu, na którego zasoby wykonawca powoływał się, na zasadach określonych w art. 22a ust. 1 ustawy Pzp, w celu wykazania spełniania warunków udziału w postępowaniu, wykonawca jest obowiązany wykazać zamawiającemu, że proponowany inny podwykonawca lub wykonawca samodzielnie spełnia je w stopniu nie mniejszym niż podwykonawca, na którego zasoby wykonawca powoływał się w trakcie postępowania o udzielenie zamówienia.
- **11.25.** Powierzenie wykonania części zamówienia podwykonawcom, dalszym podwykonawcom nie zwalnia wykonawcy z odpowiedzialności za należyte wykonanie tego zamówienia.
- **11.26.** Zamawiający żąda, aby przed przystąpieniem do wykonania zamówienia Wykonawca, o ile są już znane, podał nazwy albo imiona i nazwiska oraz dane kontaktowe podwykonawców i osób do kontaktu z nimi, zaangażowanych w realizację zamówienia. Wykonawca zawiadamia Zamawiającego o wszelkich zmianach danych, o których mowa w zdaniu pierwszym, w trakcie realizacji zamówienia, a także przekazuje informacje na temat nowych podwykonawców, którym w późniejszym okresie zamierza powierzyć realizację usług.
- **11.27.** Jeden wykonawca może złożyć tylko jedną ofertę.
- **11.28.** Oferta musi być podpisana przez osoby uprawnione zgodnie z dokumentami rejestrowymi lub osobę posiadającą ważne pełnomocnictwo, które należy załączyć wraz z ofertą. Pełnomocnictwo powinno być udzielone, pod rygorem nieważności, w postaci elektronicznej opatrzonej kwalifikowanym podpisem elektronicznym.
- **11.29.** Wykonawca ponosi wszystkie koszty związane z przygotowaniem i złożeniem oferty. Zamawiający nie odpowiada za koszty poniesione przez Wykonawcę w związku z udziałem w postępowaniu i nie przewiduje ich zwrotu.
- **11.30.** W przypadku nieprawidłowego złożenia oferty, zamawiający nie ponosi odpowiedzialności za złożenie oferty w sposób niezgodny z Instrukcją korzystania z Platformy, w szczególności za sytuację, gdy zamawiający zapozna się z treścią oferty przed upływem terminu składania ofert (np. złożenie oferty w

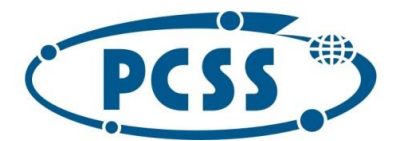

### **PN 37/12/2020 – sukcesywna sprzęt komputerowy\_II**

zakładce "Wyślij wiadomość"). Taka oferta zostanie uznana przez Zamawiającego za ofertę handlową i nie będzie brana pod uwagę w przedmiotowym postępowaniu.

### **12. Miejsce oraz termin składania i otwarcia ofert**

### **12.1. Miejsce oraz termin składania ofert**

- 1) Ofertę wraz z wymaganymi dokumentami należy umieścić na platformie zakupowej pod adresem: [https://platformazakupowa.pl/pn/pcss\\_poznan](https://platformazakupowa.pl/pn/pcss_poznan) na stronie dotyczącej odpowiedniego postępowania do dnia **1 lutego 2021 r. do godz. 11:00**
- 2) Do oferty należy dołączyć wszystkie wymagane w SIWZ dokumenty.
- 3) Po wypełnieniu Formularza składania oferty lub wniosku i załadowaniu wszystkich wymaganych załączników należy kliknąć przycisk "Przejdź do podsumowania".
- 4) Oferta składana elektronicznie musi zostać podpisana elektronicznym podpisem kwalifikowanym. W procesie składania oferty za pośrednictwem platformy zakupowej wykonawca powinien złożyć podpis bezpośrednio na dokumencie przesłanym za pośrednictwem platformy zakupowej. Złożenie podpisu na platformie na etapie podsumowania ma charakter nieobowiązkowy, jednak pozwala zweryfikować ważność podpisu przed złożeniem oferty.
- 5) Za datę przekazania oferty przyjmuje się datę jej przekazania w systemie (platformie zakupowej) w drugim kroku składania oferty poprzez kliknięcie przycisku "Złóż ofertę" i wyświetlenie się komunikatu, że oferta została zaszyfrowana i złożona.
- 6) Szczegółowa instrukcja dla Wykonawców dotycząca złożenia, zmiany i wycofania oferty znajduje się na stronie internetowej pod adresem: <https://platformazakupowa.pl/strona/45-instrukcje>
- 7) Zamawiający niezwłocznie zawiadomi wykonawcę o złożeniu oferty po terminie oraz zwróci ofertę po upływie terminu do wniesienia odwołania.

### **12.2. Otwarcie ofert**

- 1) Otwarcie ofert nastąpi w dniu **1 lutego 2021 r. o godz. 12:00.** w siedzibie zamawiającego, przy ul. Jana Pawła II 10 w Poznaniu, **w sali nr 0.31a** za pośrednictwem [https://platformazakupowa.pl/pn/pcss\\_poznan](https://platformazakupowa.pl/pn/pcss_poznan)
- 2) Otwarcie ofert jest jawne, wykonawcy mogą uczestniczyć w sesji otwarcia ofert.
- 3) Bezpośrednio przed otwarciem ofert zamawiający poda kwotę, jaką zamierza przeznaczyć na sfinansowanie zamówienia.
- 4) Zgodnie z art. 86 ust. 5 ustawy Pzp, podczas otwarcia ofert zamawiający podaje nazwy (firmy) oraz adresy wykonawców, a także informacje dotyczące ceny, terminu wykonania przedmiotu zamówienia, okresu gwarancji i warunków płatności zawartych w ofertach.
- 5) Niezwłocznie po otwarciu ofert zamawiający zamieści na [https://platformazakupowa.pl/pn/pcss\\_poznan](https://platformazakupowa.pl/pn/pcss_poznan) w sekcji "Komunikaty" na stronie danego postępowania informacje dotyczące:
	- a) kwoty, jaką zamierza przeznaczyć na sfinansowanie zamówienia,
	- b) firm oraz adresów wykonawców, którzy złożyli oferty w terminie,
	- c) ceny, terminu wykonania zamówienia, okresu gwarancji i warunków płatności zawartych w ofertach.

### **13. Uzupełnianie lub poprawianie dokumentów i oświadczeń oraz wyjaśnienia treści ofert**

**13.1.** Jeżeli wykonawca nie złoży oświadczenia, o którym mowa w art. 25a ust. 1 ustawy Pzp, oświadczeń lub dokumentów potwierdzających okoliczności, o których mowa w art. 25 ust. 1 ustawy Pzp, lub innych dokumentów niezbędnych do przeprowadzenia postępowania, oświadczenia lub dokumenty są niekompletne, zawierają błędy lub budzą wskazane przez zamawiającego wątpliwości, zamawiający wzywa do ich złożenia, uzupełnienia lub poprawienia lub do udzielania wyjaśnień w terminie przez siebie

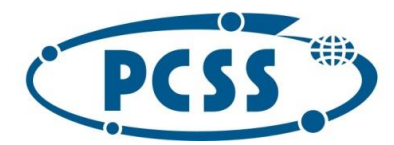

#### **PN 37/12/2020 – sukcesywna sprzęt komputerowy\_II**

wskazanym, chyba że mimo ich złożenia, uzupełnienia lub poprawienia lub udzielenia wyjaśnień oferta wykonawcy podlega odrzuceniu albo konieczne byłoby unieważnienie postępowania.

- **13.2.** Jeżeli wykonawca nie złoży wymaganych pełnomocnictw albo złoży wadliwe pełnomocnictwa, zamawiający wzywa do ich złożenia w terminie przez siebie wskazanym, chyba że mimo ich złożenia oferta wykonawcy podlega odrzuceniu albo konieczne byłoby unieważnienie postępowania.
- **13.3.** Jeżeli jest to niezbędne do zapewnienia odpowiedniego przebiegu postępowania o udzielenie zamówienia, Zamawiający może na każdym etapie postępowania wezwać wykonawców do złożenia wszystkich lub niektórych oświadczeń lub dokumentów potwierdzających, że nie podlegają wykluczeniu i spełniają warunki udziału w postępowaniu, a jeżeli zachodzą uzasadnione podstawy do uznania, że złożone uprzednio oświadczenia lub dokumenty nie są już aktualne, do złożenia aktualnych oświadczeń lub dokumentów.
- **13.4.** Dokumenty lub oświadczenia, o których mowa w rozporządzeniu Ministra Rozwoju z dnia 26 lipca 2016 r. w sprawie rodzajów dokumentów, jakich może żądać zamawiający od wykonawcy w postępowaniu o udzielenie zamówienia (Dz. U. z 2016 r. poz. 1126 z późn. zm.), zmienionego rozporządzeniem Ministra Przedsiębiorczości i Technologii z dnia 16 października 2018 r. zmieniającym rozporządzenie w sprawie rodzajów dokumentów, jakich może żądać zamawiający od wykonawcy w postępowaniu o udzielenie zamówienia (Dz. U. z 2018 r. poz. 1993) wymienione w niniejszym rozdziale SIWZ należy złożyć w oryginale w postaci dokumentu elektronicznego lub w elektronicznej kopii dokumentu lub oświadczenia poświadczonej za zgodność z oryginałem.
- **13.5.** Poświadczenia za zgodność z oryginałem dokonuje odpowiednio wykonawca, podmiot, na którego zdolnościach lub sytuacji polega wykonawca albo wykonawcy wspólnie ubiegający się o udzielenie zamówienia publicznego, w zakresie dokumentów, które każdego z nich dotyczą. Poświadczenia za zgodność z oryginałem elektronicznej kopii dokumentu lub oświadczenia następuje przy użyciu kwalifikowanego podpisu elektronicznego. W przypadku przekazywania przez wykonawcę elektronicznej kopii dokumentu lub oświadczenia, opatrzenie jej kwalifikowanym podpisem elektronicznym przez wykonawcę albo odpowiednio przez podmiot, na którego zdolnościach lub sytuacji polega wykonawca na zasadach określonych w art. 22a ustawy Pzp, jest równoznaczne z poświadczeniem elektronicznej kopii dokumentu lub oświadczenia za zgodność z oryginałem." Dokumenty lub oświadczenia, o których mowa w Rozporządzeniu, sporządzone w języku obcym są składane wraz z tłumaczeniem na język polski.

#### **14. Opis sposobu obliczenia ceny**

Cena oferty musi być podana liczbowo w Formularzu oferty. Wykonawca w przedstawionej ofercie musi zaoferować cenę jednoznaczną i ostateczną. Podanie ceny wariantowej wyrażonej jako przedział cenowy lub zawierającej warunki i zastrzeżenia, spowoduje odrzucenie oferty. Cena oferty musi być wyrażona w złotych polskich. Nie będą prowadzone rozliczenia w walutach obcych. Cena oferty nie podlega negocjacjom ani zmianom. Ceny muszą być podane i wyliczone w zaokrągleniu do dwóch miejsc po przecinku (zasada zaokrąglania – poniżej 0,005 należy zaokrąglić w dół, powyżej i równe należy zaokrąglić w górę). Cena oferty musi obejmować wszelkie koszty związane z wykonaniem przedmiotu zamówienia, w tym także koszty dostawy przedmiotu zamówienia do siedziby Zamawiającego, koszty świadczeń gwarancyjnych, koszty niezbędnych licencji lub praw, podatek VAT oraz wykonanie wszystkich obowiązków wykonawcy, niezbędnych do zrealizowania przedmiotu zamówienia, zgodnie z niniejszą SIWZ, umową, jak i ewentualne ryzyko wynikające z okoliczności, których nie można było przewidzieć w chwili składania oferty.

Nie uwzględnienie powyższego przez wykonawcę w zaoferowanej przez niego cenie nie będzie stanowić podstawy do ponoszenia przez zamawiającego jakichkolwiek dodatkowych kosztów w terminie późniejszym.

**Zamawiający przyjmuje, iż z zastrzeżeniem akapitu następnego, przedmiot zamówienia jest objęty stawką VAT 23%. W przypadku przyjęcia przez wykonawcę innej stawki VAT, wykonawca zobowiązany jest uzasadnić przyjętą stawkę, np. powołując się na indywidualną interpretację organu podatkowego. W przeciwnym wypadku podanie innej stawki podatku VAT albo jej nie podanie skutkować będzie** 

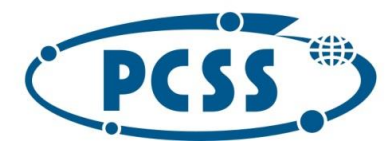

**PN 37/12/2020 – sukcesywna sprzęt komputerowy\_II**

**uznaniem, że wykonawca popełnił w treści oferty inną omyłkę, o której mowa w art. 87 ust. 2 punkt 3 ustawy Pzp.**

**Jeżeli złożono ofertę, której wybór prowadziłby do powstania u zamawiającego obowiązku podatkowego zgodnie z przepisami o podatku od towarów i usług, zamawiający w celu oceny takiej oferty dolicza do przedstawionej w niej ceny (wykonawca podaje jedynie wartość netto) podatek od towarów i usług.**

**Wartość podatku VAT płaconego przez zamawiającego zostanie doliczona do podanej przez wykonawcę wartości netto w przypadku:**

- **a) wewnątrzwspólnotowego nabycia towarów,**
- **b) importu usług lub importu towarów, z którymi wiąże się analogiczny obowiązek doliczenia przez zamawiającego przy porównywaniu cen ofertowych podatku VAT.**
- **15. Opis kryteriów, którymi zamawiający będzie się kierował przy wyborze oferty wraz z podaniem wag tych kryteriów i sposobu oceny ofert**

### **15.1. Kryteria oceny ofert i ich znaczenie:**

**Kryterium dla części nr 1:** Cena – waga 60 Okres gwarancji – waga 20 Czas reakcji monitorów – waga 20

### **Kryterium dla części nr 2:**

Cena – waga 60 Okres gwarancji – waga 20 Czas naprawy komputerów przenośnych – waga 20

### **15.2. Sposób oceny ofert:**

Przy ocenie oferty zamawiający będzie brał pod uwagę cenę brutto zaoferowaną za wykonanie przedmiotu zamówienia oraz kryteria wyszczególnione powyżej osobno dla każdej części zamówienia.

Oferty oceniane będą punktowo. W trakcie oceny ofert kolejno rozpatrywanym i ocenianym ofertom przyznawane będą punkty w ramach części zamówienia za powyższe kryterium według niżej określonych zasad:

### **dla części nr 1:**

### $S = C + G + M$

gdzie:

S – łączna liczba punktów przyznana badanej ofercie

C – liczba punktów przyznana badanej ofercie za kryterium "*cena*"

- G liczba punktów przyznana badanej ofercie za kryterium "okres gwarancji"
- M liczba punktów przyznana badanej ofercie za kryterium "*czas reakcji monitorów*"

### **Punktacja za kryterium "***cena***" liczona będzie według następującego wzoru:**

$$
C = \frac{C_{min}}{C(X)} * 60
$$

gdzie:

C – liczba punktów przyznana badanej ofercie dla kryterium "*cena*"

Cmin – cena najniższa wśród cen złożonych ofert

 $C(X)$  – cena zawarta w badanej ofercie

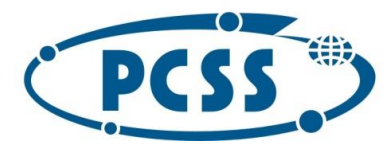

**PN 37/12/2020 – sukcesywna sprzęt komputerowy\_II**

**Punktacja za kryterium** *"okres gwarancji"* **będzie dotyczyć pozycji z części IV SIWZ, tj. Specyfikacji technicznej przedmiotu zamówienia, określonych dla grup asortymentowych "a"- b" wyszczególnionych poniżej i w Załączniku nr 1 do oferty oraz liczona będzie według następującego wzoru:**

$$
G = \frac{\frac{G(X)_{(a)}}{G_{\max(a)}} + \frac{G(X)_{(b)}}{G_{\max(b)}}}{2} \times 20
$$

gdzie:

G – liczba punktów przyznana badanej ofercie dla kryterium "okres gwarancji"

 $G_{\text{max(a, b)}}$  – najdłuższy zaoferowany okres gwarancji spośród wszystkich badanych ofert odpowiednio dla grup asortymentowych "a", "b" określonych poniżej

 $G(X)_{(a, b)}$  – zaoferowany okres gwarancji odpowiednio dla grup asortymentowych "a", "b" określonych poniżej, zawarty w badanej ofercie

W ramach grupy asortymentowej ..a" Wykonawca jest zobowiązany do wskazania **tego samego** okresu gwarancji dla pozycji 13,14 w części IV SIWZ.

W ramach grupy asortymentowej "b" Wykonawca jest zobowiązany do wskazania **tego samego** okresu gwarancji dla pozycji 6, 7, 8 w części IV SIWZ.

## **UWAGA:**

**Zamawiający zastrzega, że nie dopuszcza podania okresu gwarancji dla wskazanych powyżej pozycji krótszego niż okres wymagany w części IV SIWZ.**

W przypadku:

- a) podania okresu gwarancji **krótszego niż minimalny** okres wymagany w części IV SIWZ, odnoszący się do powyższych pozycji, Zamawiający odrzuci ofertę, na podstawie art. 89 ust. 1 pkt. 2) ustawy Pzp, jako ofertę, której treść nie odpowiada treści specyfikacji istotnych warunków zamówienia,
- b) podania okresu gwarancji **dłuższego niż 36 miesięcy** dla pozycji wymienionych w grupie asortymentowej "a", **dłuższego niż 42 miesiące** dla pozycji wymienionych w grupie asortymentowej "b", Zamawiający sprowadzi okres gwarancji odpowiednio dla grupy asortymentowej a" do **36 miesięcy** i dla grupy asortymentowej "b" do 42 miesięcy i oceni ofertę z uwzględnieniem takiego okresu gwarancji. Natomiast w umowie z wybranym wykonawcą w odpowiednich pozycjach zostaną wpisane okresy gwarancji wskazane przez wykonawcę w ofercie

**Punktacja za kryterium "***czas reakcji monitorów***" będzie dotyczyć monitorów wskazanych w pozycjach 37, 38 i 39 w części IV SIWZ, tj. Specyfikacji technicznej przedmiotu zamówienia oraz będzie liczona w następujący sposób:**

$$
M = \frac{\frac{M_{\min(37)}}{M(X)_{x(37)}} + \frac{M_{\min(38)}}{M(X)_{(38)}} + \frac{M_{\min(39)}}{M(X)_{(39)}}}{3} \times 20
$$

gdzie:

M – liczba punktów przyznana badanej ofercie dla kryterium "*czas reakcji monitorów*"

Mmin(37,38,39) – najkrótszy zaoferowany czas reakcji monitorów spośród wszystkich badanych ofert dla pozycji nr 37,38,39 w części IV SIWZ

 $M(X)$ (37, 38, 39) – zaoferowany czas reakcji monitorów dla pozycji nr 37, 38 i 39 w części IV SIWZ, zawarty w badanej ofercie

## **UWAGA:**

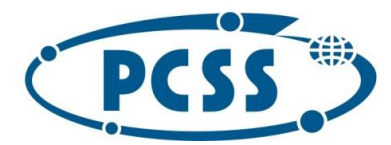

### **PN 37/12/2020 – sukcesywna sprzęt komputerowy\_II**

Zamawiający zastrzega, że nie dopuszcza podania czasu reakcji monitorów dłuższego niż maksymalne czasy wymagane w poz. 37, 38 i 39 w części IV SIWZ. W przypadku podania czasu reakcji monitorów dłuższego niż maksymalne czasy wymagane w ww. pozycjach w części IV SIWZ, zamawiający odrzuci ofertę na podstawie art. 89 ust. 1 pkt. 2) ustawy Pzp jako ofertę, której treść nie odpowiada treści specyfikacji istotnych warunków zamówienia.

**W przypadku podania czasu reakcji monitorów krótszego niż 1 ms, Zamawiający sprowadzi czas reakcji do 1 ms i oceni ofertę z uwzględnieniem takiego czasu. Natomiast Wykonawcą będzie zobowiązany do dostarczenia monitorów z zaoferowanym czasem reakcji.**

Za najkorzystniejszą zostanie uznana oferta, która otrzyma największą liczbę punktów łącznie za wszystkie kryteria oceny ofert w zakresie danej części zamówienia.

#### **dla części nr 2:**

 $S = C + G + N$ 

gdzie:

S – łączna liczba punktów przyznana badanej ofercie

C – liczba punktów przyznana badanej ofercie za kryterium "*cena*"

G – liczba punktów przyznana badanej ofercie za kryterium "*okres gwarancji"* 

N – liczba punktów przyznana badanej ofercie za kryterium "*czas naprawy komputerów przenośnych*"

#### **Punktacja za kryterium "***cena***" liczona będzie według następującego wzoru:**

$$
C = \frac{C_{min}}{C(X)} * 60
$$

gdzie:

C – liczba punktów przyznana badanej ofercie dla kryterium "cena"

Cmin – cena najniższa wśród cen złożonych ofert

 $C(X)$  – cena zawarta w badanej ofercie

**Punktacja za kryterium** *"okres gwarancji"* **będzie dotyczyć pozycji z części IV SIWZ, tj. Specyfikacji technicznej przedmiotu zamówienia, określonych dla asortymentu "a", "b", "c" wyszczególnionego w Załączniku nr 1 do oferty oraz liczona będzie według następującego wzoru:**

$$
G = \frac{\frac{G(X)_{(a)}}{G_{\max(a)}} + \frac{G(X)_{(b)}}{G_{\max(b)}} + \frac{G(X)_{(c)}}{G_{\max(c)}}}{3} \times 20
$$

gdzie:

G – liczba punktów przyznana badanej ofercie dla kryterium "*okres gwarancji*"

 $G_{\text{max(a, b, c)}}$  – najdłuższy zaoferowany okres gwarancji spośród wszystkich badanych ofert odpowiednio dla asortymentu "a", "b", "c" wyszczególnionego w Załączniku nr 1 do oferty

 $G(X)_{(a, b, c)}$  – zaoferowany okres gwarancji odpowiednio dla asortymentu "a", "b", "c" wyszczególnionego w Załączniku nr 1 do oferty

### **UWAGA:**

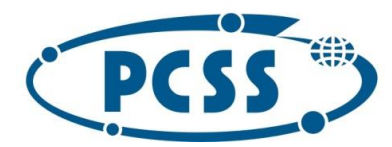

**PN 37/12/2020 – sukcesywna sprzęt komputerowy\_II**

**Zamawiający zastrzega, że nie dopuszcza podania okresu gwarancji dla wskazanych powyżej pozycji krótszego niż okres wymagany w części IV SIWZ oraz Załączniku nr 1 do oferty.**

W przypadku:

- a) podania okresu gwarancji **krótszego niż minimalny** okres wymagany w części IV SIWZ oraz Załączniku nr 1 do oferty, odnoszący się do powyższych pozycji, Zamawiający odrzuci ofertę, na podstawie art. 89 ust. 1 pkt. 2) ustawy Pzp, jako ofertę, której treść nie odpowiada treści specyfikacji istotnych warunków zamówienia,
- b) podania okresu gwarancji **dłuższego niż 36 miesięcy** dla pozycji wymienionych w asortymencie "a", "b", "c", Zamawiający sprowadzi okres gwarancji do **36 miesięcy** i oceni ofertę z uwzględnieniem takiego okresu gwarancji. Natomiast w umowie z wybranym wykonawcą w odpowiednich pozycjach zostaną wpisane okresy gwarancji wskazane przez wykonawcę w ofercie

## **Punktacja za kryterium** *"czas naprawy komputerów przenośnych"* **będzie dotyczyć komputerów wskazanych w pozycjach 1 , 2 i 3 w części IV SIWZ oraz będzie liczona według następującego wzoru:**

$$
N = \frac{\frac{N_{\min(1)}}{N(X)_{(1)}} + \frac{N_{\min(2)}}{N(X)_{(2)}} + \frac{N_{\min(3)}}{N(X)_{(3)}}}{3} \times 20
$$

gdzie:

N – liczba punktów przyznana badanej ofercie dla kryterium "*czas naprawy komputerów przenośnych*" Nmin(1,2,3) – najkrótszy zaoferowany czas naprawy komputerów przenośnych wśród złożonych ofert wskazany

odpowiednio w powyższych pozycjach 1,2,3 w części IV SIWZ

N(X)(1,2,3) – czas naprawy komputerów przenośnych odpowiednio dla pozycji nr 1,2 i 3 w części IV SIWZ, zawarty w badanej ofercie

## **UWAGA:**

**Zamawiający zastrzega, że nie dopuszcza podania czasu naprawy komputerów przenośnych dłuższego niż 14 dni.**

## W przypadku:

- a) podania czasu naprawy komputerów przenośnych **dłuższego niż 14 dni** zamawiający odrzuci ofertę, na podstawie art. 89 ust. 1 pkt. 2) ustawy Pzp, jako ofertę, której treść nie odpowiada treści specyfikacji istotnych warunków zamówienia,
- b) podania czasu naprawy komputerów przenośnych **krótszego niż 3 dni**, zamawiający sprowadzi czas naprawy **do 3 dni** i oceni ofertę z uwzględnieniem takiego czasu. Natomiast w umowie z wybranym wykonawcą zostanie wpisany czas naprawy komputerów przenośnych wskazany w ofercie.

Za najkorzystniejszą zostanie uznana oferta, która otrzyma największą liczbę punktów łącznie za wszystkie kryteria oceny ofert.

## **16.Warunki gwarancji**

Zamawiający wymaga udzielenia gwarancji na dostarczony przez wykonawcę przedmiot zamówienia. Warunki gwarancji zostały wskazane w Specyfikacji technicznej przedmiotu zamówienia oraz we wzorze umowy.

## **17.Zabezpieczenie należytego wykonania umowy**

W niniejszym postępowaniu zamawiający nie będzie żądał od wykonawcy zabezpieczenia należytego wykonania umowy, w rozumieniu art. 147 ustawy Pzp.

## **18.Zawarcie umowy i jej istotne postanowienia**

**18.1.** Stosownie do art. 94 ustawy Pzp i z zastrzeżeniem art. 94 ust. 2 pkt 1 lit. a) ustawy Pzp oraz art. 183 ustawy Pzp zamawiający zawrze umowę z wybranym wykonawcą, w terminie nie krótszym niż 10 dni od dnia przesłania zawiadomienia o wyborze najkorzystniejszej oferty, jeżeli zawiadomienie to zostało przesłane

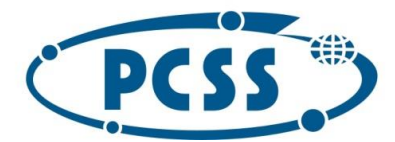

#### **PN 37/12/2020 – sukcesywna sprzęt komputerowy\_II**

przy użyciu środków komunikacji elektronicznej; w terminie nie krótszym niż 15 dni, jeżeli zawiadomienie zostało przesłane w inny sposób.

- **18.2.** Zamawiający wymaga od wybranego wykonawcy zawarcia umowy zgodnej ze wzorem umowy, zawartym w części III SIWZ.
- **18.3.** W przypadku, kiedy kilka podmiotów składa ofertę wspólnie, do dnia zawarcia umowy wykonawca zobowiązany jest dostarczyć zamawiającemu umowę regulującą współpracę pomiędzy tymi podmiotami. Niespełnienie tego wymogu traktowane będzie, jako odmowa zawarcia umowy.
- **18.4.** Jeśli wykonawca, którego oferta została wybrana będzie uchylał się od zawarcia umowy, zamawiający wybierze ofertę najkorzystniejszą spośród pozostałych ofert, bez przeprowadzania ich ponownej oceny.
- **18.5.** Zgodnie z art. 145 ustawy Pzp, w razie wystąpienia istotnej zmiany okoliczności powodującej, że wykonanie umowy nie leży w interesie publicznym, czego nie można było przewidzieć w chwili zawarcia umowy, lub dalsze wykonywanie umowy może zagrozić istotnemu interesowi bezpieczeństwa państwa lub bezpieczeństwu publicznemu, zamawiający może odstąpić od umowy w terminie 30 dni od powzięcia wiadomości o tych okolicznościach. W takim wypadku wykonawca może żądać wyłącznie wynagrodzenia należnego mu z tytułu wykonanej części umowy.
- **18.6.** Zgodnie z postanowieniami art. 144 ust. 1 ustawy Pzp zamawiający przewiduje możliwość dokonania zmian postanowień zawartej umowy w sprawie udzielenia zamówienia publicznego w stosunku do treści oferty, na podstawie której dokonano wyboru wykonawcy, pod warunkiem podpisania aneksu zaakceptowanego przez obydwie Strony. Zmiany te, zgodnie z zapisami art. 140 ust. 3 Pzp, nie mogą wykraczać poza określenie przedmiotu zamówienia zawartego w SIWZ, z uwzględnieniem art. 144. Na podstawie art. 144 ust. 1 pkt 1) zamawiający dopuszcza:
	- 1) aktualizację danych wykonawcy i zamawiającego poprzez: zmianę nazwy firmy, zmianę adresu siedziby, zmianę formy prawnej wykonawcy itp.,
	- 2) zmianę dotyczącą dostarczanego sprzętu w sytuacji, gdy nastąpi wycofanie danego modelu (typu, wersji) z produkcji przez producenta albo jeśli przedmiot zamówienia nie jest dostępny na rynku, a dostępny będzie sprzęt o parametrach nie gorszych niż wynikające z SIWZ, umowy i oferty wykonawcy, pod warunkiem, że nowa cena nie będzie wyższa niż wskazana w ofercie (tzn. sprzęt zamienny może mieć cenę niższą albo równą cenie ofertowej); fakt ten wykonawca musi pisemnie udokumentować,
	- 3) zmianę dotyczącą terminu wykonania przedmiotu zamówienia w przypadku wystąpienia zdarzenia uznawanego jako siła wyższa (tj. zdarzenia zewnętrznego, niemożliwego lub prawie niemożliwego do przewidzenia, którego skutkom nie można zapobiec, np. wprowadzenie kolejnych zakazów w związku z obowiązującym stanem epidemii uniemożliwiającym/wstrzymującym realizację przedmiotu zamówienia, nieobowiązujących w dacie zawarcia umowy, strajki generalne, działania zbrojne, wywłaszczenia, etc.), mającego bezpośredni wpływ na termin wykonania przedmiotu zamówienia lub z powodu działania osób trzecich, które to przyczyny każda ze Stron musi udokumentować,
	- 4) zmianę dotyczącą dostarczanego sprzętu albo terminu realizacji danego zapotrzebowania w sytuacji, gdy powstała możliwość zastosowania nowszych i korzystniejszych dla zamawiającego rozwiązań technologicznych, technicznych lub w zakresie oprogramowania, niż te istniejące w chwili zawarcia Umowy.
- **18.7.** Zamawiający dopuszcza również zmiany postanowień zawartej umowy w przypadkach określonych w art. 144 ust. 1 pkt 2)-6) ustawy Pzp.
- **18.8.** Zamawiający nie przewiduje zmiany wynagrodzenia brutto należnego wykonawcy w przypadku wzrostu stawki podatku VAT.
- **18.9.** Warunki dokonania zmian:
	- 1) Strona występująca o zmianę postanowień umowy zobowiązana jest do udokumentowania zaistnienia okoliczności, na które powołuje się, jako podstawę zmiany umowy.

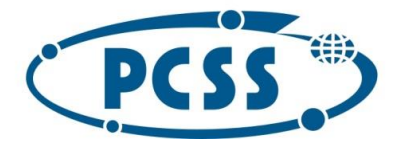

### **PN 37/12/2020 – sukcesywna sprzęt komputerowy\_II**

- 2) Strona występująca o zmianę postanowień umowy zobowiązana jest do złożenia pisemnego wniosku o zmianę postanowień umowy,
- 3) wniosek, o którym mowa w ppkt. 2 musi zawierać:
	- a) opis propozycji zmiany,
	- b) uzasadnienie zmiany,
	- c) opis wpływu zmiany na warunki realizacji umowy.
- **18.10.** Pozostałe postanowienia, które zostaną wprowadzone do treści zawieranej umowy w sprawie zamówienia publicznego, wskazano we wzorze umowy.

#### **19. Środki ochrony prawnej**

- **19.1** Wykonawcy, a także innemu podmiotowi, jeżeli ma lub miał interes w uzyskaniu zamówienia oraz poniósł lub może ponieść szkodę w wyniku naruszenia przez zamawiającego przepisów Ustawy, przysługuje odwołanie wyłącznie od niezgodnej z przepisami Ustawy czynności zamawiającego podjętej w postępowaniu o udzielenie zamówienia lub zaniechaniu czynności, do której zamawiający jest zobowiązany na podstawie Ustawy.
- **19.2** Odwołanie wnosi się w terminie 10 dni od dnia przesłania informacji o czynności zamawiającego stanowiącej podstawę jego wniesienia, jeżeli zostały przesłane w sposób określony w art. 180 ust. 5 zdanie drugie albo w terminie 15 dni - jeżeli zostały przesłane w inny sposób.
- **19.3** Odwołanie wobec treści ogłoszenia o zamówieniu oraz wobec postanowień specyfikacji istotnych warunków zamówienia, wnosi się w terminie 10 dni od dnia publikacji ogłoszenia w Dzienniku Urzędowym Unii Europejskiej lub zamieszczenia specyfikacji istotnych warunków zamówienia na [https://platformazakupowa.pl/pn/pcss\\_poznan](https://platformazakupowa.pl/pn/pcss_poznan)
- **19.4** Odwołanie wobec czynności innych niż określone w pkt 19.2 i 19.3 SIWZ wnosi się w terminie 10 dni od dnia w którym powzięto lub przy zachowaniu należytej staranności można było powziąć wiadomość o okolicznościach stanowiących podstawę jego wniesienia.
- **19.5** Odwołanie wnosi się do Prezesa Krajowej Izby Odwoławczej w formie pisemnej lub w postaci elektronicznej, podpisane bezpiecznym podpisem elektronicznym weryfikowanym przy pomocy ważnego kwalifikowanego certyfikatu lub równoważnego środka, spełniającego wymagania dla tego rodzaju podpisu.
- **19.6** Odwołujący przesyła kopię odwołania zamawiającemu przed upływem terminu do wniesienia odwołania w taki sposób, aby mógł on zapoznać się z jego treścią przed upływem tego terminu.

#### **20. Klauzula informacyjna dla osób ubiegających się o zamówienia publiczne**

Instytut Chemii Bioorganicznej Polskiej Akademii Nauk w Poznaniu (ICHB PAN, jako zamawiający, informuje, że dane osobowe dotyczące wykonawcy i prowadzonej przez niego działalności gospodarczej, osób upoważnionych do reprezentacji wykonawcy w postępowaniu o udzielenie zamówienia publicznego oraz dane dotyczące podmiotów na zasoby których wykonawca powołuje się w tym postępowaniu będą przetwarzane zgodnie treścią art. 13 Rozporządzenia Parlamentu Europejskiego i Rady (UE) 2016/679 z 27.04.2016 r. w sprawie ochrony osób fizycznych w związku z przetwarzaniem danych osobowych i w sprawie swobodnego przepływu takich danych oraz uchylenia dyrektywy 95/46/WE, dalej zwane RODO. Administratorem danych osobowych jest Instytut Chemii Bioorganicznej Polskiej Akademii Nauk w Poznaniu adres: ul. Z. Noskowskiego 12/14, 61-704 Poznań; REGON 000849327 NIP 777-00-02-062. Dane osobowe przetwarzane są na podstawie:

- art. 6 ust. 1 lit. b RODO, w celu podjęcia działań na rzecz wWykonawcy przed zawarciem umowy udzielenie zamówienia publicznego, zawarciem tej umowy, jej wykonaniem oraz jej rozliczeniem;
- art. 6 ust. 1 lit. c RODO, w celu wypełnienia obowiązków ciążących na administratorze zgodnie przepisami ustawy Prawo zamówień publicznych;
- art. 6 ust. 1 lit f RODO, w celu zabezpieczenia i dochodzenia ewentualnych roszczeń zamawiającego w umowie z wykonawcą, jako prawnie uzasadnionych interesów realizowanych przez zamawiającego.

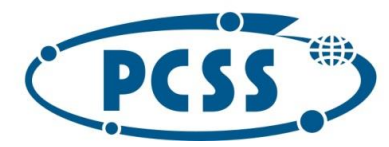

### **PN 37/12/2020 – sukcesywna sprzęt komputerowy\_II**

Dane osobowe będą przechowywane w trakcie okresu współpracy z zamawiającym oraz na potrzeby archiwizacji dokumentacji związanej ze współpracą według okresów wskazanych w przepisach szczegółowych albo wynikających z zasad finansowania zamówienia. wykonawca ma prawo dostępu do treści danych oraz żądania ich sprostowania, usunięcia danych w sytuacji, gdy przetwarzanie danych nie następuje w celu wywiązania się z obowiązku wynikającego z przepisu prawa lub w ramach sprawowania władzy publicznej oraz prawo do ograniczenia przetwarzania danych przy czym przepisy odrębne mogą wyłączyć możliwość skorzystania z tego prawa, prawa do wniesienia sprzeciwu wobec przetwarzania, a także prawo wniesienia skargi do Prezesa Urzędu Ochrony Danych Osobowych, gdy uzna, iż przetwarzanie danych osobowych narusza przepisy RODO. Inspektorem Ochrony Danych, wyznaczonym przez Administratora danych osobowych, można kontaktować się za pośrednictwem poczty elektronicznej pod adresem [dpo@ibch.poznan.pl,](mailto:dpo@ibch.poznan.pl) a także pocztą tradycyjną pod adresem: Instytut Chemii Bioorganicznej PAN - Inspektor Ochrony Danych, ul. Z. Noskowskiego 12/14, 61-704 Poznań. Podanie przez wykonawcę danych osobowych jest dobrowolne, ale konieczne dla celów związanych z nawiązaniem i przebiegiem współpracy. Dane osobowe nie będą poddawane profilowaniu. Dane osobowe mogą zostać udostępnione organom uprawnionym na podstawie przepisów prawa oraz powierzone innym osobom oraz jednostkom organizacyjnym, które współpracują zamawiającym albo które ubiegają się o taką współpracę. Ponadto dane te mogą być przekazywane organom właściwych w sprawach zamówień publicznych oraz instytucjom finansującym zamówienia publiczne; przy czym nie można wykluczyć, że będą to podmioty spoza Europejskiej Obszaru Gospodarczego, z dowolnego państwa na świecie, chyba że zakaz przekazywania danych, wynika z odrębnych przepisów prawa. Dane osobowe mogą zostać udostępnione organom uprawnionym na podstawie przepisów prawa oraz powierzone na podstawie umowy powierzenia zawartej na piśmie podmiotom współpracującym z zamawiającym.

Specyfikację zatwierdzam

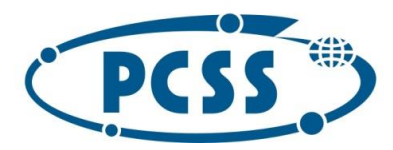

Ja (my) niżej podpisany (-i) działając w imieniu:

# POZNAŃSKIE CENTRUM **SUPERKOMPUTEROWO - SIECIOWE**

### **PN 37/12/2020 – sukcesywna sprzęt komputerowy\_II**

#### **II. FORMULARZ OFERTY**

.........................., dnia.................

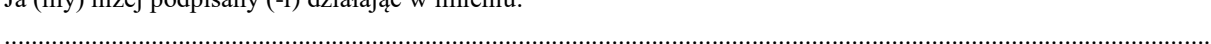

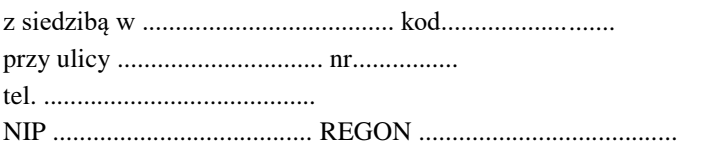

w odpowiedzi na ogłoszenie o zamówieniu **(PN 37/12/2020 – sukcesywna sprzęt komputerowy\_II)** na sukcesywną dostawę do siedziby Zamawiającego sprzętu komputerowego, akcesoriów komputerowych oraz oprogramowania, zgodnie z wymaganiami zamawiającego określonymi w Specyfikacji technicznej przedmiotu zamówienia zawartej w części IV SIWZ, zgłaszamy niniejszą ofertę i oświadczamy, że:

1. Oferuję(my) realizację powyższego zadania za wynagrodzeniem w kwocie:

Część nr 1: **………………….. zł brutto.**

Część nr 2: **………………….. zł brutto.**

Opis techniczny oferowanego przedmiotu zamówienia i kalkulacja cenowa oferty został zawarty w **Załączniku nr 1** do niniejszej oferty.

- 2. **Adres e-mail wykonawcy, służący do korespondencji związanej z postępowaniem: …………………**  *(należy podać).*
- 3. Oświadczam(y), iż ceny podana w ofercie jest ostateczna i nie podlega zmianie do końca realizacji przedmiotu zamówienia oraz obejmuje wykonanie przedmiotu zamówienia objętego przetargiem i złożoną ofertą na warunkach określonych w SIWZ z zastrzeżeniem przypadków opisanych w SIWZ.
- 4. Oświadczam(y), że ponoszę(ponosimy) pełną odpowiedzialność z tytułu przyjętej w ofercie stawki podatku VAT i w razie niewłaściwego jej wskazania nie będę (będziemy) żądać od zamawiającego dopłat i odszkodowań.
- 5. Oświadczam(y), że dostarczę(dostarczymy) przedmiot zamówienia wraz z instrukcjami obsługi, sterownikami, oraz ewentualnym oprogramowaniem towarzyszącym niezbędnym do prawidłowego korzystania z tych elementów (uzyskania pełnej funkcjonalności wskazanej w specyfikacji technicznej).
- 6. Oświadczam(y), że jestem(jesteśmy) związany(i) ofertą na czas wskazany w SIWZ, a w przypadku wyboru naszej (mojej) oferty, jako najkorzystniejszej i zawarcia umowy, warunki określone w ofercie obowiązują nas (mnie) przez cały okres trwania umowy.
- 7. Oświadczam(y), że będziemy realizować przedmiot zamówienia **sukcesywnie przez 12 miesięcy poczynając od dnia zawarcia umowy przez Strony,** zgodnie ze szczegółowymi zapotrzebowaniami zamawiającego. Przez zapotrzebowanie rozumie się żądanie zamawiającego dostarczenia określonych ilościowo i asortymentowo elementów przedmiotu zamówienia skierowane do wykonawcy e-mailem.
- 8. Oświadczam(my), iż zapoznałem(zapoznaliśmy) się ze Specyfikacją Istotnych Warunków Zamówienia, akceptuję(my) jej postanowienia bez zastrzeżeń oferując wykonanie przedmiotu zamówienia, zgodnie z wymaganiami określonymi w SIWZ.
- 9. Oświadczam(y), że przedmiot zamówienia wykonamy osobiście. Jednakże w przypadku zamiaru powierzenia wykonania części zamówienia podwykonawcom oświadczam(y), że następujący podwykonawcy wykonają następującą część (zakres) zamówienia:

Podwykonawca: ..................................................., część (zakres) zamówienia: …………………………

Zamierzam(y) korzystać na zasadach określonych w art. 22a ustawy Prawo zamówień publicznych z zasobów następujących podmiotów w zakresie:

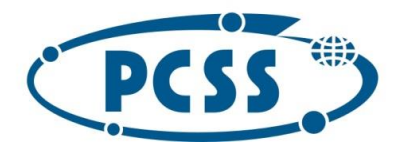

#### **PN 37/12/2020 – sukcesywna sprzęt komputerowy\_II**

Podmiot udostępniający zasoby: …………………………………………., zakres udostępnienia: ……………

- 10. Przyjmuję(my) do wiadomości, że zamawiający ostatnie zapotrzebowanie może złożyć najpóźniej ostatniego dnia obowiązywania umowy, a jego realizacja będzie podlegała postanowieniom SIWZ i zawartej z wykonawcą umowy.
- 11. Przyjmuję(my) do wiadomości, że podane w SIWZ ilości asortymentu są ilościami szacunkowymi i mogą ulec zmianie w zależności od potrzeb zamawiającego, tzn. zamawiający nie ma obowiązku wyczerpania swymi zapotrzebowaniami ilości wskazanych w SIWZ.
- 12. Przyjmuję(my) do wiadomości, że zamawiający nie jest zobowiązany do wyczerpania w okresie obowiązywania umowy swoimi zapotrzebowaniami kwoty oraz ilości asortymentu wskazanego w specyfikacji technicznej, na który opiewać będzie zawarta umowa.
- 13. Przyjmuję(my) do wiadomości, iż zamawiający zastrzega sobie prawo, że w razie wyczerpania ilości przewidzianej dla danej pozycji asortymentu, zamawiający może zamówić dodatkowe ilości tego asortymentu, w miejsce innych pozycji asortymentu, i to na dotychczasowych zasadach, pod warunkiem nieprzekroczenia kwoty łącznego wynagrodzenia wykonawcy, na które będzie opiewać umowa.
- 14. Umowa wygasa w przypadku wcześniejszego wyczerpania kwoty całkowitego wynagrodzenia wykonawcy, na które opiewać będzie umowa.
- 15. Oświadczam(y), że zgadzam(y) się na płatność wynagrodzenia zgodnie z warunkami i w terminach określonych we wzorze umowy.
- 16. Oświadczam(y), że termin realizacji danego zapotrzebowania wyniesie:

#### **Dla części nr 1:**

- a) **17 dni dla pozycji nr 1-60, 62-101, 111-116, 122-130 w części IV SIWZ** od daty e-mailowego zgłoszenia zapotrzebowania,
- b) **dla pozycji nr 61, 102-105 w części IV SIWZ - 21 dni** od daty e-mailowego zgłoszenia zapotrzebowania,
- c) **dla pozycji nr 106-107 w części IV SIWZ - 35 dni** od daty e-mailowego zgłoszenia zapotrzebowania,
- d) **dla pozycji nr 108-110 w części IV SIWZ – 60 dni** od daty e-mailowego zgłoszenia zapotrzebowania
- e) **dla pozycji nr 117-121 w części IV SIWZ - 30 dni** od daty e-mailowego zgłoszenia zapotrzebowania,

i przyjmuję(my) do wiadomości, że z ww. terminów **7 dni** zarezerwowanych jest dla zamawiającego na wykonanie czynności odbioru przedmiotu danego zapotrzebowania i sporządzenie protokołu zdawczoodbiorczego (sporządzonego przez wykonawcę) danego zapotrzebowania objętego daną częścią zamówienia albo protokołu rozbieżności.

Przedmiot danego zapotrzebowania uważa się za zrealizowany w dacie sporządzenia protokołu zdawczoodbiorczego tego zapotrzebowania objętego daną częścią zamówienia.

#### **Dla części nr 2:**

a) **dla pozycji nr 1 – 3 w części IV SIWZ – 40 dni** od daty e-mailowego zgłoszenia zapotrzebowania,

b) **dla pozycji nr 4 – 7 w części IV SIWZ - 17 dni** od daty e-mailowego zgłoszenia zapotrzebowania,

i przyjmuję(my) do wiadomości, że z ww. terminów **7 dni** zarezerwowanych jest dla zamawiającego na wykonanie czynności odbioru przedmiotu danego zapotrzebowania i sporządzenie protokołu zdawczoodbiorczego (sporządzonego przez wykonawcę) danego zapotrzebowania objętego daną częścią zamówienia albo protokołu rozbieżności.

Przedmiot danego zapotrzebowania uważa się za zrealizowany w dacie sporządzenia protokołu zdawczoodbiorczego tego zapotrzebowania objętego daną częścią zamówienia.

17.Informuję(my), że zapoznałem(zapoznaliśmy) się ze wzorem umowy i akceptuję(my) bez zastrzeżeń jego treść. Przyjmuję(my) do wiadomości treść art. 144 ustawy Pzp zabraniającą zmiany postanowień zawartej umowy w stosunku do treści oferty, za wyjątkiem możliwości wprowadzenia zmian w okolicznościach wskazanych przez zamawiającego w SIWZ i w ustawie Pzp.

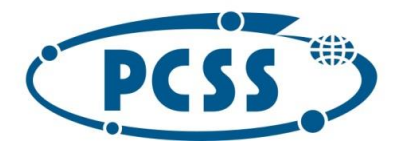

#### **PN 37/12/2020 – sukcesywna sprzęt komputerowy\_II**

- 18. Zobowiązuję(my) się do realizacji gwarancji zgodnie z warunkami określonymi w SIWZ. Oświadczam(y), że okres gwarancji liczony będzie od daty sporządzenia protokołu zdawczo-odbiorczego przedmiotu zamówienia.
- 19. Oświadczam(y), że dostarczony asortyment będzie fabrycznie nowy, tzn. nieużywany przed dniem dostarczenia, a w przypadku sprzętu, z wyłączeniem używania niezbędnego dla przeprowadzenia testu jego poprawnej pracy.
- 20. Oświadczam(y), że dostarczony asortyment będzie pochodzić z oficjalnych kanałów dystrybucyjnych producenta obejmujących także rynek Unii Europejskiej, zapewniających w szczególności realizację uprawnień gwarancyjnych.
- 21. Oświadczam(y), że dostarczany przedmiot zamówienia przeznaczony do zasilania z sieci energetycznej będzie wyposażony w odpowiednią liczbę kabli zasilających pozwalających na podłączenie go do standardowych gniazdek zasilających, chyba, że w specyfikacji technicznej zaznaczono inaczej.
- 22. Oświadczam(y), że oferowany przedmiot zamówienia w dniu sporządzenia oferty nie jest przeznaczony przez producenta do wycofania z produkcji lub sprzedaży.
- 23. Oświadczam(y), że wszystkie informacje, które nie zostaną przez nas wyraźnie zastrzeżone w terminie składania odpowiednio oferty albo innych dokumentów (jeżeli tych dokumentów dotyczy tajemnica przedsiębiorstwa), jako zawierające tajemnice przedsiębiorstwa, nie zostaną zabezpieczone (np. poprzez umieszczenie tych informacji w osobnym pliku wraz z jednoczesnym zaznaczeniem polecenia "Załącznik stanowiący tajemnicę przedsiębiorstwa") oraz co do których nie wskazaliśmy, iż stanowią tajemnicę przedsiębiorstwa, są jawne.
- 24. Zapewniam(y) możliwość zgłaszania wad i usterek w okresie gwarancji przez 8 godzin na dobę, w godzinach od 9.00 do 17.00, w dniach roboczych (od poniedziałku do piątku z wyłączeniem dni ustawowo wolnych od pracy).

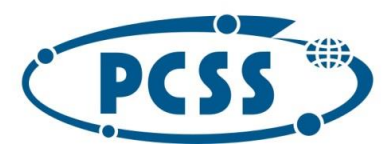

**PN 37/12/2020 – sukcesywna sprzęt komputerowy\_II**

Instytut Chemii Bioorganicznej Polskiej Akademii Nauk - Poznańskie Centrum Superkomputerowo-Sieciowe 61-704 Poznań, ul. Z. Noskowskiego 12/14, tel. (+48) 61 858 20 01, fax: (+48) 61 852 59 54, e-mail: office@man.poznan.pl,<br>www.pcss.pl, Numer konta: Bank Gospodarstwa Krajowego, Oddział w Poznaniu,<br>58 1130 1088 0001 3144 85 Adres korespondencyjny: Poznańskie Centrum Superkomputerowo-Sieciowe, 61-139 Poznań, ul. Jana Pawła II 10

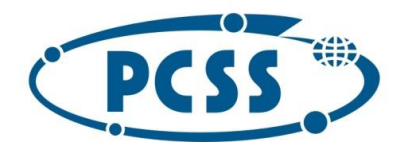

**PN 37/12/2020 – sukcesywna sprzęt komputerowy\_II**

**Załącznik nr 1 do oferty**

**Kalkulacja cenowa oferty i opis techniczny oferowanego przedmiotu zamówienia**

*Uwagi:*

- *1. W przypadku oferowania równoważnego sprzętu komputerowego, oprogramowania lub akcesoriów komputerowych, należy wpisać nazwę, typ (model), wersję i nr katalogowy rzeczywiście oferowanego sprzętu, oprogramowania i akcesoriów.*
- *2. W przypadku złożenia oferty równoważnej Wykonawca musi jednoznacznie zaznaczyć części (właściwości) sprzętu komputerowego, oprogramowania lub akcesoriów komputerowych inne (równoważne) niż wymagane przez Zamawiającego i wyraźnie wskazać różnice (np. przez pogrubienie lub podkreślenie proponowanych elementów sprzętu komputerowego, oprogramowania oraz akcesoriów komputerowych).*
- *3. Zamawiający wymaga podania w kolumnie nr 3 szczegółowego opisu technicznego oferowanego sprzętu komputerowego, oprogramowania lub akcesoriów komputerowych. Opis powinien wskazywać co najmniej producenta oraz typ lub model lub wersję lub numer katalogowy oferowanego przez Wykonawcę przedmiotu zamówienia. Opis, którym posłuży się Wykonawca musi umożliwić Zamawiającemu weryfikację, że zaoferowany przedmiot zamówienia odpowiada wymaganiom określonym przez Zamawiającego.*

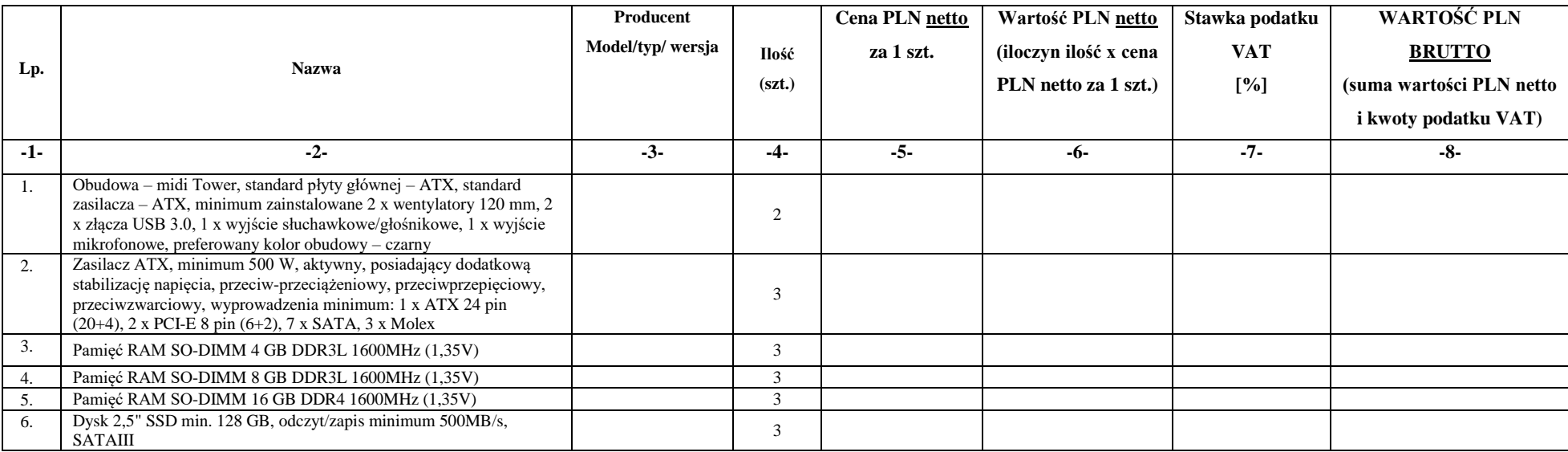

## **Część nr 1**

Instytut Chemii Bioorganicznej Polskiej Akademii Nauk - Poznańskie Centrum Superkomputerowo-Sieciowe 61-704 Poznań, ul. Z. Noskowskiego 12/14, tel. (+48) 61 858 20 01, fax: (+48) 61 852 59 54, e-mail: office@man.poznan.pl, www.pcss.pl, Numer konta: Bank Gospodarstwa Krajowego, Oddział w Poznaniu, 58 1130 1088 0001 3144 8520 0069 (dla waluty PLN), 54 1130 1088 0001 3144 8520 0044 (dla waluty EUR), NIP: 777-00-02-062 Adres korespondencyjny: Poznańskie Centrum Superkomputerowo-Sieciowe, 61-139 Poznań, ul. Jana Pawła II 10

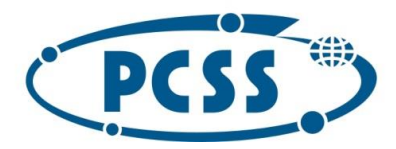

**PN 37/12/2020 – sukcesywna sprzęt komputerowy\_II**

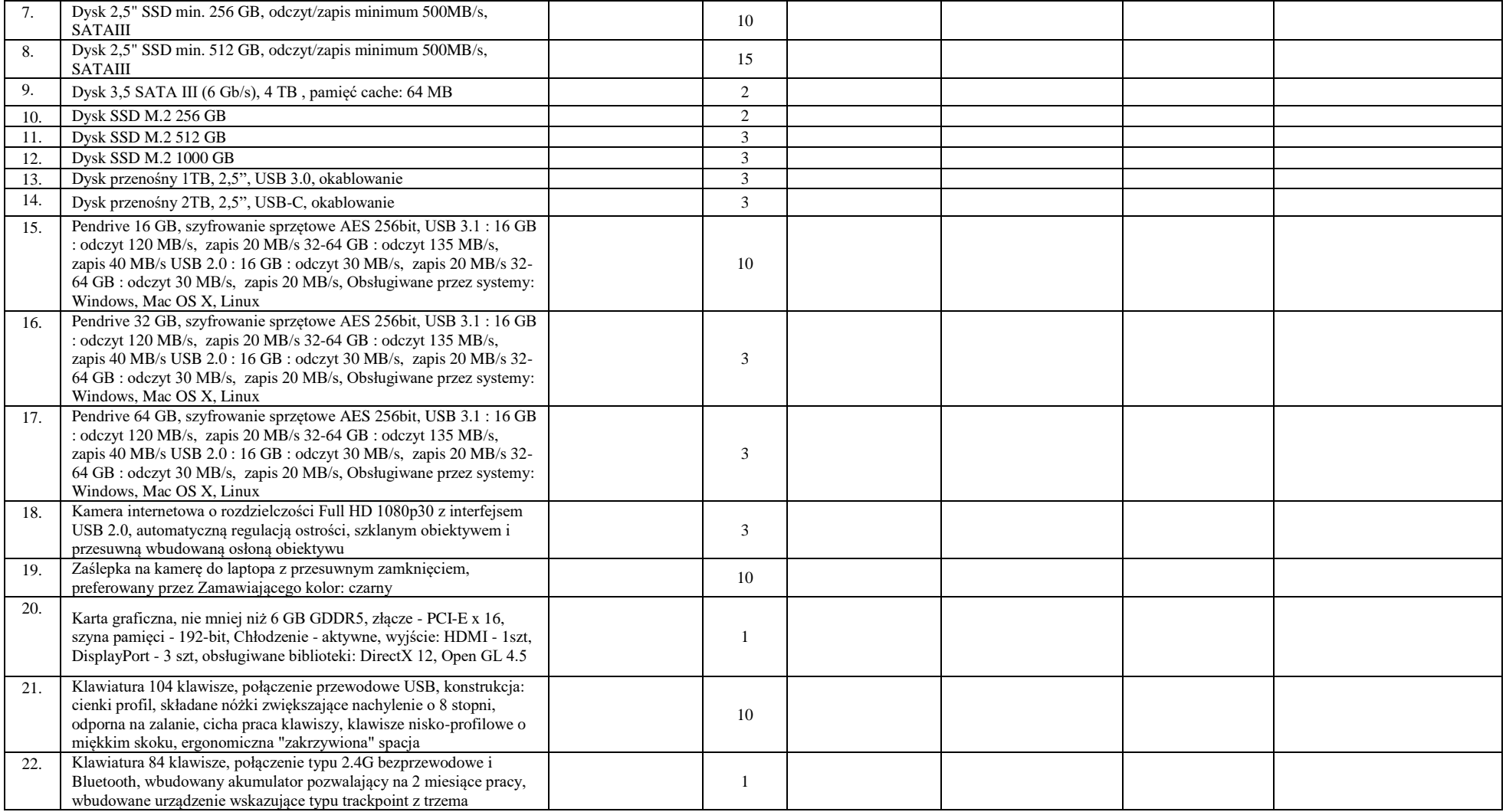

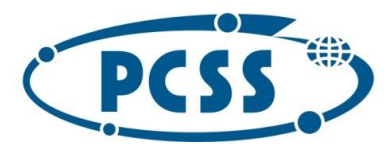

**PN 37/12/2020 – sukcesywna sprzęt komputerowy\_II**

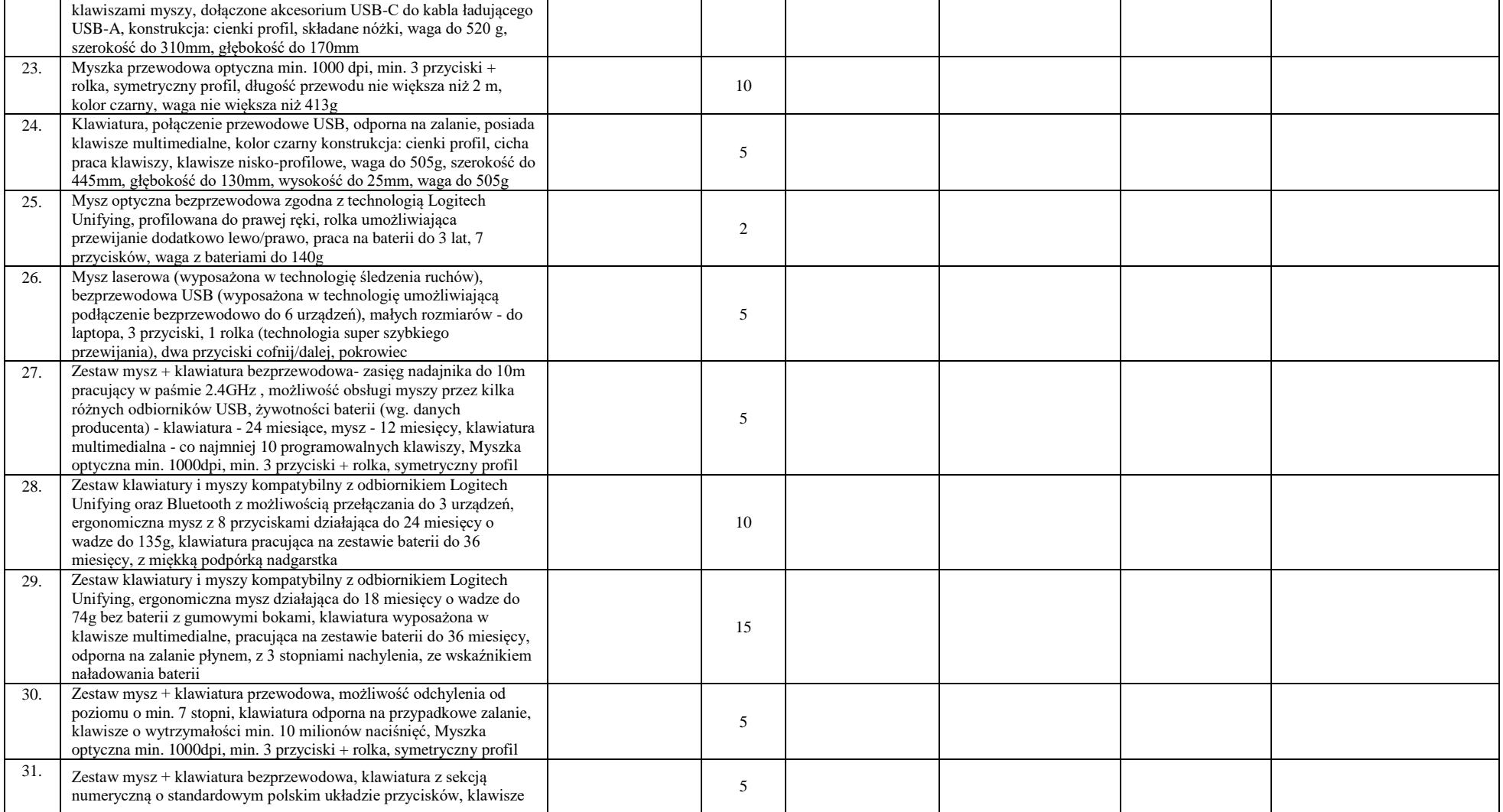

32

Instytut Chemii Bioorganicznej Polskiej Akademii Nauk - Poznańskie Centrum Superkomputerowo-Sieciowe 61-704 Poznań, ul. Z. Noskowskiego 12/14, tel. (+48) 61 858 20 01, fax: (+48) 61 852 59 54, e-mail: office@man.poznan.pl, www.pcss.pl, Numer konta: Bank Gospodarstwa Krajowego, Oddział w Poznaniu, 58 1130 1088 0001 3144 8520 0069 (dla waluty PLN), 54 1130 1088 0001 3144 8520 0044 (dla waluty EUR), NIP: 777-00-02-062 Adres korespondencyjny: Poznańskie Centrum Superkomputerowo-Sieciowe, 61-139 Poznań, ul. Jana Pawła II 10

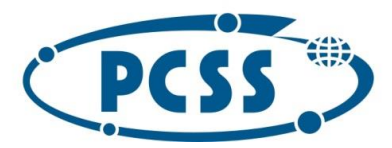

#### **PN 37/12/2020 – sukcesywna sprzęt komputerowy\_II**

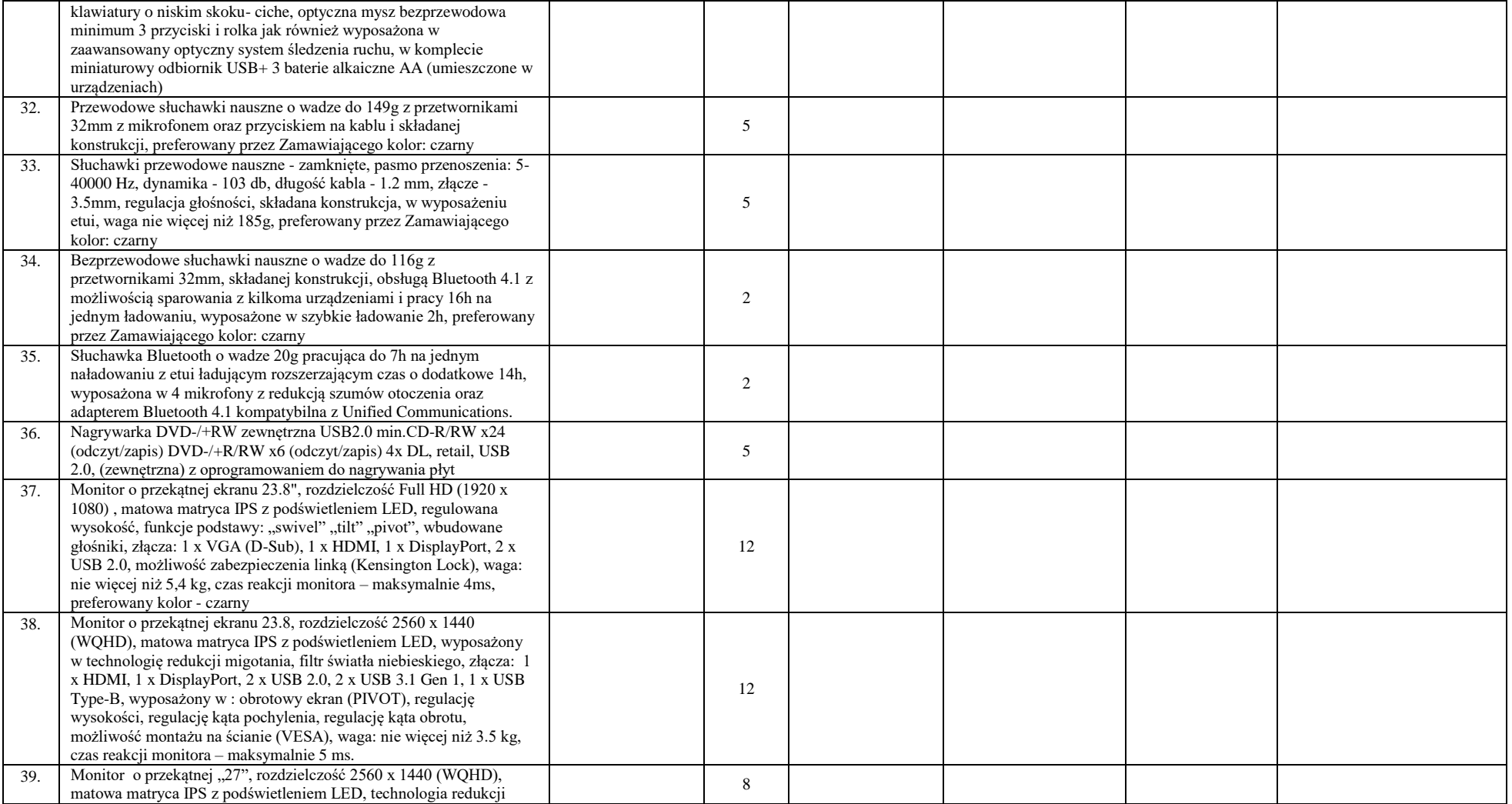

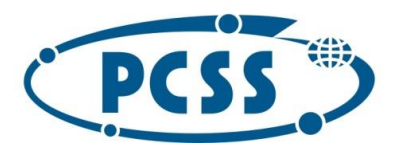

**PN 37/12/2020 – sukcesywna sprzęt komputerowy\_II**

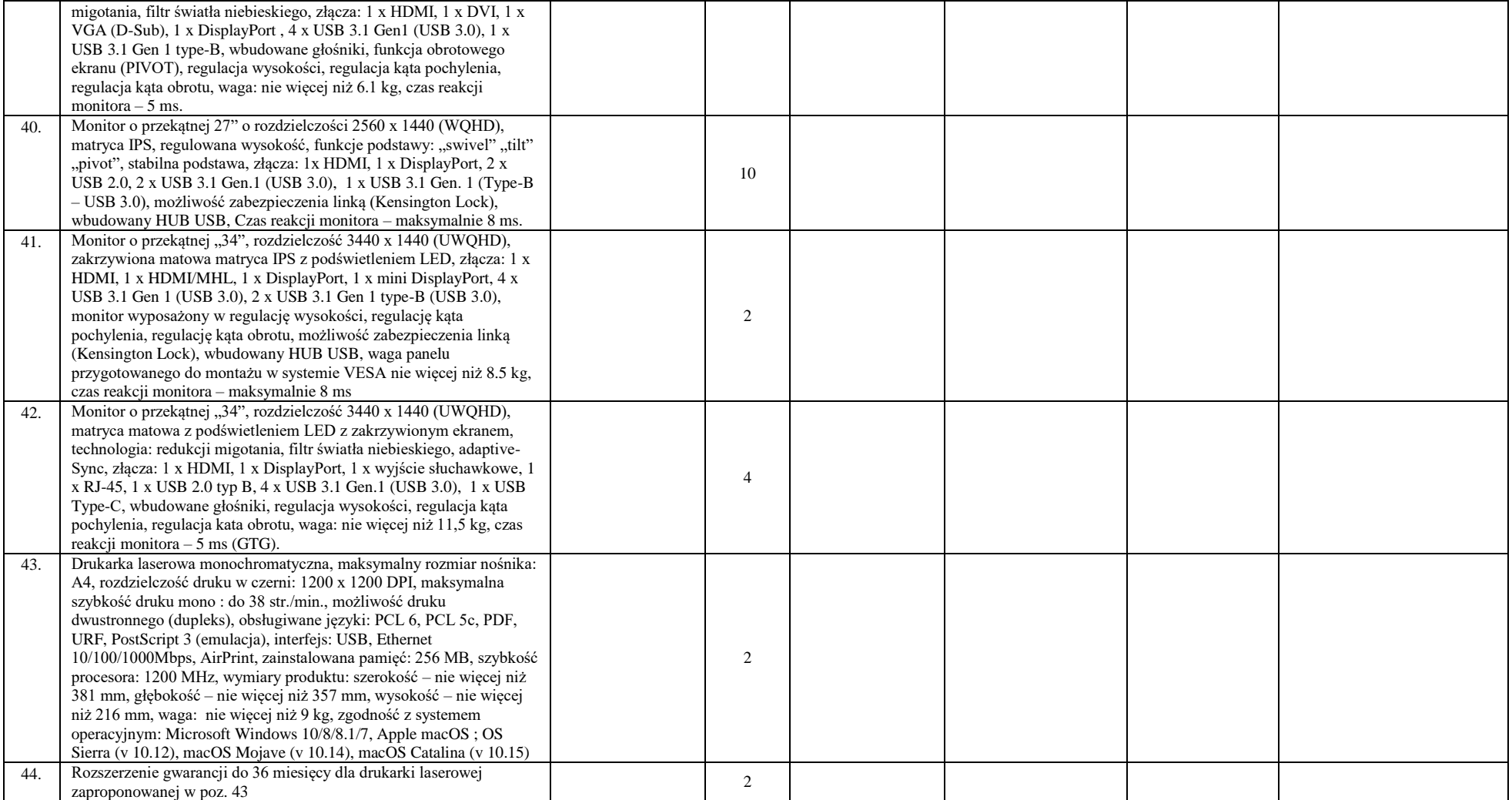

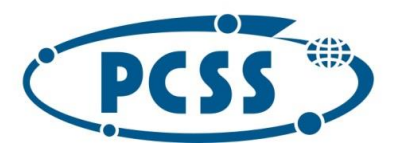

#### **PN 37/12/2020 – sukcesywna sprzęt komputerowy\_II**

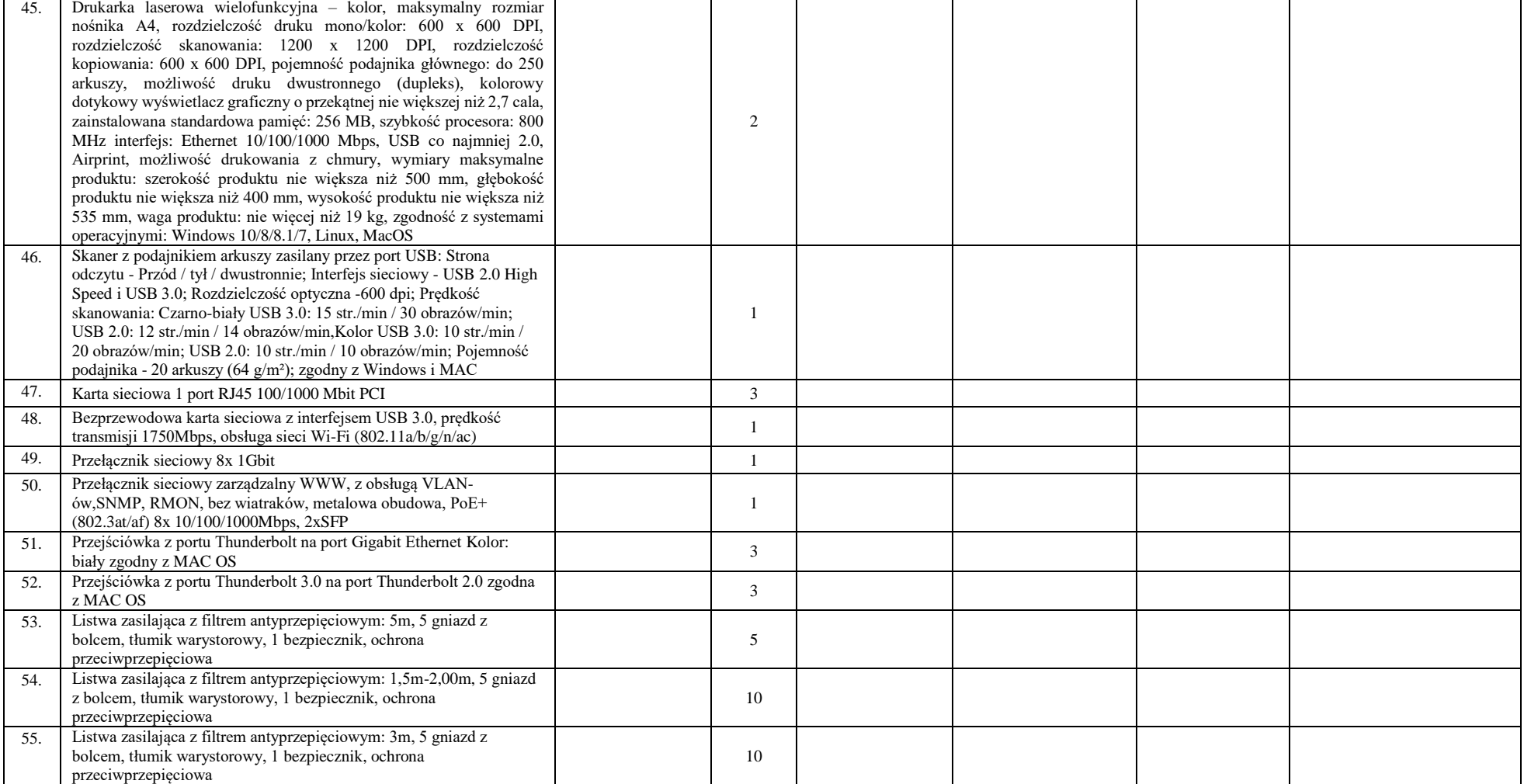

Instytut Chemii Bioorganicznej Polskiej Akademii Nauk - Poznańskie Centrum Superkomputerowo-Sieciowe 61-704 Poznań, ul. Z. Noskowskiego 12/14, tel. (+48) 61 858 20 01, fax: (+48) 61 852 59 54, e-mail: office@man.poznan.pl, www.pcss.pl, Numer konta: Bank Gospodarstwa Krajowego, Oddział w Poznaniu, 58 1130 1088 0001 3144 8520 0069 (dla waluty PLN), 54 1130 1088 0001 3144 8520 0044 (dla waluty EUR), NIP: 777-00-02-062 Adres korespondencyjny: Poznańskie Centrum Superkomputerowo-Sieciowe, 61-139 Poznań, ul. Jana Pawła II 10

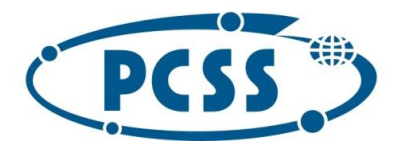

**PN 37/12/2020 – sukcesywna sprzęt komputerowy\_II**

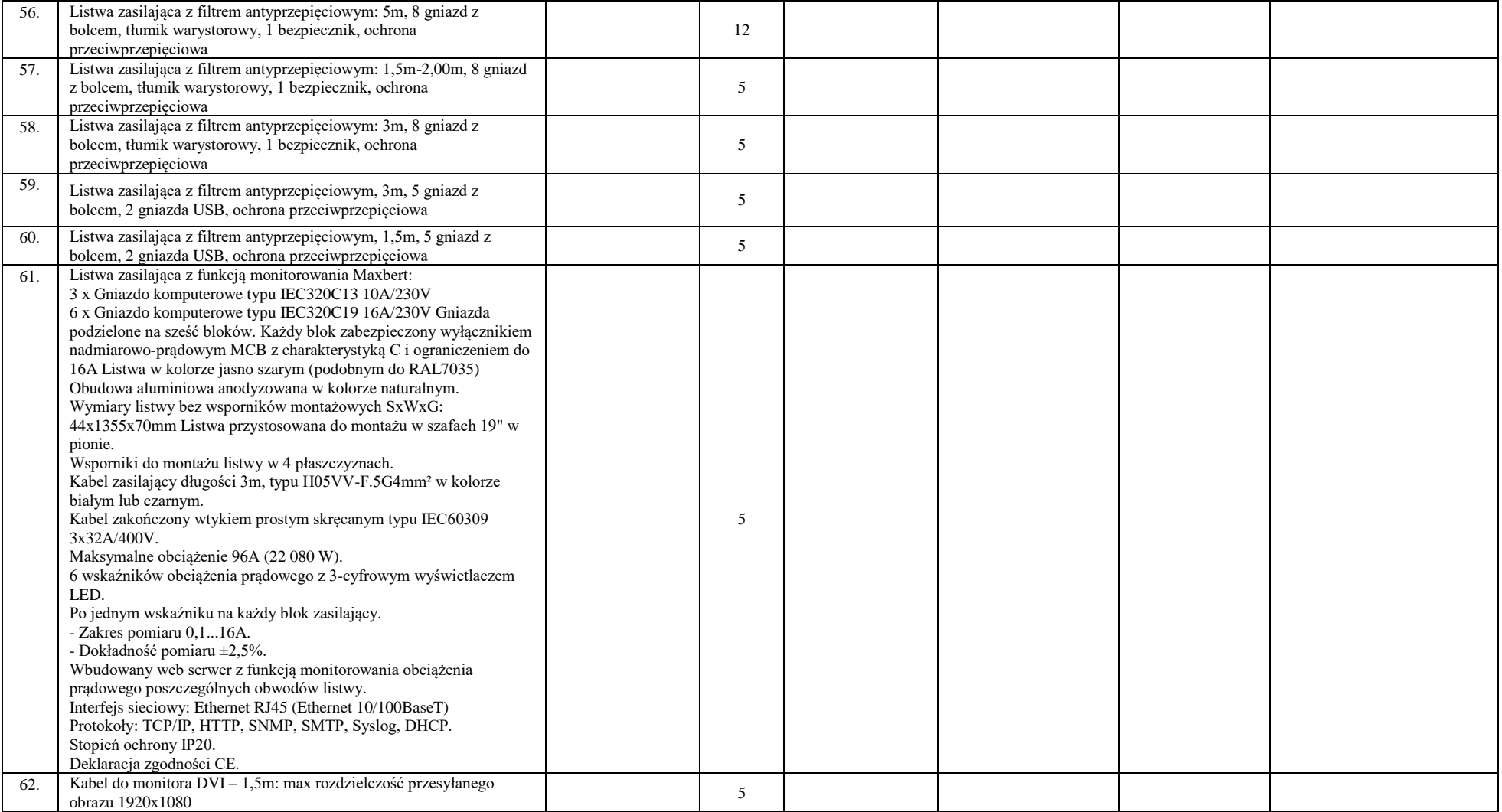
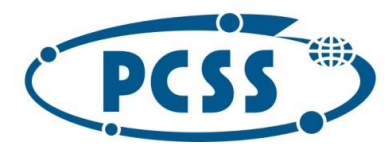

#### **PN 37/12/2020 – sukcesywna sprzęt komputerowy\_II**

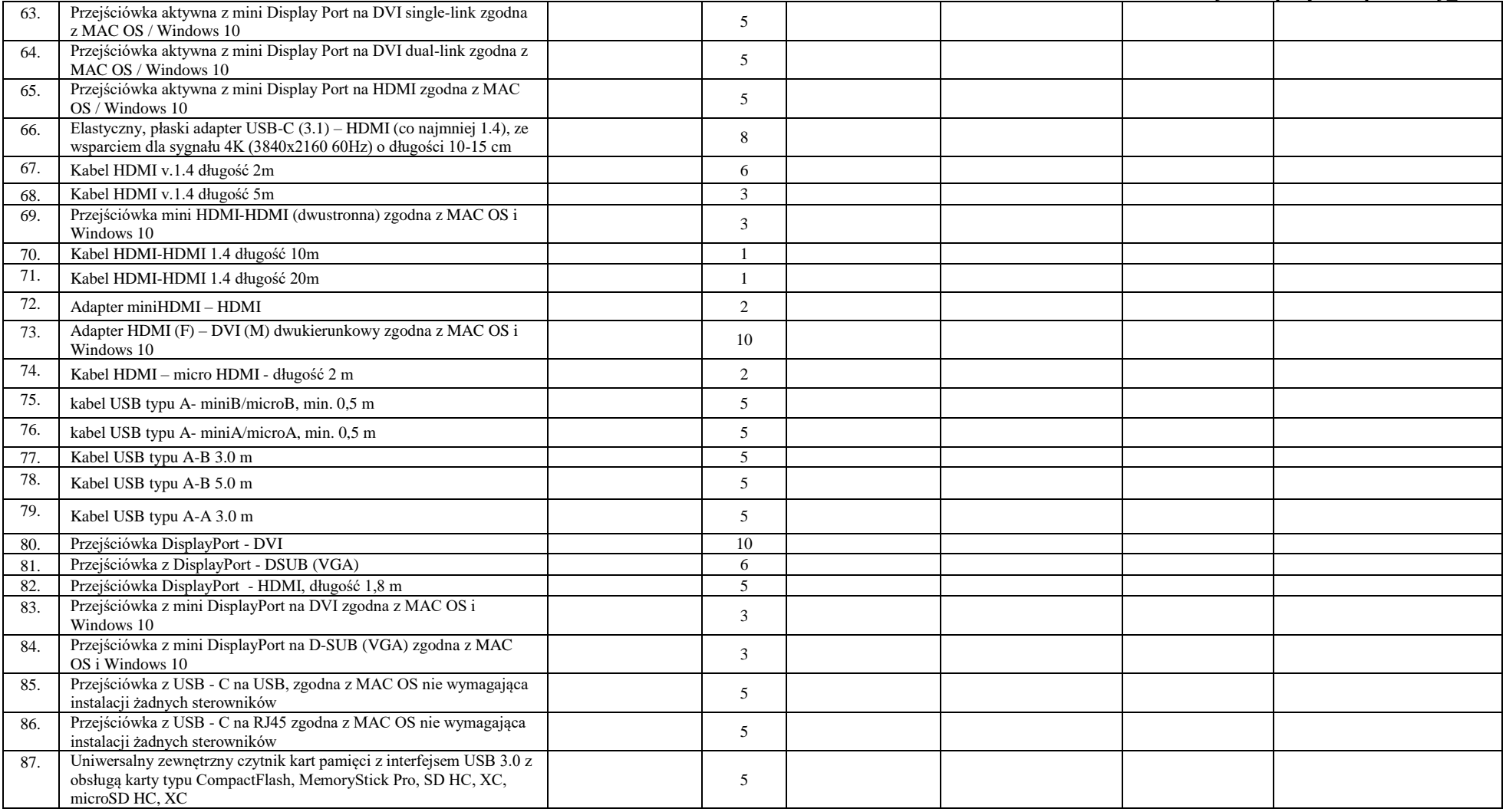

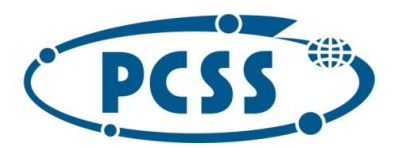

#### **PN 37/12/2020 – sukcesywna sprzęt komputerowy\_II**

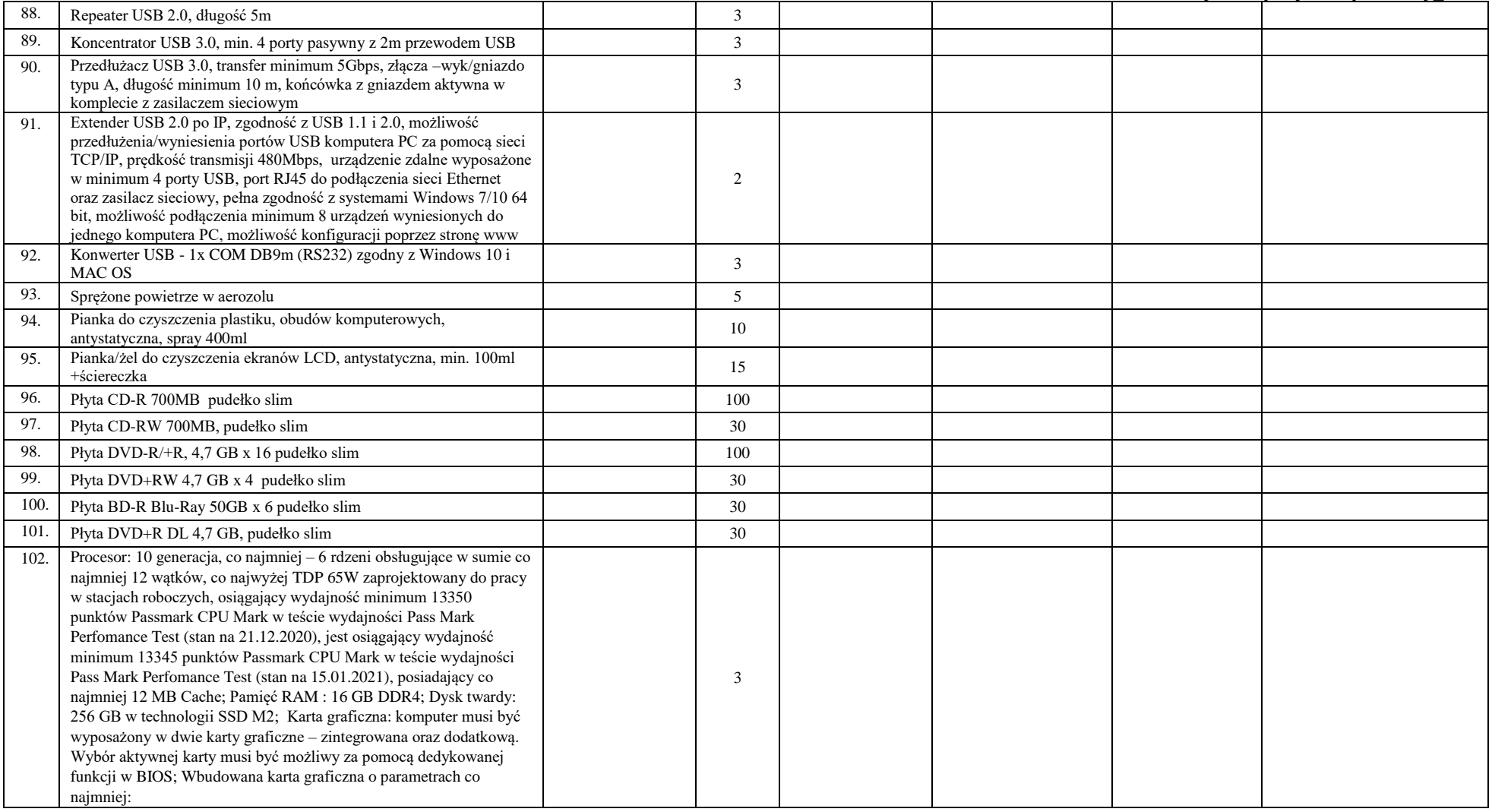

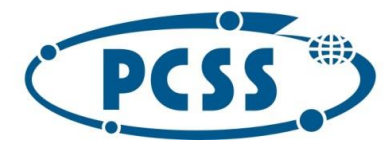

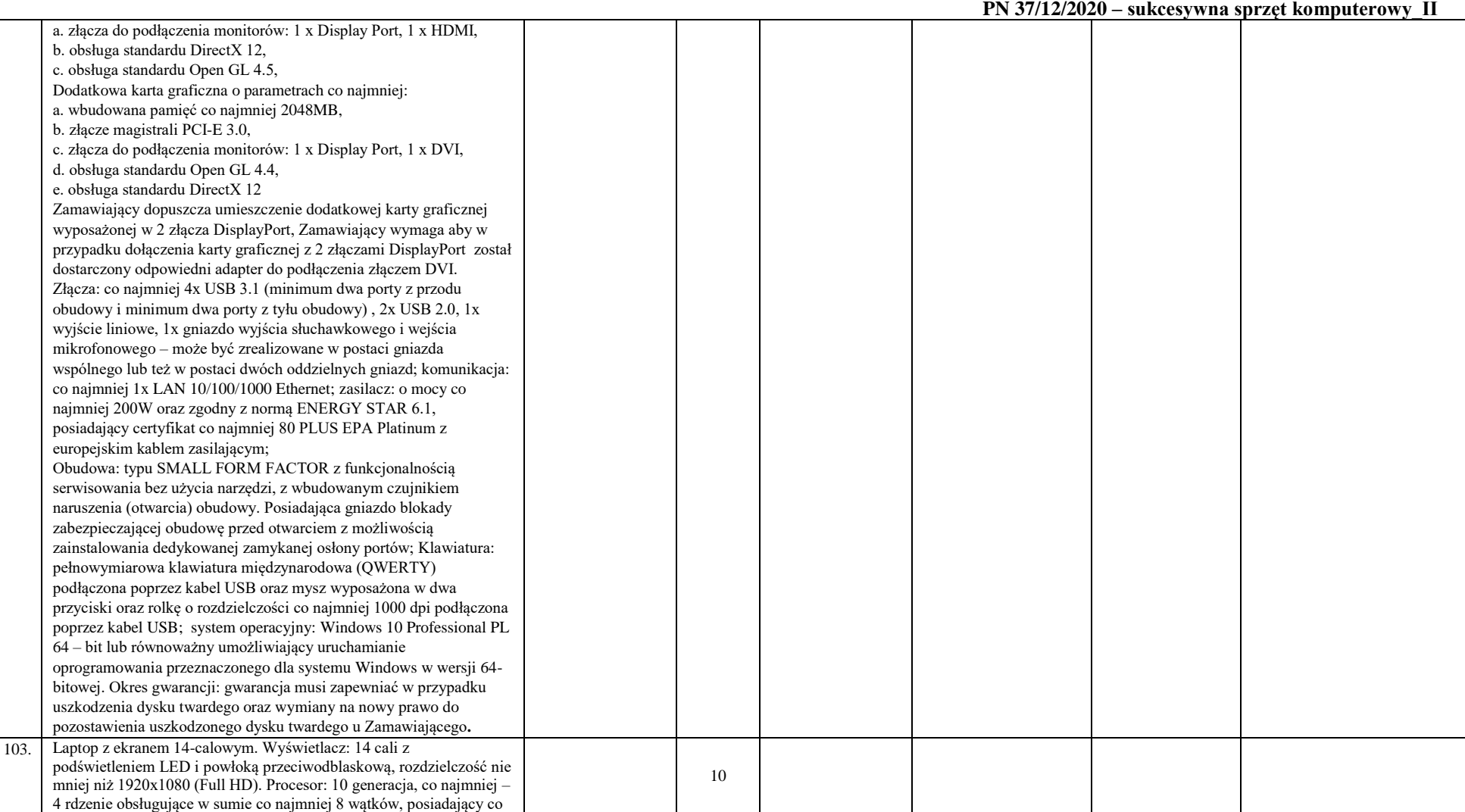

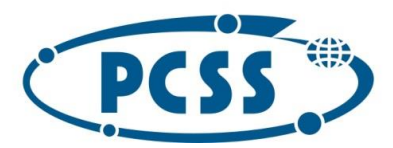

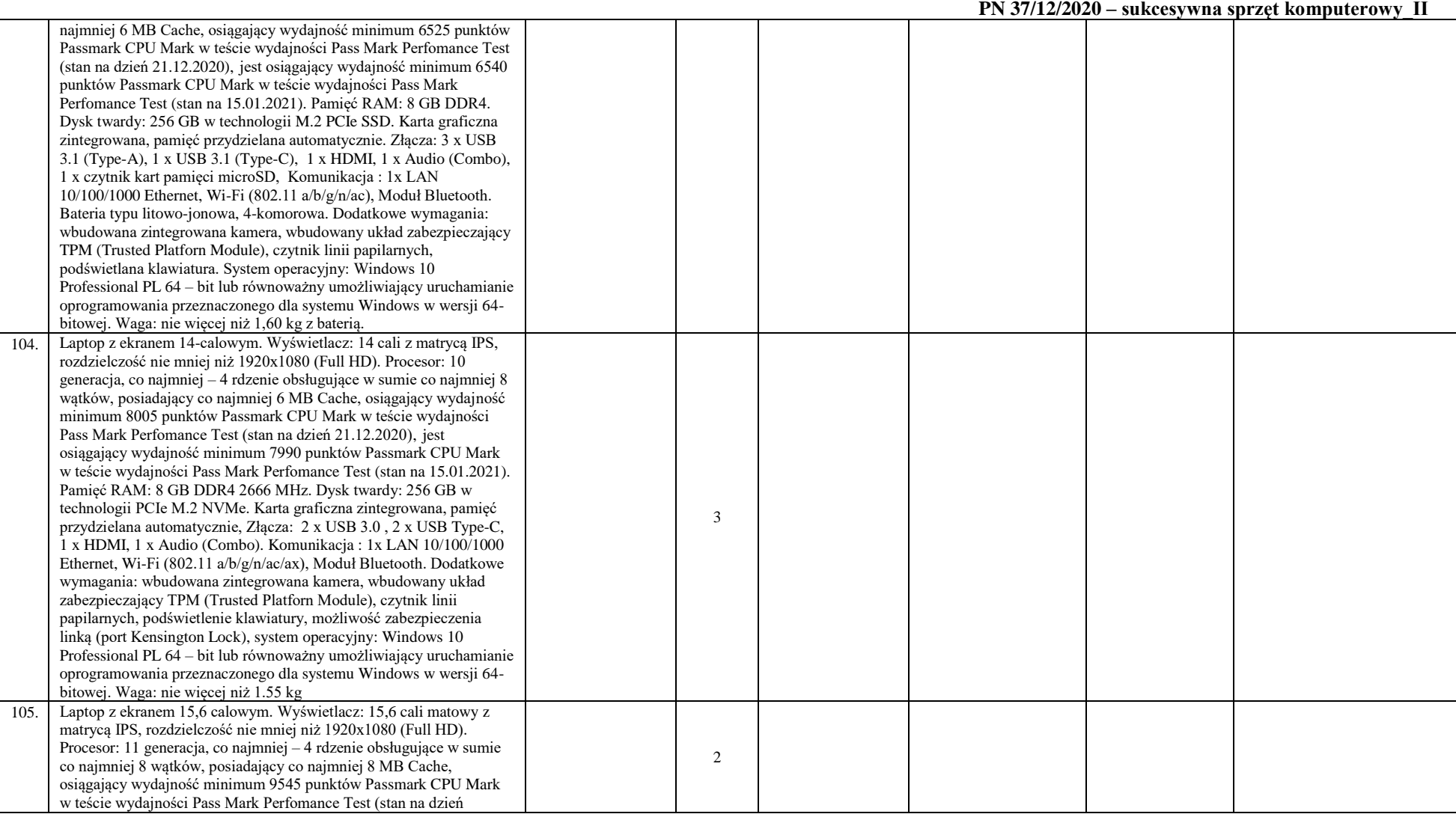

40

Instytut Chemii Bioorganicznej Polskiej Akademii Nauk - Poznańskie Centrum Superkomputerowo-Sieciowe 61-704 Poznań, ul. Z. Noskowskiego 12/14, tel. (+48) 61 858 20 01, fax: (+48) 61 852 59 54, e-mail: office@man.poznan.pl, www.pcss.pl, Numer konta: Bank Gospodarstwa Krajowego, Oddział w Poznaniu, 58 1130 1088 0001 3144 8520 0069 (dla waluty PLN), 54 1130 1088 0001 3144 8520 0044 (dla waluty EUR), NIP: 777-00-02-062 Adres korespondencyjny: Poznańskie Centrum Superkomputerowo-Sieciowe, 61-139 Poznań, ul. Jana Pawła II 10

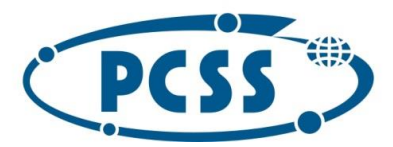

#### **PN 37/12/2020 – sukcesywna sprzęt komputerowy\_II**

41

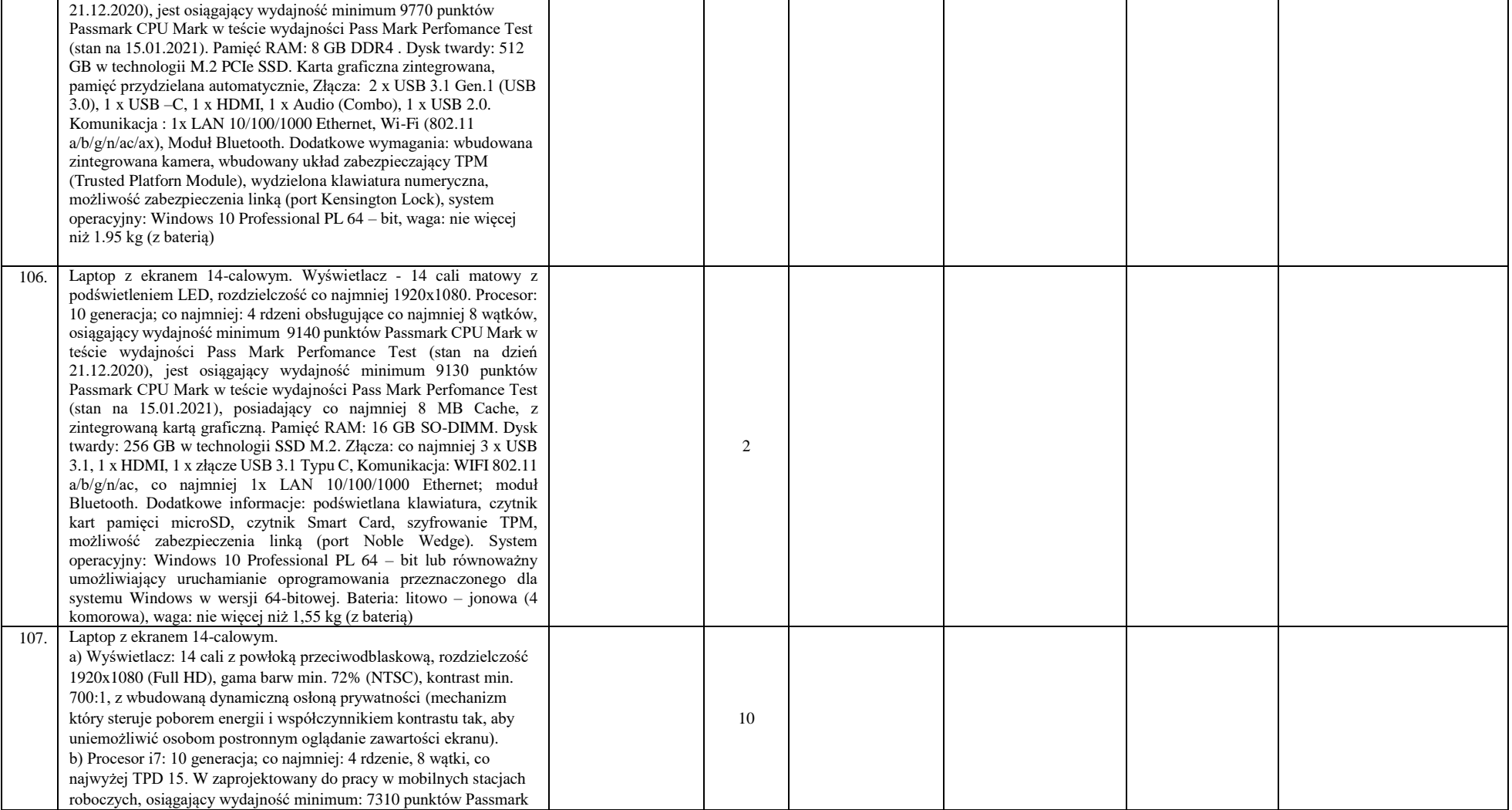

Instytut Chemii Bioorganicznej Polskiej Akademii Nauk - Poznańskie Centrum Superkomputerowo-Sieciowe 61-704 Poznań, ul. Z. Noskowskiego 12/14, tel. (+48) 61 858 20 01, fax: (+48) 61 852 59 54, e-mail: office@man.poznan.pl, www.pcss.pl, Numer konta: Bank Gospodarstwa Krajowego, Oddział w Poznaniu, 58 1130 1088 0001 3144 8520 0069 (dla waluty PLN), 54 1130 1088 0001 3144 8520 0044 (dla waluty EUR), NIP: 777-00-02-062 Adres korespondencyjny: Poznańskie Centrum Superkomputerowo-Sieciowe, 61-139 Poznań, ul. Jana Pawła II 10

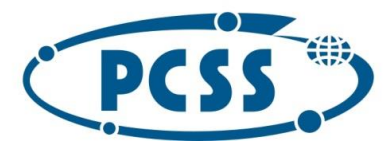

### **PN 37/12/2020 – sukcesywna sprzęt komputerowy\_II**

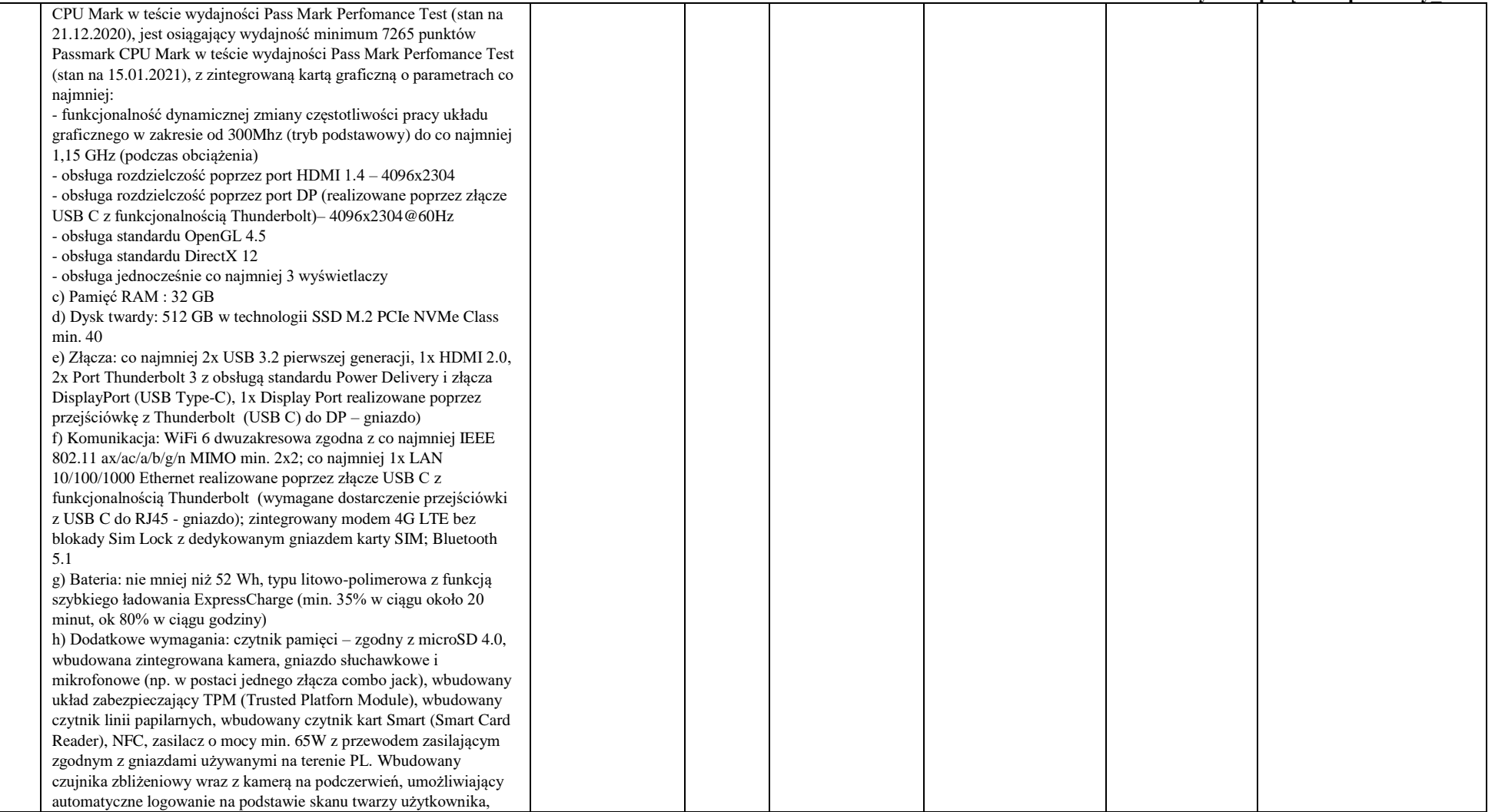

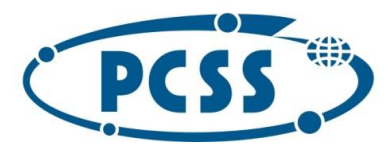

### **PN 37/12/2020 – sukcesywna sprzęt komputerowy\_II**

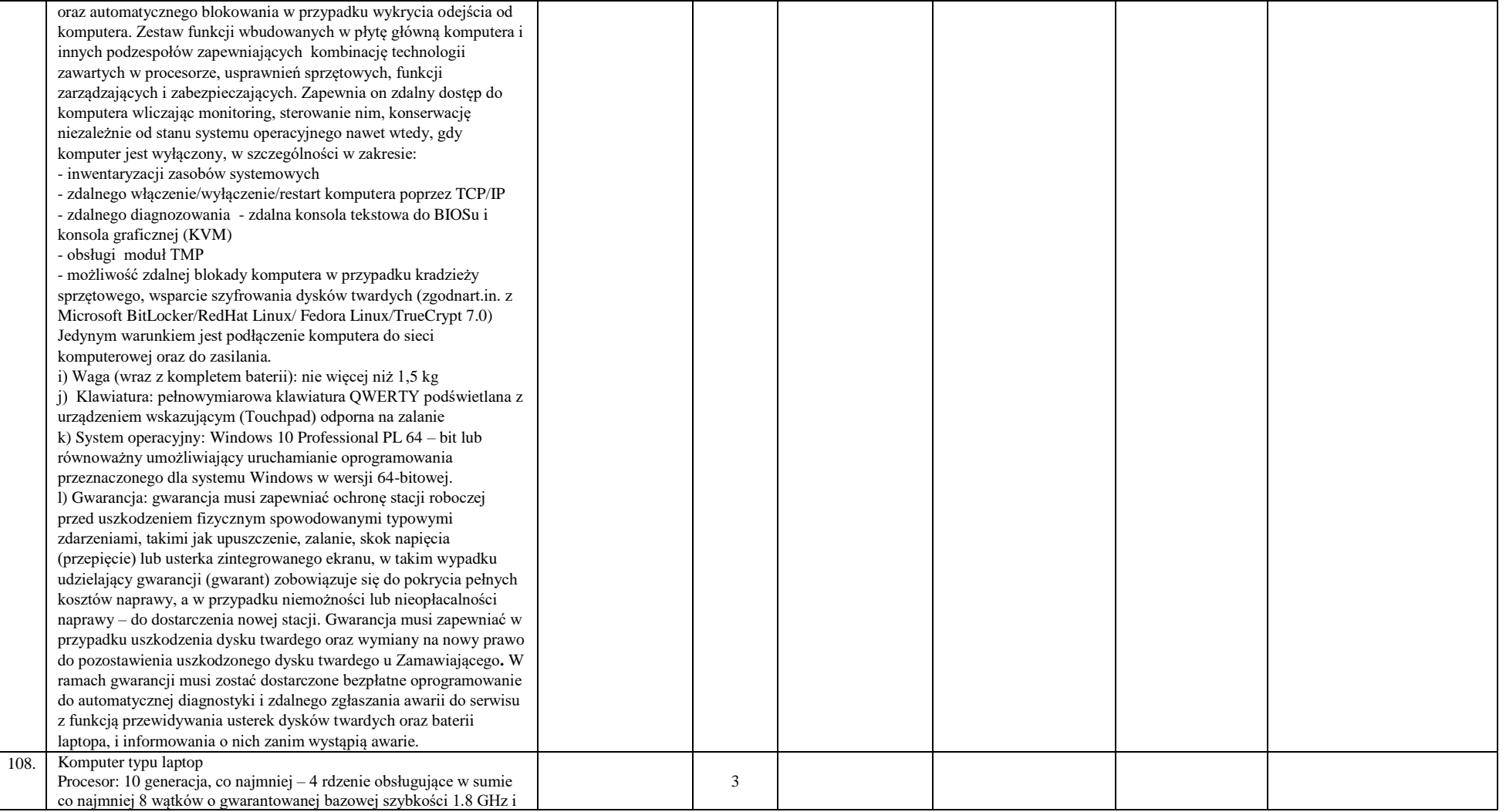

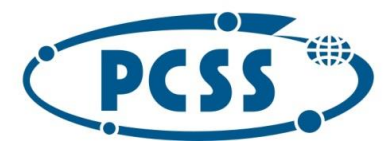

#### **PN 37/12/2020 – sukcesywna sprzęt komputerowy\_II**

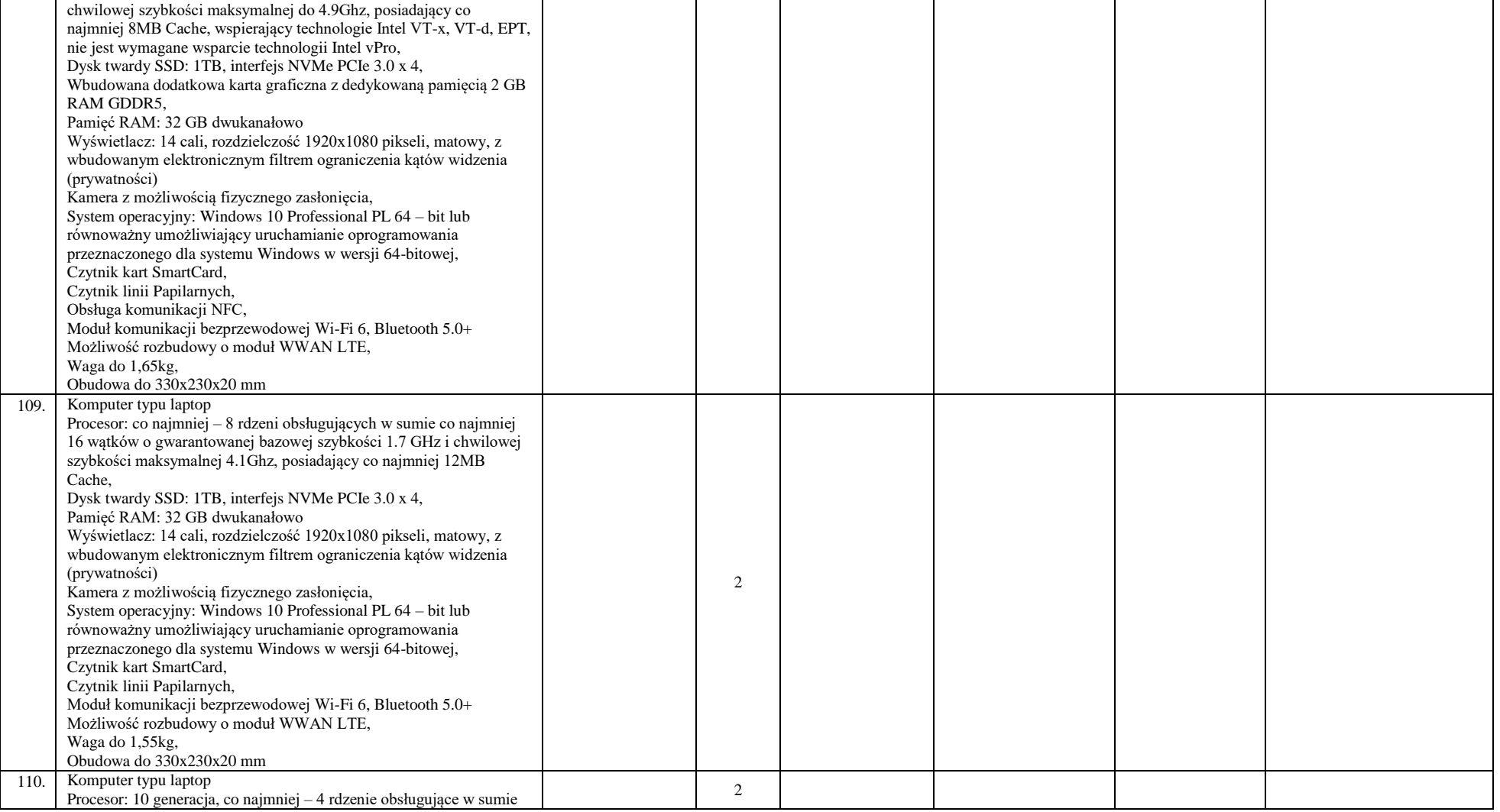

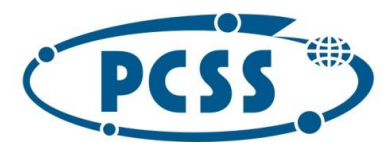

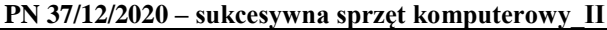

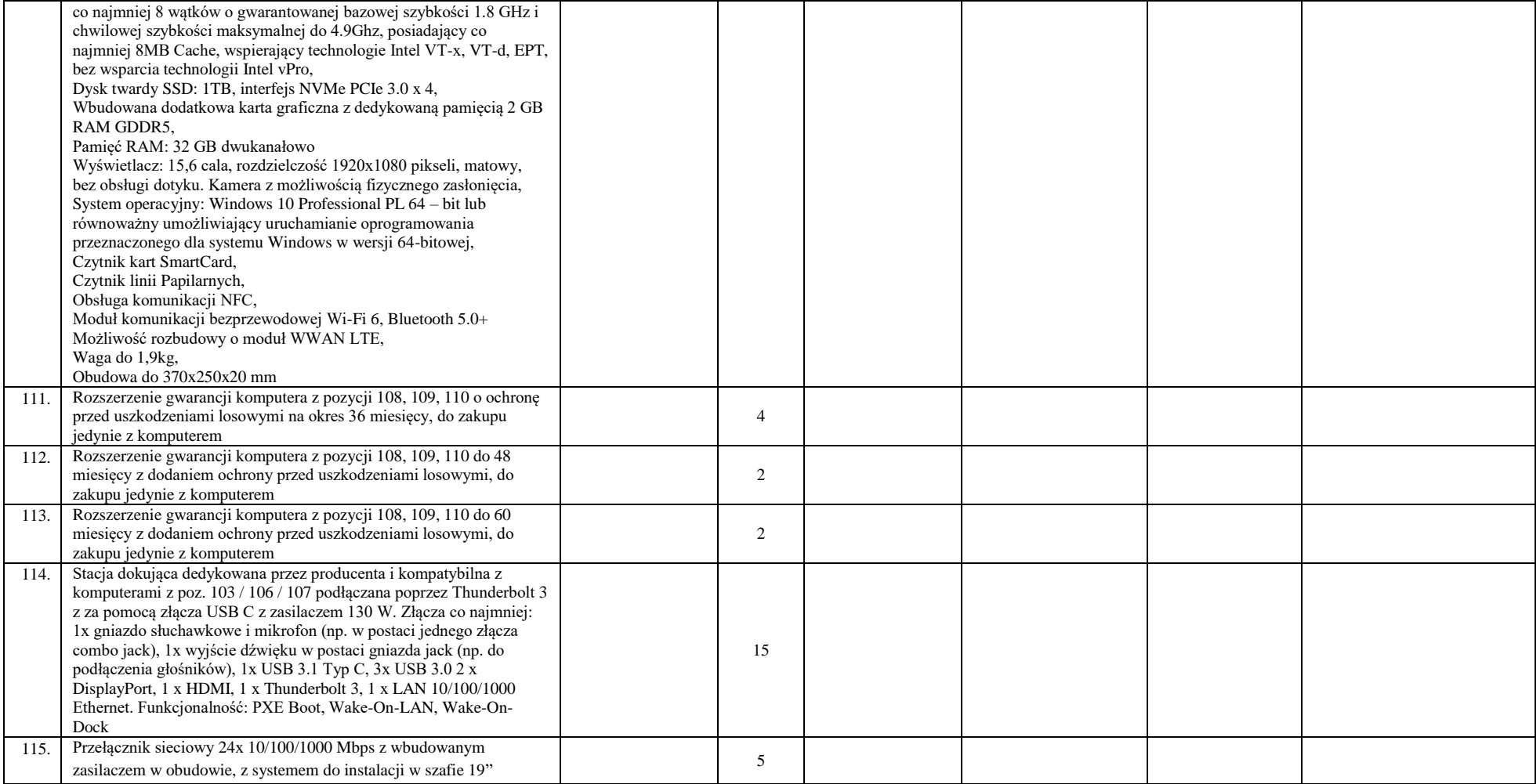

Instytut Chemii Bioorganicznej Polskiej Akademii Nauk - Poznańskie Centrum Superkomputerowo-Sieciowe 61-704 Poznań, ul. Z. Noskowskiego 12/14, tel. (+48) 61 858 20 01, fax: (+48) 61 852 59 54, e-mail: office@man.poznan.pl, www.pcss.pl, Numer konta: Bank Gospodarstwa Krajowego, Oddział w Poznaniu, 58 1130 1088 0001 3144 8520 0069 (dla waluty PLN), 54 1130 1088 0001 3144 8520 0044 (dla waluty EUR), NIP: 777-00-02-062 Adres korespondencyjny: Poznańskie Centrum Superkomputerowo-Sieciowe, 61-139 Poznań, ul. Jana Pawła II 10

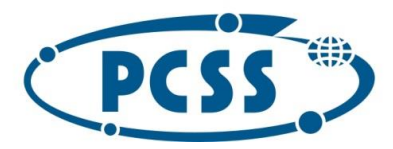

**PN 37/12/2020 – sukcesywna sprzęt komputerowy\_II**

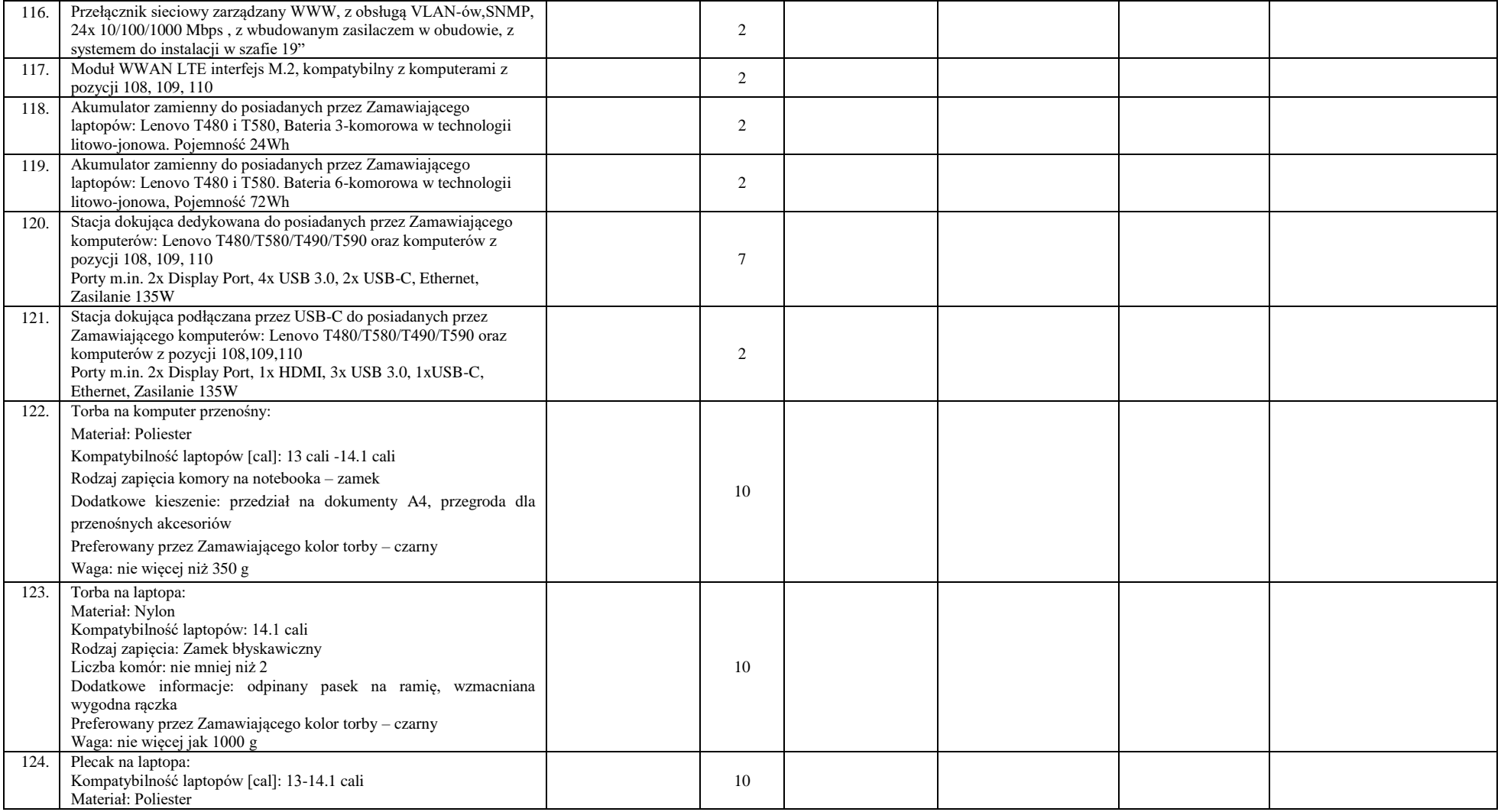

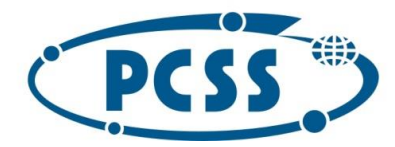

#### **PN 37/12/2020 – sukcesywna sprzęt komputerowy\_II**

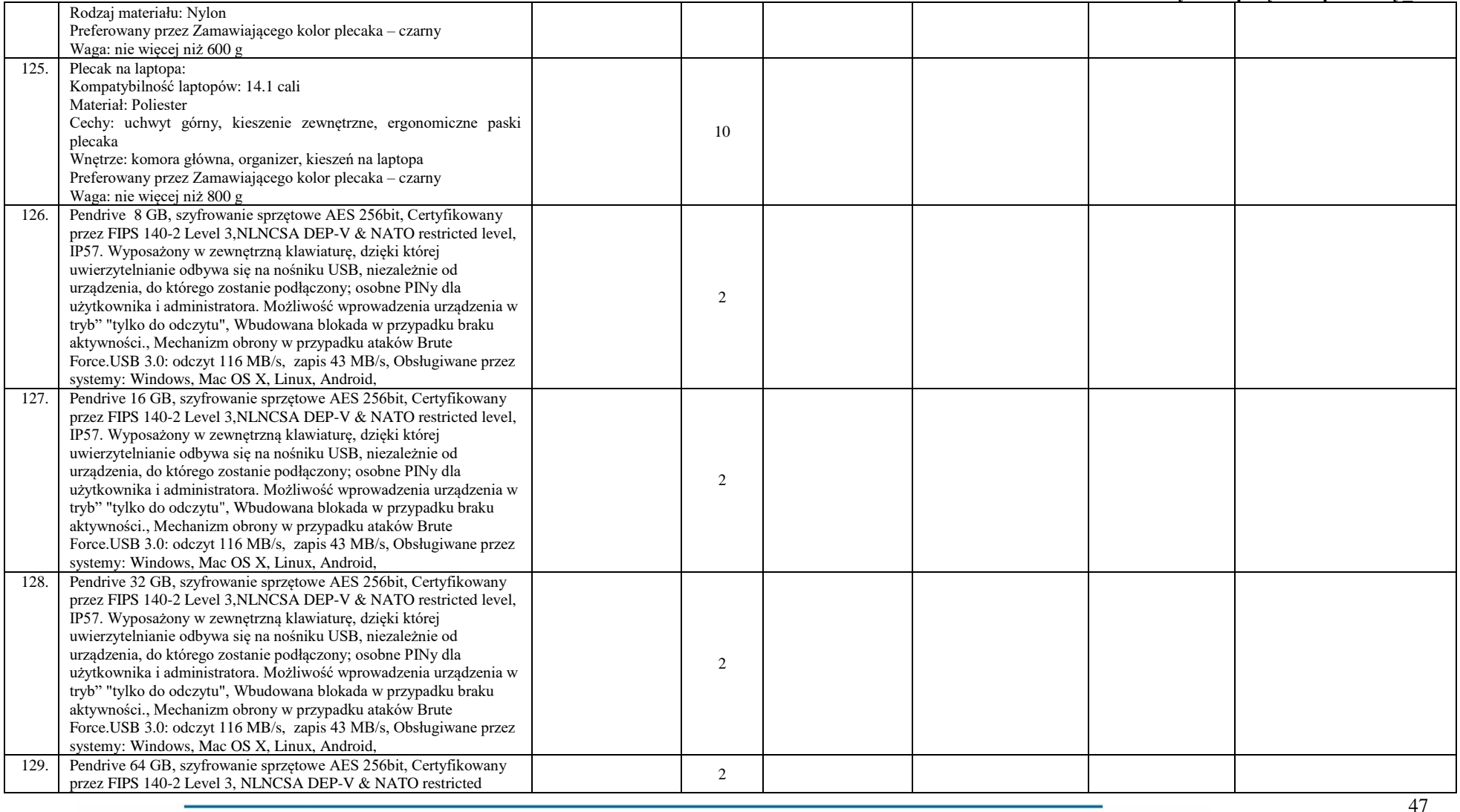

Instytut Chemii Bioorganicznej Polskiej Akademii Nauk - Poznańskie Centrum Superkomputerowo-Sieciowe 61-704 Poznań, ul. Z. Noskowskiego 12/14, tel. (+48) 61 858 20 01, fax: (+48) 61 852 59 54, e-mail: office@man.poznan.pl, www.pcss.pl, Numer konta: Bank Gospodarstwa Krajowego, Oddział w Poznaniu, 58 1130 1088 0001 3144 8520 0069 (dla waluty PLN), 54 1130 1088 0001 3144 8520 0044 (dla waluty EUR), NIP: 777-00-02-062 Adres korespondencyjny: Poznańskie Centrum Superkomputerowo-Sieciowe, 61-139 Poznań, ul. Jana Pawła II 10

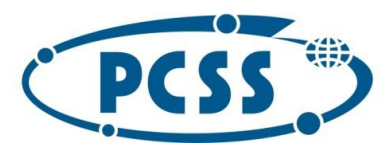

#### **PN 37/12/2020 – sukcesywna sprzęt komputerowy\_II**

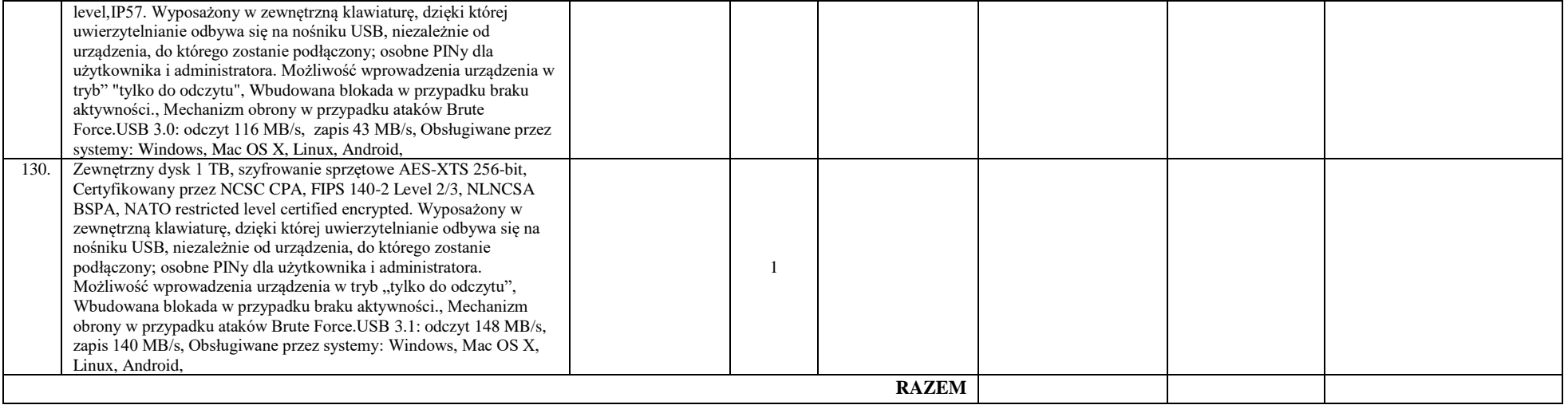

#### **Okres gwarancji –** *należy podać w pełnych miesiącach, jeden okres gwarancji dla każdej grupy asortymentowej, zgodnie z zastrzeżeniami wskazanymi w pkt. I.15 SIWZ.*

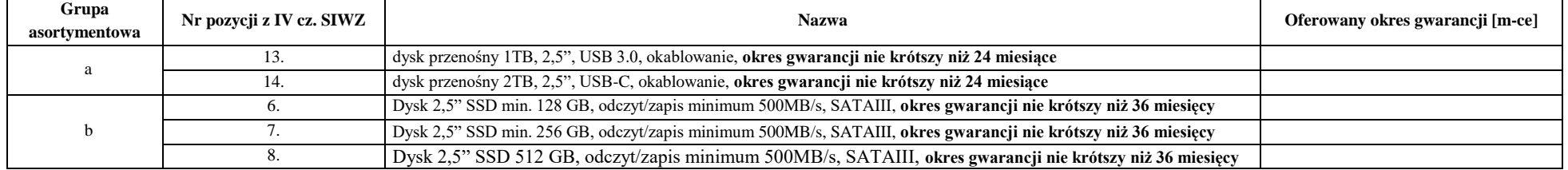

#### **Czas reakcji monitorów –** *należy podać z zastrzeżeniem wskazanym w pkt I.15 SIWZ***.**

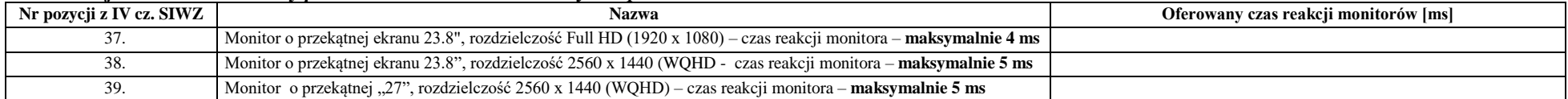

Instytut Chemii Bioorganicznej Polskiej Akademii Nauk - Poznańskie Centrum Superkomputerowo-Sieciowe 61-704 Poznań, ul. Z. Noskowskiego 12/14, tel. (+48) 61 858 20 01, fax: (+48) 61 852 59 54, e-mail: office@man.poznan.pl, www.pcss.pl, Numer konta: Bank Gospodarstwa Krajowego, Oddział w Poznaniu, 58 1130 1088 0001 3144 8520 0069 (dla waluty PLN), 54 1130 1088 0001 3144 8520 0044 (dla waluty EUR), NIP: 777-00-02-062 Adres korespondencyjny: Poznańskie Centrum Superkomputerowo-Sieciowe, 61-139 Poznań, ul. Jana Pawła II 10

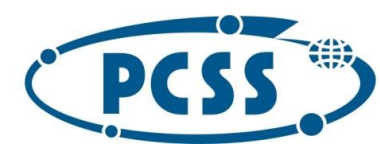

**PN 37/12/2020 – sukcesywna sprzęt komputerowy\_II**

#### **Część nr 2**

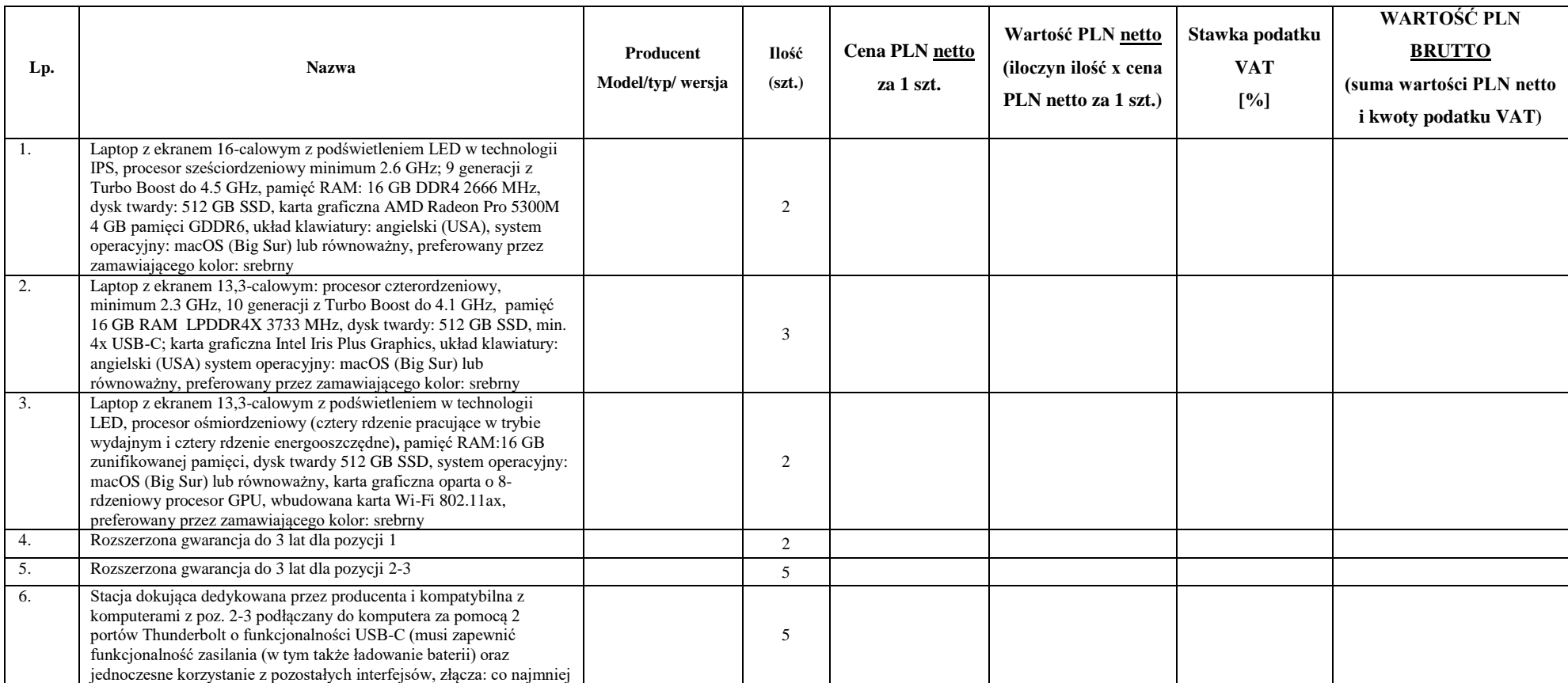

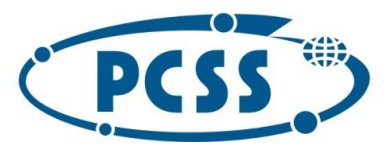

#### **PN 37/12/2020 – sukcesywna sprzęt komputerowy\_II**

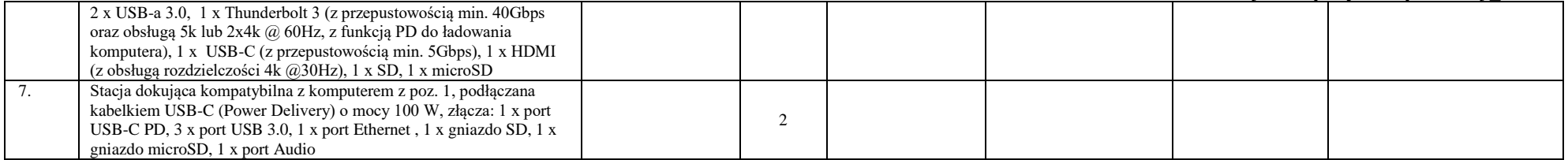

#### **Okres gwarancji –** *należy podać w pełnych miesiącach, jeden okres gwarancji dla każdej grupy asortymentowej, zgodnie z zastrzeżeniami wskazanymi w pkt. I.15 SIWZ.*

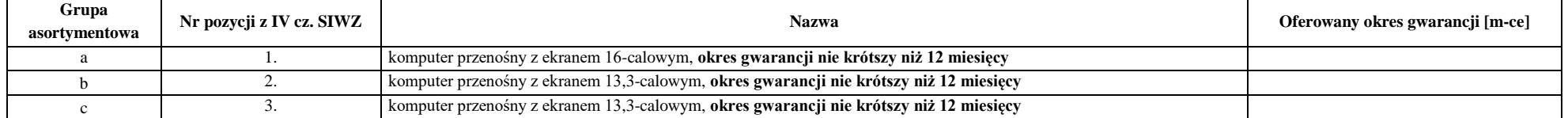

#### **Czas naprawy komputerów przenośnych –** *należy podać w pełnych dniach, z zastrzeżeniem wskazanym w pkt I.15 SIWZ***.**

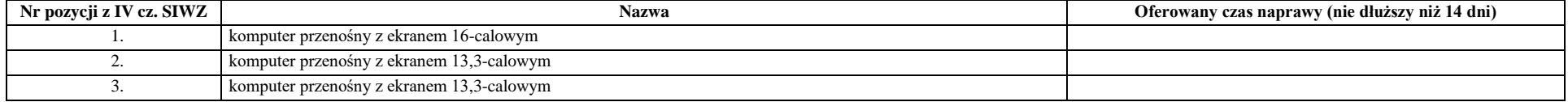

Instytut Chemii Bioorganicznej Polskiej Akademii Nauk - Poznańskie Centrum Superkomputerowo-Sieciowe 61-704 Poznań, ul. Z. Noskowskiego 12/14, tel. (+48) 61 858 20 01, fax: (+48) 61 852 59 54, e-mail: office@man.poznan.pl, www.pcss.pl, Numer konta: Bank Gospodarstwa Krajowego, Oddział w Poznaniu, 58 1130 1088 0001 3144 8520 0069 (dla waluty PLN), 54 1130 1088 0001 3144 8520 0044 (dla waluty EUR), NIP: 777-00-02-062 Adres korespondencyjny: Poznańskie Centrum Superkomputerowo-Sieciowe, 61-139 Poznań, ul. Jana Pawła II 10

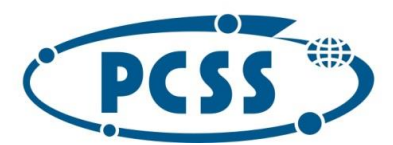

### **PN 37/12/2020 – sukcesywna sprzęt komputerowy\_II**

### **Załącznik nr 2**

**Jednolity Europejski Dokument Zamówienia**

Zamieszczony w osobnym pliku n[a https://platformazakupowa.pl/pn/pcss\\_poznan](https://platformazakupowa.pl/pn/pcss_poznan) na stronie danego postępowania w wersji do zaimportowania i wypełnienia na stronie <https://espd.uzp.gov.pl/>

Instytut Chemii Bioorganicznej Polskiej Akademii Nauk - Poznańskie Centrum Superkomputerowo-Sieciowe 61-704 Poznań, ul. Z. Noskowskiego 12/14, tel. (+48) 61 858 20 01, fax: (+48) 61 852 59 54, e-mail: office@man.poznan.pl, www.pcss.pl, Numer konta: Bank Gospodarstwa Krajowego, Oddział w Poznaniu,<br>58 1130 1088 0001 3144 8520 0069 (dla waluty PLN), 54 1130 1088 0001 3144 8520 0044 (dla waluty EUR), NIP: 777-00-02-062 Adres korespondencyjny: Poznańskie Centrum Superkomputerowo-Sieciowe, 61-139 Poznań, ul. Jana Pawła II 10

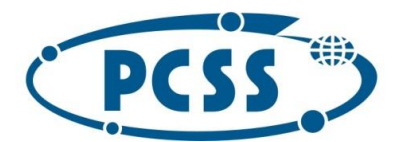

**PN 37/12/2020 – sukcesywna sprzęt komputerowy\_II**

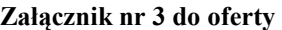

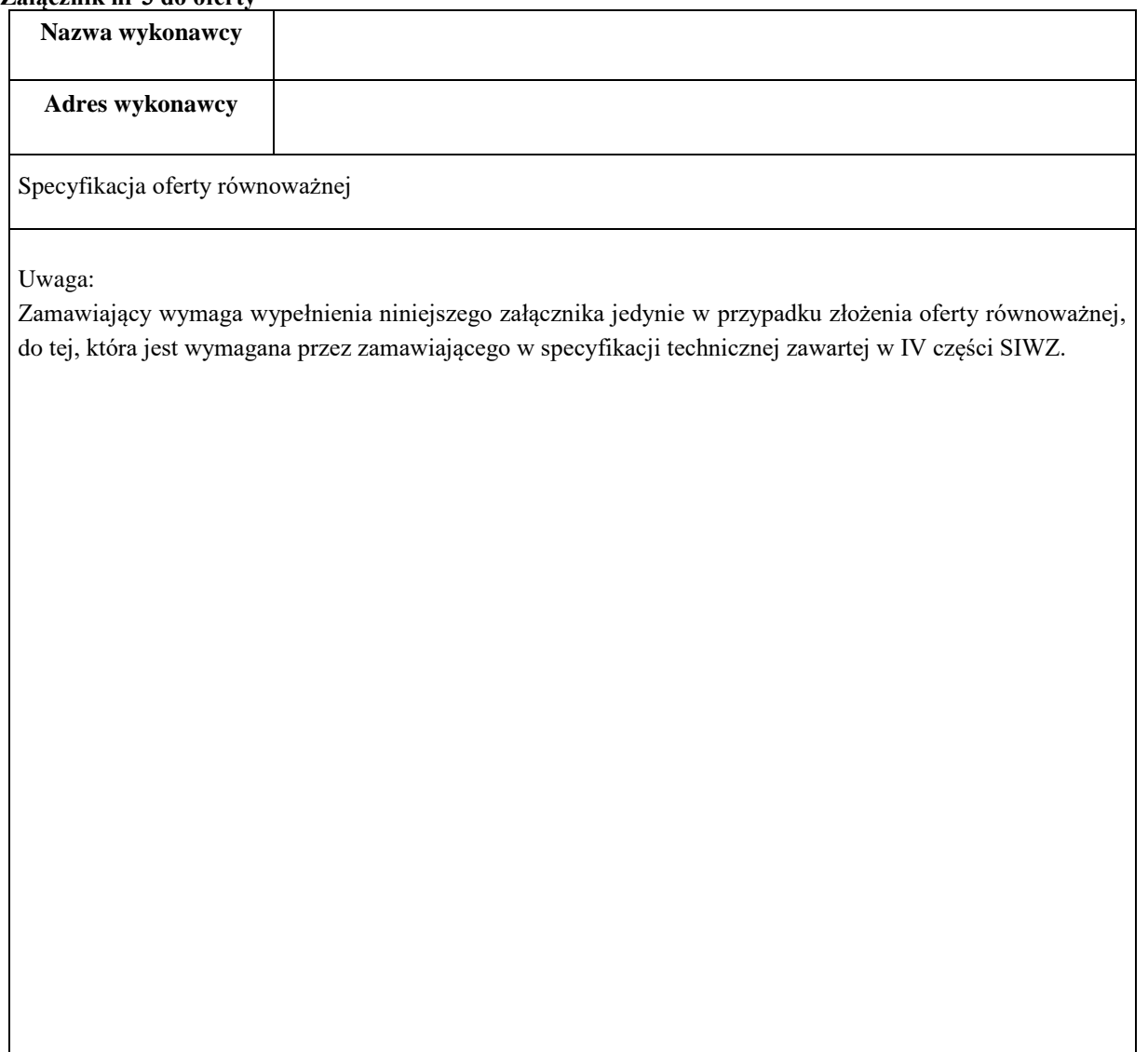

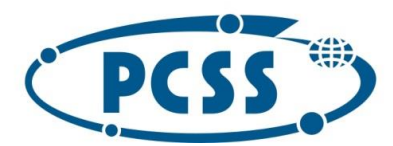

**PN 37/12/2020 – sukcesywna sprzęt komputerowy\_II**

**Załącznik nr 5 Wykaz dostaw**

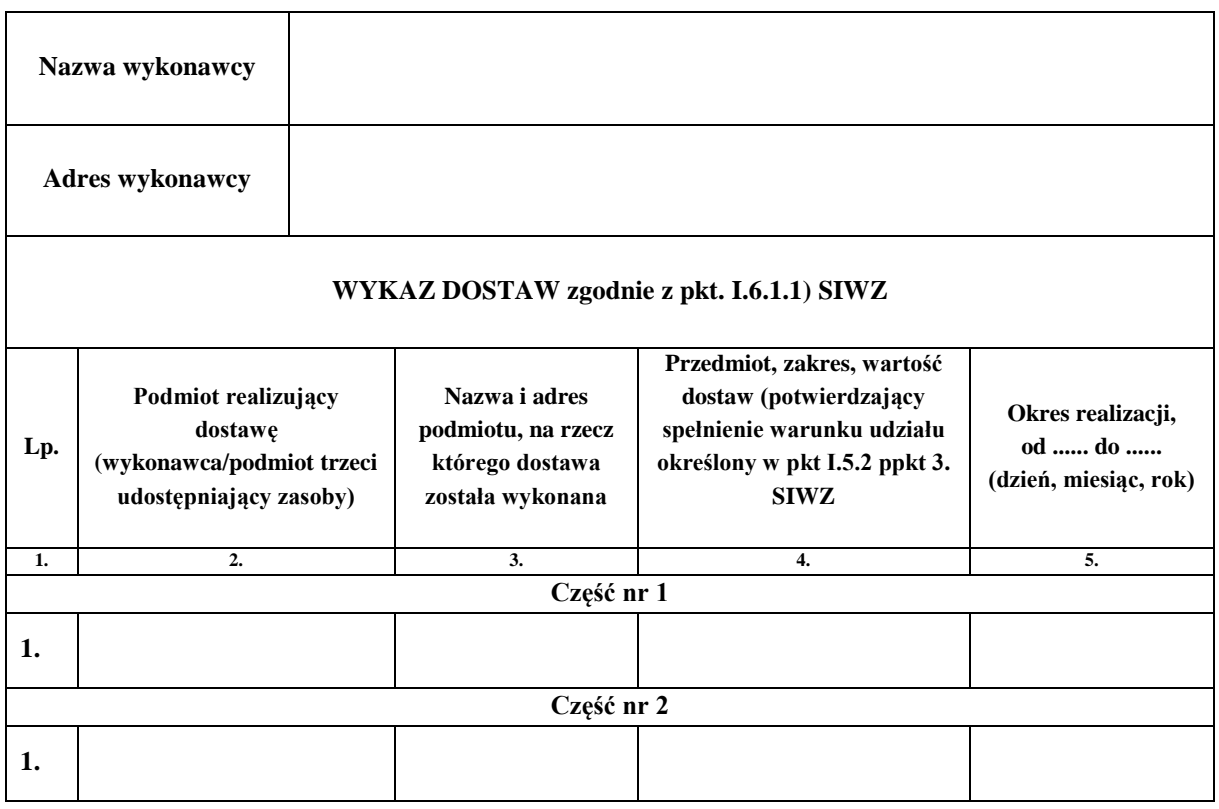

*Załączniki: dowody określające czy ww. dostawy zostały wykonane lub są wykonywane należycie.*

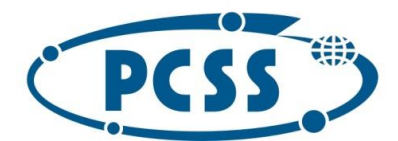

**PN 37/12/2020 – sukcesywna sprzęt komputerowy\_II**

**III. WZÓR UMOWY** 

**Umowa nr ............../PCSS/2020**

zawarta w dniu ......................2020 r. w Poznaniu pomiędzy:

**Instytutem Chemii Bioorganicznej Polskiej Akademii Nauk Poznańskim Centrum Superkomputerowo-Sieciowym**, z siedzibą w Poznaniu (61-704) przy ul. Z. Noskowskiego 12/14, zwanym dalej **Zamawiającym,** reprezentowanym przez:

……………………………………

a

**...........................** z siedzibą w ................, (kod pocztowy) przy ul. ............, wpisaną do Krajowego Rejestru Sądowego pod numerem KRS ...................... w Sądzie Rejonowym dla ................................. w ................., ...... Wydziale Gospodarczym Krajowego Rejestru Sądowego, kapitał zakładowy .........................................., zwaną dalej **Wykonawcą**, reprezentowaną przez:

…………………………………….

§1.

- 1. Podstawą do zawarcia umowy jest rezultat przetargu nieograniczonego powyżej 139.000,00 euro, ogłoszonego w Dzienniku Urzędowym Unii Europejskiej pod nr ........................... dnia ……….., sukcesywną dostawę do siedziby Zamawiającego sprzętu komputerowego, akcesoriów komputerowych oraz oprogramowania (zwanych dalej również "asortymentem"), zgodnie z wymaganiami Zamawiającego określonymi w Specyfikacji technicznej przedmiotu zamówienia zawartej w części IV SIWZ. Przedmiot zamówienia zostanie wykonany zgodnie z wymaganiami określonymi w SIWZ, niniejszą umową oraz ofertą Wykonawcy **(PN 37/12/2020 – sukcesywna sprzęt komputerowy\_II).** Kopia oferty Wykonawcy stanowi Załącznik nr 1 do umowy. **Umowa dotyczy części nr …….. zamówienia.**
- 2. W zakres przedmiotu zamówienia wchodzi również udzielenie gwarancji oraz wykonywanie przez Wykonawcę świadczeń wynikających z udzielonej gwarancji. Wymagania dotyczące gwarancji zostały określone w niniejszej umowie i w specyfikacji technicznej.
- 3. Dostarczony asortyment będzie fabrycznie nowy, tzn. nieużywany przed dniem dostarczenia, a w przypadku sprzętu - z wyłączeniem używania niezbędnego dla przeprowadzenia testu jego poprawnej pracy.
- 4. Dostarczony asortyment będzie pochodzić z oficjalnych kanałów dystrybucyjnych producenta obejmujących także rynek Unii Europejskiej, zapewniających w szczególności realizację uprawnień gwarancyjnych.
- 5. Przedmiot zamówienia musi zostać dostarczony wraz z instrukcjami obsługi, sterownikami oraz ewentualnym oprogramowaniem towarzyszącym niezbędnym do prawidłowego korzystania z tych elementów (uzyskania pełnej funkcjonalności wskazanej w specyfikacji technicznej). Prawo zamawiającego do korzystania z tychże nie może być ograniczone czasowo.
- 6. Dostarczony asortyment w dniu sporządzenia oferty nie był przeznaczony przez producenta do wycofania z produkcji lub sprzedaży – nie dotyczy części nr 2 przedmiotu zamówienia.
- 7. Dostarczony asortyment przeznaczony do zasilania z sieci energetycznej będzie wyposażony w odpowiednią liczbę kabli zasilających pozwalających na podłączenie go do standardowych gniazdek zasilających, chyba, że w specyfikacji technicznej zaznaczono inaczej.

§2.

1. Realizacja zamówienia będzie następować **sukcesywnie przez 12 miesięcy poczynając od dnia zawarcia umowy**, zgodnie ze szczegółowymi zapotrzebowaniami Zamawiającego.

Bez względu na termin określony w zdaniu poprzedzającym niniejsza umowa wygasa w przypadku wcześniejszego wyczerpania kwoty całkowitego wynagrodzenia Wykonawcy, na które opiewa niniejsza

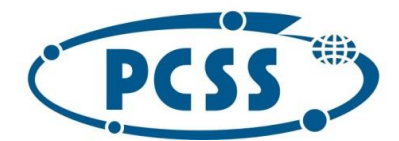

### **PN 37/12/2020 – sukcesywna sprzęt komputerowy\_II**

umowa. Przez zapotrzebowanie rozumie się żądanie Zamawiającego dostarczenia określonych ilościowo i asortymentowo elementów przedmiotu zamówienia skierowane do Wykonawcy e-mailem na adres ………..@*.*................

Zamawiający zastrzega, że ostatnie zapotrzebowanie może złożyć najpóźniej ostatniego dnia obowiązywania umowy, a jego realizacja będzie podlegała postanowieniom SIWZ i niniejszej umowy.

2. Podane w SIWZ ilości asortymentu są ilościami szacunkowymi i mogą ulec zmianie w zależności od potrzeb Zamawiającego, tzn. Zamawiający nie ma obowiązku wyczerpania swymi zapotrzebowaniami ilości wskazanych w SIWZ. Zamawiający zastrzega, że nie jest zobowiązany do wyczerpania w okresie obowiązywania umowy swoimi zapotrzebowaniami kwoty oraz ilości asortymentu wskazanego w specyfikacji technicznej, na jakie opiewać będzie zawarta umowa.

Zamawiający zastrzega sobie także prawo, że w razie wyczerpania ilości przewidzianej dla danej pozycji asortymentu Zamawiający może zamówić dodatkowe ilości tego asortymentu, w miejsce innych pozycji asortymentu, i to na dotychczasowych zasadach, pod warunkiem nieprzekroczenia kwoty łącznego wynagrodzenia Wykonawcy, na które opiewa niniejsza umowa. Umowa wygasa w przypadku wcześniejszego wyczerpania kwoty całkowitego wynagrodzenia Wykonawcy, na które opiewa umowa.

3. Termin realizacji danego zapotrzebowania wynosi:

### **Dla części nr 1:**

Termin realizacji danego zapotrzebowania:

a) dla pozycji nr 1-60, 62-101, 111-116, 122-130 w części IV SIWZ nie może być dłuższy niż 17 dni od daty e-mailowego zgłoszenia zapotrzebowania,

b) dla pozycji nr 61, 102-105 w części IV SIWZ - 21 dni od daty e-mailowego zgłoszenia zapotrzebowania,

c) dla pozycji nr 106-107 w części IV SIWZ - 35 dni od daty e-mailowego zgłoszenia zapotrzebowania,

d) dla pozycji nr 108-110 w części IV SIWZ – 60 dni od daty e-mailowego zgłoszenia zapotrzebowania, e) dla pozycji nr 117-121 w części IV SIWZ - 30 dni od daty e-mailowego zgłoszenia zapotrzebowania,

#### **dla części nr 2:**

Termin realizacji danego zapotrzebowania:

a) dla pozycji nr 1 - 3 w części IV SIWZ – 40 dni od daty e-mailowego zgłoszenia zapotrzebowania,

b) dla pozycji nr 4 – 7 w części IV SIWZ – 17 dni od daty e-mailowego zgłoszenia zapotrzebowania,

z zastrzeżeniem, że z ww. terminów realizacji danego zapotrzebowania **7 dni** zarezerwowanych jest dla Zamawiającego na wykonanie czynności odbioru przedmiotu danego zapotrzebowania i sporządzenie protokołu zdawczo-odbiorczego (sporządzonego przez Wykonawcę) danego zapotrzebowania dotyczącego danej części zamówienia albo protokołu rozbieżności.

- 4. Asortyment objęty jednym zapotrzebowaniem jest traktowany jako jedna dostawa, niezależnie od faktycznego terminu jego dostarczenia. Powyższe dotyczy w szczególności podstawy obliczenia kar umownych za opóźnienie w realizacji zapotrzebowania.
- 5. Przedmiot danego zapotrzebowania uważa się za zrealizowany w dacie sporządzenia przez Zamawiającego protokołu zdawczo-odbiorczego tego zapotrzebowania dotyczącego danej części zamówienia.

§3.

1. Zamawiający zapłaci Wykonawcy za zrealizowany w całości przedmiot zamówienia obejmujący cały asortyment i pełne ilości określone w ofercie łączne wynagrodzenie w kwocie **.......................... zł netto, tj. .......................... zł brutto,** z zastrzeżeniem ust. 3 niniejszego paragrafu w tym:

1) Część nr 1 - **………………… zł netto tj. ………………. zł brutto,**

2) Część nr 2 - **………………… zł netto tj. ………………. zł brutto,**

Podane w ofercie Wykonawcy ceny jednostkowe asortymentu są ostateczne i nie mogą ulec zmianie w trakcie trwania umowy, za wyjątkiem przypadków wyraźnie wskazanych w SIWZ i niniejszej umowie.

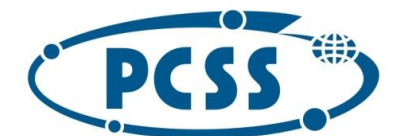

### **PN 37/12/2020 – sukcesywna sprzęt komputerowy\_II**

- 2. Podane wynagrodzenie łączne Wykonawcy ulegnie zmianie stosownie do faktycznie zakupionej ilości i rodzaju asortymentu.
- 3. W kwotę wynagrodzenia Wykonawcy podaną w ust. 1 niniejszego paragrafu zostały wliczone wszelkie koszty związane z realizacją przedmiotu zamówienia, jakie będzie ponosił Wykonawca, w tym m.in. koszty dostarczenia przedmiotu zamówienia, koszty świadczeń gwarancyjnych, koszty niezbędnych licencji lub praw, podatek VAT oraz wykonanie wszystkich innych obowiązków Wykonawcy, niezbędnych do zrealizowania przedmiotu zamówienia, zgodnie z umową, jej załącznikami, oraz postanowieniami SIWZ, jak i ewentualne ryzyko wynikające z okoliczności, których nie można było przewidzieć w chwili składania oferty. Nie uwzględnienie powyższego przez Wykonawcę w zaoferowanej przez niego cenie nie będzie stanowić podstawy do ponoszenia przez Zamawiającego jakichkolwiek dodatkowych kosztów w terminie późniejszym.
- 4. Strony wzajemnie oświadczają, iż są płatnikami podatku VAT. NIP Zamawiającego 777-00-02-062; NIP Wykonawcy ......................
- 5. Dostarczenie przedmiotu zamówienia objętego zapotrzebowaniem zostanie potwierdzone przez Strony podpisaniem protokołu dostarczenia danego zapotrzebowania objętego daną częścią zamówienia. Protokół ten nie stanowi podstawy do wystawienia faktury, dlatego Wykonawca nie może wraz z protokołem dostarczenia danego zapotrzebowania dostarczyć faktury (faktura zostanie zwrócona Wykonawcy, jako wystawiona niezgodnie z umową). Wzór protokołu dostarczenia danego zapotrzebowania objętego daną częścią zamówienia zawarto w Załączniku nr 2 do umowy.

Strony dopuszczają możliwość potwierdzenia dostarczenia zamówienia objętego danym zapotrzebowaniem na podstawie protokołu dostarczenia danego zapotrzebowania objętego daną częścią zamówienia dostarczonego:

- a) razem z zamówieniem, bądź
- b) scanu podpisanego przez Wykonawcę wysłanego pocztą elektroniczną na adres e-mail wskazany w ust. 9 lit. a),

Zamawiający potwierdzi fakt dostarczenia danego zapotrzebowania wysyłając scan podpisanego przez Wykonawcę i Zamawiającego protokołu dostarczenia danego zapotrzebowania objętego daną częścią zamówienia drogą e-mailową na adres e-mail wskazany w ust. 9 lit. b).

Osoby odpowiedzialne za podpisanie protokołu dostarczenia danego zapotrzebowania objętego daną częścią zamówienia:

- a) po stronie Zamawiającego: **…………………………………** albo osoby zainteresowane realizacją zamówienia dla danego zapotrzebowania wskazane imiennie przez wymienionych na wstępie
- b) po stronie Wykonawcy: **.......................................**
- 6. W ciągu **7 dni** od dnia obustronnego podpisania protokołu dostarczenia danego zapotrzebowania objętego daną częścią zamówienia Zamawiający sprawdzi, czy dostarczony przedmiot zamówienia jest zgodny z danym zapotrzebowaniem, SIWZ, ofertą Wykonawcy i niniejszą umową oraz prawidłowo funkcjonuje.
- 7. W przypadku stwierdzenia przez Zamawiającego, że dostarczony przedmiot zamówienia jest zgodny z danym zapotrzebowaniem, SIWZ, ofertą Wykonawcy i niniejszą umową oraz prawidłowo funkcjonuje Zamawiający i Wykonawca podpiszą protokół zdawczo-odbiorczy danego zapotrzebowania objętego daną częścią zamówienia, którego wzór zawarto w Załączniku nr 3 do umowy.
- 8. Osoby odpowiedzialne za realizację umowy, w tym podpisanie protokołu zdawczo-odbiorczego danego zapotrzebowania objętego daną częścią zamówienia:
	- a) po stronie Zamawiającego: …………………………… albo osoby zainteresowane realizacją zamówienia dla danego zapotrzebowania wskazane imiennie przez wymienionych na wstępie;
	- b) po stronie Wykonawcy: .......................................

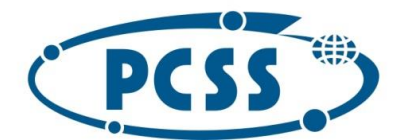

### **PN 37/12/2020 – sukcesywna sprzęt komputerowy\_II**

- 9. Podpisanie przez Zamawiającego protokołu zdawczo-odbiorczego danego zapotrzebowania objętego daną częścią zamówienia nie wyklucza dochodzenia roszczeń z tytułu rękojmi i gwarancji w przypadku wykrycia wad przedmiotu zamówienia w terminie późniejszym.
- 10. W przypadku stwierdzenia w toku czynności sprawdzających, o których mowa w ust. 7, że dostarczony w ramach danego zapotrzebowania przedmiot zamówienia nie jest zgodny z zapotrzebowaniem, postanowieniami SIWZ, niniejszą umową oraz ofertą Wykonawcy lub nie funkcjonuje prawidłowo, zostanie sporządzony i podpisany przez Wykonawcę i Zamawiającego protokół rozbieżności, w którym:
	- a) zawarty zostanie wykaz stwierdzonych wad lub nieprawidłowości w funkcjonowaniu lub niezgodności dostarczonego przedmiotu zamówienia z danym zapotrzebowaniem, postanowieniami SIWZ, niniejszą umową oraz ofertą Wykonawcy;
	- b) określony zostanie termin i sposób usunięcia stwierdzonych nieprawidłowości lub niezgodności.
- 11. W przypadku, gdy Wykonawca nie stawi się do sporządzenia lub podpisania protokołu rozbieżności w terminie wskazanym przez Zamawiającego, Zamawiający sporządzi taki protokół rozbieżności jednostronnie, zawiadamiając Wykonawcę o tym fakcie oraz wzywając go do usunięcia wad lub nieprawidłowości lub niezgodności w terminach wskazanych w protokole rozbieżności.
- 12. Jeżeli Wykonawca odmówi usunięcia stwierdzonych wad lub nieprawidłowości lub niezgodności w wyznaczonym terminie lub nie usunie ich w wyznaczonym terminie, Zamawiający może według swego uznania naliczyć karę umowną za opóźnienie w wysokości 0,1% wynagrodzenia netto przysługującego Wykonawcy za przedmiot zamówienia objętym danym zapotrzebowaniem, za każdy rozpoczęty dzień opóźnienia albo odstąpić od umowy z winy Wykonawcy bez wyznaczania dodatkowego terminu.
- 13. Strony ustalają, że wynagrodzenie będzie płatne odrębnie za każdą dostawę (realizację danego zapotrzebowania) na podstawie faktury. Faktura będzie wystawiona dopiero po podpisaniu przez Zamawiającego protokołu zdawczo-odbiorczego danego zapotrzebowania. Rozliczane będą wyłącznie całe zapotrzebowania, a nie ich części. Strony dopuszczają możliwość wystawienia faktury na podstawie scanu podpisanego przez Zamawiającego i Wykonawcę wysłanego pocztą elektroniczną na adres wskazany w ust. 9 lit.b), do Wykonawcy protokołu zdawczo-odbiorczego danego zapotrzebowania.
- 14. Zamawiający dokona przelewu wynagrodzenia Wykonawcy na jego rachunek bankowy, podany w treści faktury, w terminie 21 dni od daty otrzymania prawidłowej i zgodnej z niniejszą umową faktury. Datą spełnienia świadczenia jest data obciążenia rachunku bankowego Zamawiającego.
- *15. W zależności od wybranej przez Wykonawcę formy dostarczenia faktury:*
	- *1. Wykonawca wystawi i doręczy Zamawiającemu fakturę w formie papierowej na adres: Instytut Chemii Bioorganicznej PAN Poznańskie Centrum Superkomputerowo-Sieciowe ul. Jana Pawła II 10 61-139 Poznań*

*albo*

- *2. Wykonawca wystawi i doręczy Zamawiającemu fakturę w formie elektronicznej, zgodnie z następującymi zasadami:*
	- *a) faktura musi być wystawiona zgodnie z przepisami ustawy o podatku od towarów i usług,*
	- *b) Wykonawca oświadcza, że faktura w formie papierowej nie zostanie wprowadzona do obrotu;*
	- *c) faktura zostanie przekazana na adres e-mail: [invoice@man.poznan.pl](mailto:invoice@man.poznan.pl) z adresu ………@……..;*
	- *d) Wykonawca przyjmuje do wiadomości, że przesłanie faktury na inny adres i z innego adresu niż wskazane pod lit. c) nie będzie traktowane jako dostarczenie faktury.*

*albo*

*3. Wykonawca złoży ustrukturyzowaną fakturę za pośrednictwem Platformy Elektronicznego Fakturowania (zgodnie z zasadami określonymi w ustawie z dnia 9 listopada 2018r. o elektronicznym fakturowaniu w zamówieniach publicznych, koncesjach na roboty budowlane lub usługi oraz partnerstwie publicznoprywatnym), wskazując jako identyfikator Zamawiającego numer GLN 5907696026916.*

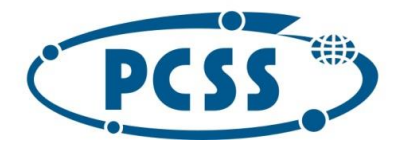

### **PN 37/12/2020 – sukcesywna sprzęt komputerowy\_II**

17. W przypadku otrzymania faktury nieprawidłowej albo niezgodnej z umową Zamawiającemu przysługuje prawo odmowy jej zapłaty do czasu otrzymania właściwej korekty.

§4.

Strony mają obowiązek niezwłocznego, pisemnego poinformowania o wszelkich zmianach swojego statusu prawnego, a także o wszczęciu postępowania upadłościowego lub likwidacyjnego oraz wskazania uprawnionego podmiotu, który przejmie prawa i obowiązki Strony, a także o każdej zmianie adresu swojej siedziby.

#### §5.

- 1. W przypadku niedotrzymania umownego terminu:
	- a) dostarczenia przedmiotu zamówienia (decyduje data podpisania przez Zamawiającego protokołu dostarczenia danego zapotrzebowania objętego daną częścią zamówienia) z przyczyn leżących po stronie Wykonawcy, Zamawiający naliczy karę umowną za opóźnienie w wysokości **0,1%** wynagrodzenia netto przysługującego Wykonawcy za przedmiot zamówienia objęty daną dostawą (danym zapotrzebowaniem), której opóźnienie dotyczy, i to za każdy rozpoczęty dzień opóźnienia,
	- b) wykonania przedmiotu zamówienia (decyduje data podpisania przez Zamawiającego protokołu zdawczoodbiorczego danego zapotrzebowania objętego daną częścią zamówienia) z przyczyn leżących po stronie Wykonawcy, Zamawiający naliczy karę umowną za opóźnienie w wysokości **0,1%** wynagrodzenia netto, przysługującego Wykonawcy za przedmiot zamówienia objęty daną dostawą (danym zapotrzebowaniem), której opóźnienie dotyczy, i to za każdy rozpoczęty dzień opóźnienia.
- 2. W przypadku niedotrzymania terminu zapłaty z winy Zamawiającego, Wykonawca może naliczyć odsetki w wysokości ustawowej dla zobowiązań cywilnoprawnych wg prawa polskiego, liczone od kwoty objętej opóźnieniem.
- 3. W przypadku, jeśli Zamawiający albo Wykonawca odstąpi od niniejszej umowy w całości lub części albo ją rozwiąże z przyczyn leżących po stronie Wykonawcy, wówczas Wykonawca zapłaci Zamawiającemu karę umowną w wysokości 10% kwoty netto wynagrodzenia Wykonawcy, określonej w § 3 ust. 1, pomniejszonej o wartość wynagrodzenia netto Wykonawcy za prawidłowo zrealizowane dostawy (zapotrzebowania) objęte daną częścią zamówienia. Powyższe nie dotyczy sytuacji opisanej w ust. 13.
- 4. W przypadku, jeśli Wykonawca odstąpi od niniejszej umowy w całości lub części albo ją rozwiąże z przyczyn leżących po stronie Zamawiającego, wówczas Wykonawca może żądać od Zamawiającego zapłaty kary umownej w wysokości 10% kwoty netto wynagrodzenia Wykonawcy, określonej w § 3 ust. 1, pomniejszonej o wartość wynagrodzenia netto Wykonawcy za prawidłowo zrealizowane dostawy (zapotrzebowania) objęte daną częścią zamówienia. Powyższe nie dotyczy sytuacji opisanej w ust. 13 niniejszego paragrafu.
- 5. W przypadku dwukrotnego stwierdzenia, że Wykonawca nie wykonuje świadczeń z tytułu gwarancji albo wykonuje je niezgodnie z warunkami i terminami wskazanymi w niniejszej umowie, SIWZ i jego ofercie, Zamawiający będzie uprawniony do naliczenia kary umownej za każdy następny przypadek niewykonania lub nienależytego wykonywania świadczeń gwarancyjnych, i to w wysokości 20% kwoty wynagrodzenia netto Wykonawcy, o której mowa w § 3 ust. 1, za dostawę (zapotrzebowanie) objętą daną częścią zamówienia, w skład której wchodził wadliwy przedmiot zamówienia.
- 6. Naliczenie kary umownej, o której mowa w ust. 5 niniejszego paragrafu nie pozbawia Zamawiającego prawa do natychmiastowego rozwiązania niniejszej umowy z Wykonawcą z naliczeniem kary umownej, o której mowa w ust. 3, jeżeli przypadek nierealizowania obowiązku z tytułu gwarancji powtórzy się.
- 7. W przypadku niemożności nawiązania przez Wykonawcę kontaktu z osobą odpowiedzialną za przyjęcie świadczenia gwarancyjnego, Wykonawca obowiązany jest przesłać informację o wykonaniu świadczenia gwarancyjnego faksem pod nr 61/ 858 59 54.
- 8. W przypadku niedotrzymania terminów reakcji lub naprawy lub niedotrzymania warunków wymiany określonych w § 6 ust. 2, Zamawiający może naliczyć karę umowną w wysokości 0,5% od kwoty netto

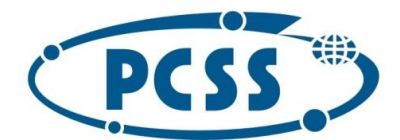

### **PN 37/12/2020 – sukcesywna sprzęt komputerowy\_II**

wynagrodzenia Wykonawcy za dostawę (zapotrzebowanie) objętą daną częścią zamówienia, w skład której wchodził wadliwy przedmiot zamówienia, za każdy rozpoczęty dzień opóźnienia. Kary tej nie nalicza się, jeżeli Zamawiający skorzystał z uprawnienia, o którym mowa w ust. 5 niniejszego paragrafu.

- 9. Zapłata kary umownej nie wyklucza dochodzenia przez Zamawiającego naprawienia szkód dalej idących, przewyższających wysokość należnych kar umownych.
- 10. Naliczenie kar umownych z poszczególnych tytułów wskazanych w niniejszym paragrafie jest niezależne od siebie. Zamawiający jest uprawniony do potrącania kwot kar umownych z wynagrodzenia należnego Wykonawcy (w tym także z wynagrodzenia przyszłego), na co Wykonawca wyraża zgodę.
- 11. Zamawiający odstąpi od umowy w przypadku, gdy Wykonawca utraci wymagane w SIWZ zdolności do wykonania przedmiotu zamówienia w wyniku zmiany podwykonawcy udostępniającego zasoby na zasadach określonych w art. 22a ustawy Pzp na innego podwykonawcę lub realizacji przez Wykonawcę zamówienia siłami własnymi, bez przedstawienia przez tego podwykonawcę lub Wykonawcę dowodów nie podlegania wykluczeniu i spełniania warunków udziału w postępowaniu, o których mowa w pkt. I.5.1. SIWZ.
- 12. Podmiot, który zobowiązał się do udostępnienia zasobów zgodnie z art. 22a ustawy Pzp, odpowiada solidarnie z Wykonawcą za szkodę poniesioną przez Zamawiającego powstałą wskutek nieudostępnienia tych zasobów, chyba że za nieudostępnienie zasobów nie ponosi winy.
- 13. Zgodnie z art. 145 ustawy Prawo zamówień publicznych, w razie wystąpienia istotnej zmiany okoliczności powodującej, że wykonanie umowy nie leży w interesie publicznym, czego nie można było przewidzieć w chwili zawarcia umowy, lub dalsze wykonywanie umowy może zagrozić istotnemu interesowi bezpieczeństwa państwa lub bezpieczeństwu publicznemu, Zamawiający może odstąpić od umowy w terminie 30 dni od powzięcia wiadomości o tych okolicznościach. W takim wypadku Wykonawca może żądać wyłącznie wynagrodzenia należnego mu z tytułu wykonanej części umowy.
- 14. Zgodnie z postanowieniami art. 144 ust. 1 ustawy Pzp Zamawiający przewiduje możliwość dokonania zmian postanowień zawartej umowy w stosunku do treści oferty, na podstawie, której dokonano wyboru Wykonawcy, pod warunkiem podpisania aneksu zaakceptowanego przez obydwie Strony. Zmiany te zgodnie z zapisami art. 140 ust. 3 ustawy Prawo zamówień publicznych nie mogą wykraczać poza określenie przedmiotu zamówienia zawartego w SIWZ, z uwzględnieniem art. 144. Na podstawie art. 144 ust. 1 pkt. 1) Zamawiający dopuszcza:
	- a) aktualizację danych Wykonawcy i Zamawiającego poprzez: zmianę nazwy firmy, zmianę adresu siedziby, zmianę formy prawnej Wykonawcy itp.,
	- b) zmianę dotyczącą dostarczanego sprzętu w sytuacji, gdy nastąpi wycofanie danego modelu (typu, wersji) z produkcji przez producenta albo jeśli przedmiot dostarczanego asortymentu nie jest dostępny na rynku a dostępny będzie sprzęt o parametrach nie gorszych niż wynikające z SIWZ, umowy i oferty Wykonawcy, pod warunkiem, że nowa cena nie będzie wyższa niż wskazana w ofercie (tzn. asortyment zamienny może mieć cenę niższą albo równą cenie ofertowej); fakt ten Wykonawca musi pisemnie udokumentować,
	- c) zmianę dotyczącą terminu wykonania przedmiotu zamówienia w przypadku wystąpienia zdarzenia uznawanego jako siła wyższa (tj. zdarzenia zewnętrznego, niemożliwego lub prawie niemożliwego do przewidzenia, którego skutkom nie można zapobiec, np. wprowadzenie kolejnych zakazów w związku z obowiązującym stanem epidemii uniemożliwiającym/wstrzymującym realizację przedmiotu zamówienia, nieobowiązujących w dacie zawarcia umowy, strajki generalne, działania zbrojne, wywłaszczenia, etc.), mającego bezpośredni wpływ na termin wykonania przedmiotu zamówienia lub z powodu działania osób trzecich, które to przyczyny każda ze Stron musi udokumentować,
	- d) zmianę dotyczącą dostarczanego sprzętu albo terminu realizacji danego zapotrzebowania w sytuacji, gdy powstała możliwość zastosowania nowszych i korzystniejszych dla Zamawiającego rozwiązań technologicznych, technicznych lub w zakresie oprogramowania, niż te istniejące w chwili zawarcia Umowy.
- 15. Zamawiający dopuszcza zmiany postanowień zawartej umowy w przypadkach określonych w art. 144 ust. 1 pkt 2)-6) ustawy Pzp.

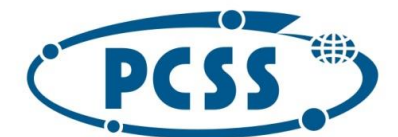

### **PN 37/12/2020 – sukcesywna sprzęt komputerowy\_II**

- 16. Zamawiający nie przewiduje zmiany wynagrodzenia netto należnego Wykonawcy w przypadku wzrostu stawki podatku VAT.
- 17. Warunki dokonania zmian:
	- a) Strona występująca o zmianę postanowień niniejszej umowy zobowiązana jest do udokumentowania zaistnienia okoliczności, o których mowa w ust. 14 powyżej,
	- b) Strona występująca o zmianę postanowień niniejszej umowy zobowiązana jest do złożenia pisemnego wniosku o zmianę postanowień umowy,
	- c) Wniosek, o którym mowa pod lit. b), musi zawierać:
		- 1) opis propozycji zmiany,
		- 2) uzasadnienie zmiany,
		- 3) opis wpływu zmiany na warunki realizacji umowy.
- 18.Jeżeli w niniejszej umowie zastrzeżono na rzecz Zamawiającego prawo odstąpienia od umowy w przypadku jej niewykonania albo nienależytego wykonania, Zamawiający może odstąpić od niniejszej umowy aż do zakończenia jej realizacji przez Wykonawcę, a także w okresie gwarancji i w okresie jednego roku od zakończenia okresu gwarancji.

§6.

- 1. Wykonawca zobowiązuje się wystawić do dostarczonego przedmiotu zamówienia karty gwarancyjne, które będą doręczone Zamawiającemu w dniu sporządzenia protokołu zdawczo-odbiorczego przedmiotu zamówienia objętego daną częścią zamówienia i będą wystawiane z datą sporządzenia tego protokołu.
- 2. Wykonawca zobowiązuje się do udzielenia gwarancji według następujących zasad:
	- a) terminy:

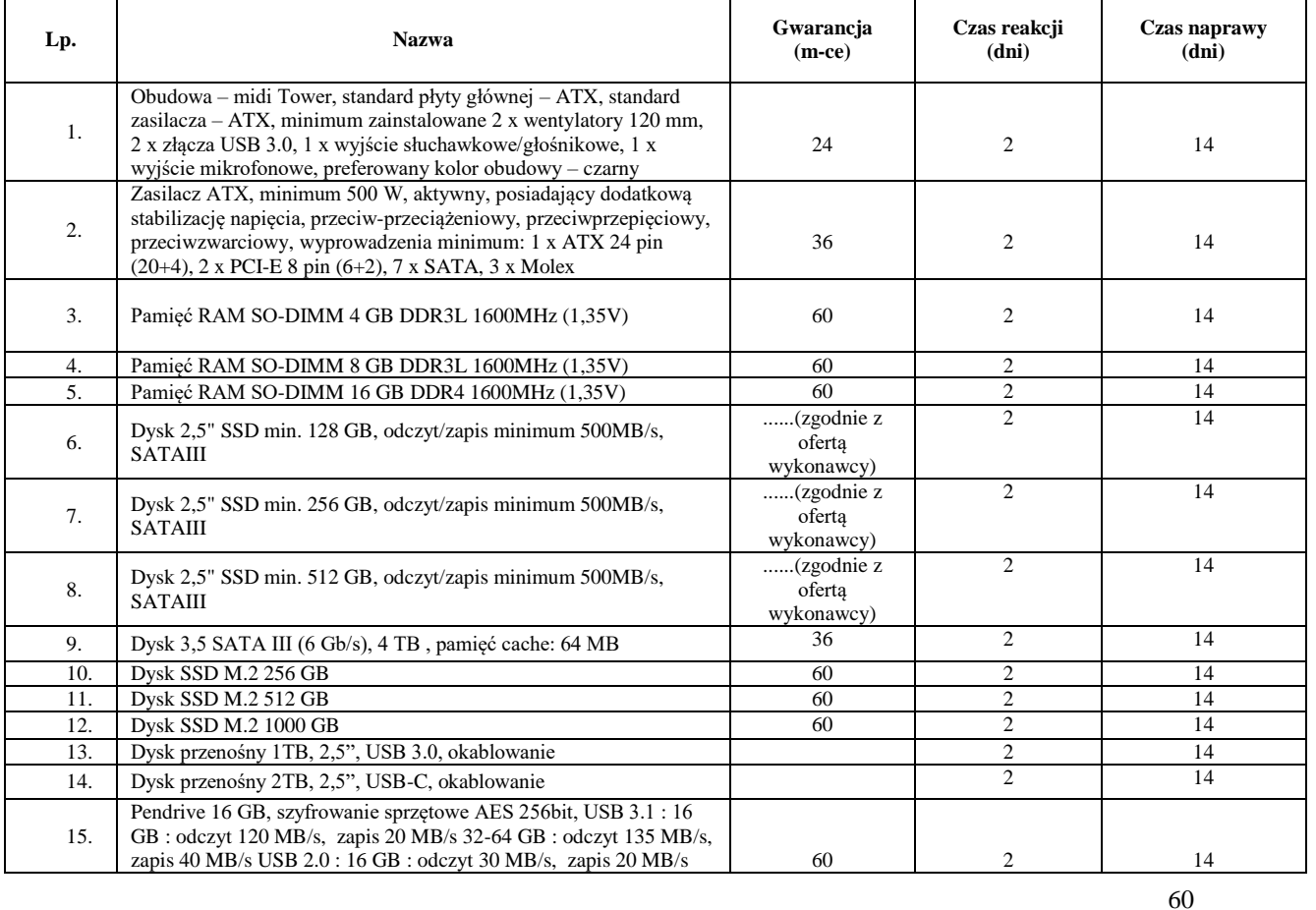

### **Część nr 1**

Instytut Chemii Bioorganicznej Polskiej Akademii Nauk - Poznańskie Centrum Superkomputerowo-Sieciowe 61-704 Poznań, ul. Z. Noskowskiego 12/14, tel. (+48) 61 858 20 01, fax: (+48) 61 852 59 54, e-mail: office@man.poznan.pl, www.pcss.pl, Numer konta: Bank Gospodarstwa Krajowego, Oddział w Poznaniu, 58 1130 1088 0001 3144 8520 0069 (dla waluty PLN), 54 1130 1088 0001 3144 8520 0044 (dla waluty EUR), NIP: 777-00-02-062 Adres korespondencyjny: Poznańskie Centrum Superkomputerowo-Sieciowe, 61-139 Poznań, ul. Jana Pawła II 10

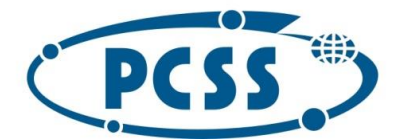

#### **PN 37/12/2020 – sukcesywna sprzęt komputerowy\_II**

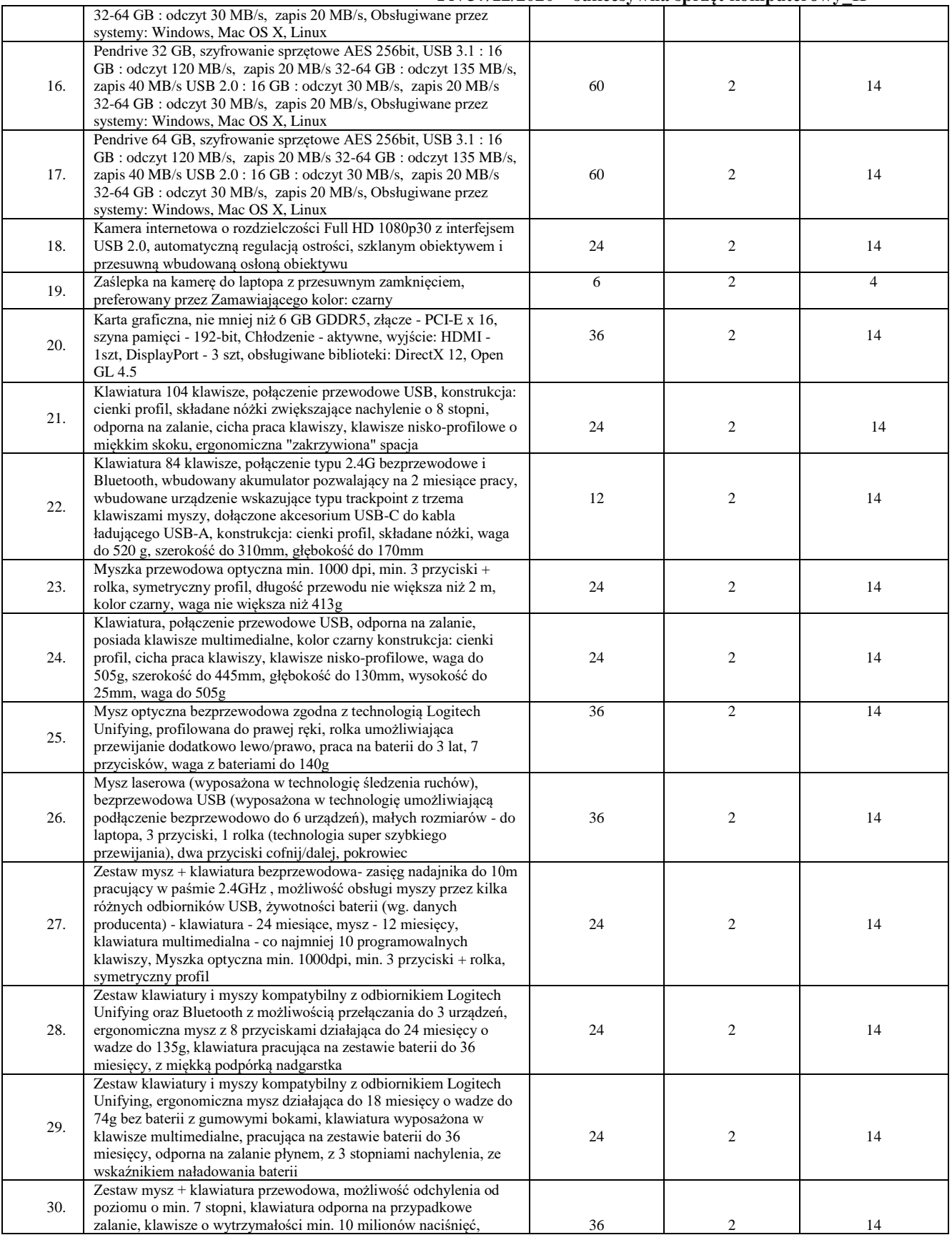

61

Instytut Chemii Bioorganicznej Polskiej Akademii Nauk - Poznańskie Centrum Superkomputerowo-Sieciowe<br>61-704 Poznań, ul. Z. Noskowskiego 12/14, tel. (+48) 61 858 20 01, fax: (+48) 61 852 59 54, e-mail: office@man.poznan.pl, 01-704 Poznań, dr. z. Noskowskiego 12/14, 181. (+46) 61 636 20 01, 1dx: (+46) 61 632 39 34, 8-mail: onceigman.poznań.pr,<br>www.pcss.pl, Numer konta: Bank Gospodarstwa Krajowego, Oddział w Poznaniu,<br>58 1130 1088 0001 3144 852

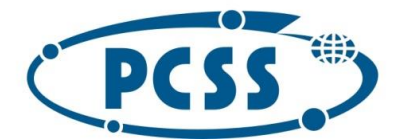

#### **PN 37/12/2020 – sukcesywna sprzęt komputerowy\_II**

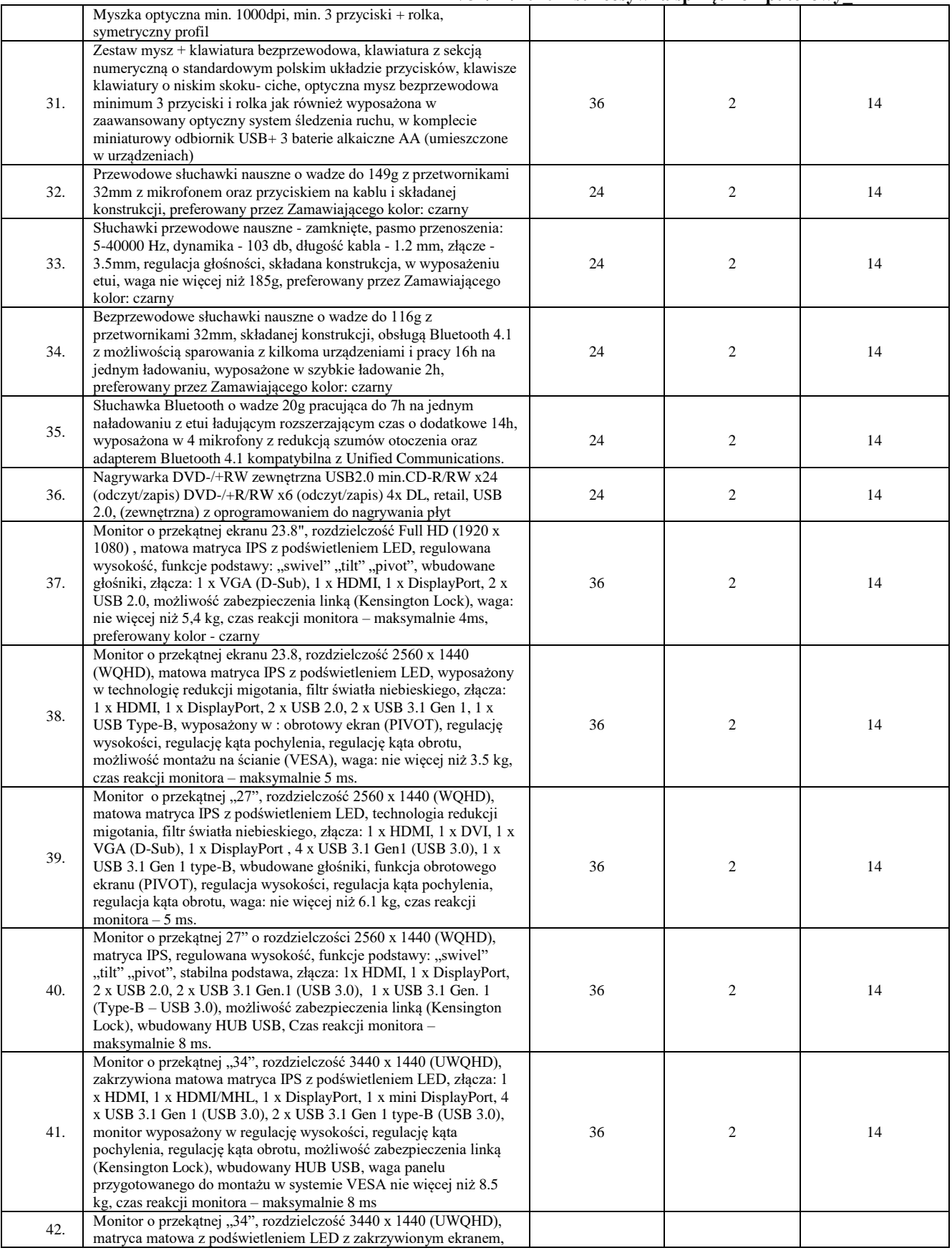

62

Instytut Chemii Bioorganicznej Polskiej Akademii Nauk - Poznańskie Centrum Superkomputerowo-Sieciowe<br>61-704 Poznań, ul. Z. Noskowskiego 12/14, tel. (+48) 61 858 20 01, fax: (+48) 61 852 59 54, e-mail: office@man.poznan.pl, 01-704 Poznań, dr. z. Noskowskiego 12/14, 181. (+46) 61 636 20 01, 1dx: (+46) 61 632 39 34, 8-mail: onceigman.poznań.pr,<br>www.pcss.pl, Numer konta: Bank Gospodarstwa Krajowego, Oddział w Poznaniu,<br>58 1130 1088 0001 3144 852

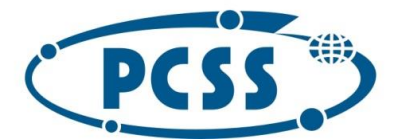

### **PN 37/12/2020 – sukcesywna sprzęt komputerowy\_II**

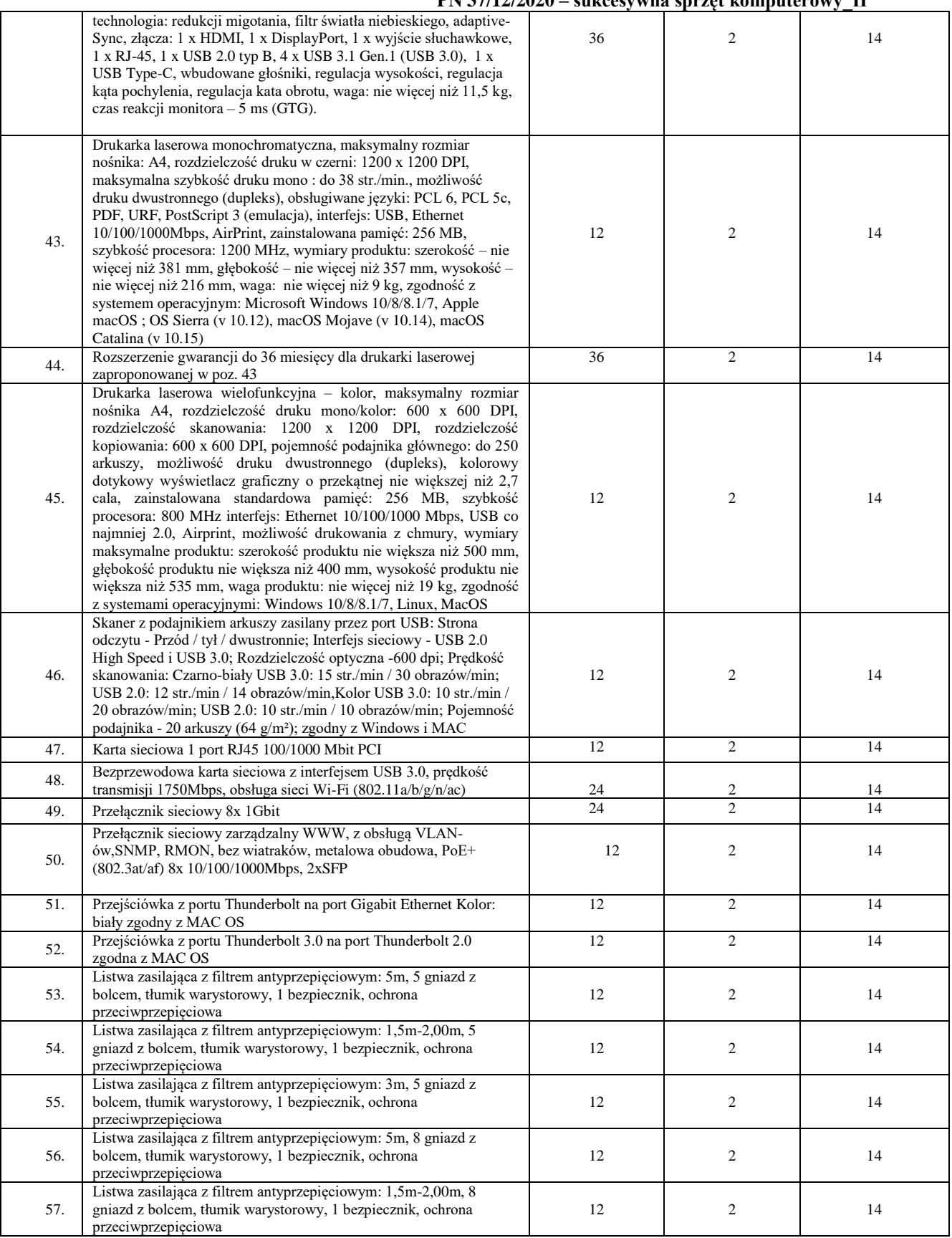

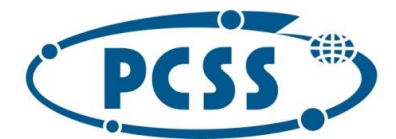

### **PN 37/12/2020 – sukcesywna sprzęt komputerowy\_II**

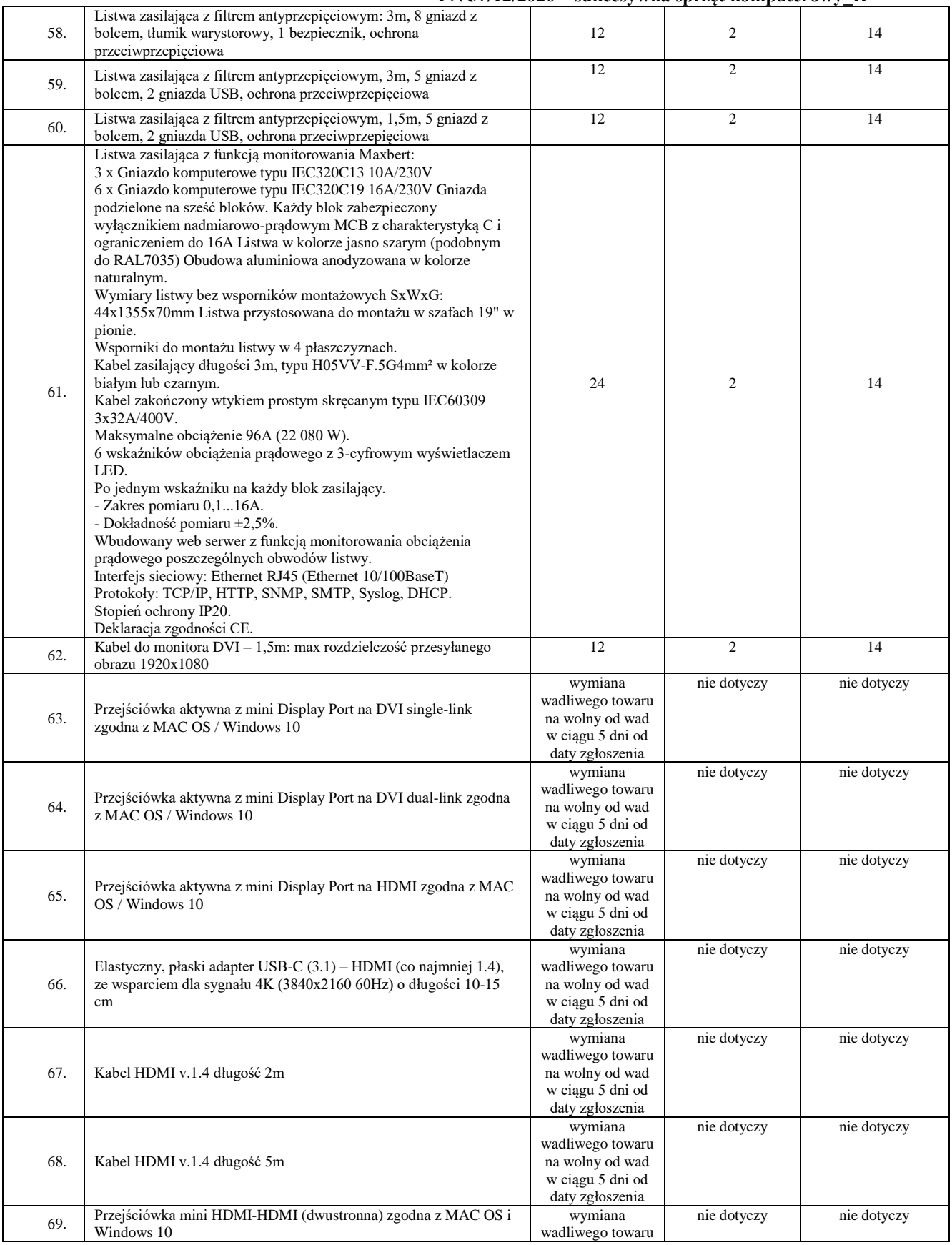

64

Instytut Chemii Bioorganicznej Polskiej Akademii Nauk - Poznańskie Centrum Superkomputerowo-Sieciowe<br>61-704 Poznań, ul. Z. Noskowskiego 12/14, tel. (+48) 61 858 20 01, fax: (+48) 61 852 59 54, e-mail: office@man.poznan.pl, 01-704 Poznań, dr. z. Noskowskiego 12/14, 181. (+46) 61 636 20 01, 1dx: (+46) 61 632 39 34, 8-mail: onceigman.poznań.pr,<br>www.pcss.pl, Numer konta: Bank Gospodarstwa Krajowego, Oddział w Poznaniu,<br>58 1130 1088 0001 3144 852

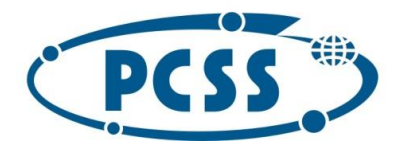

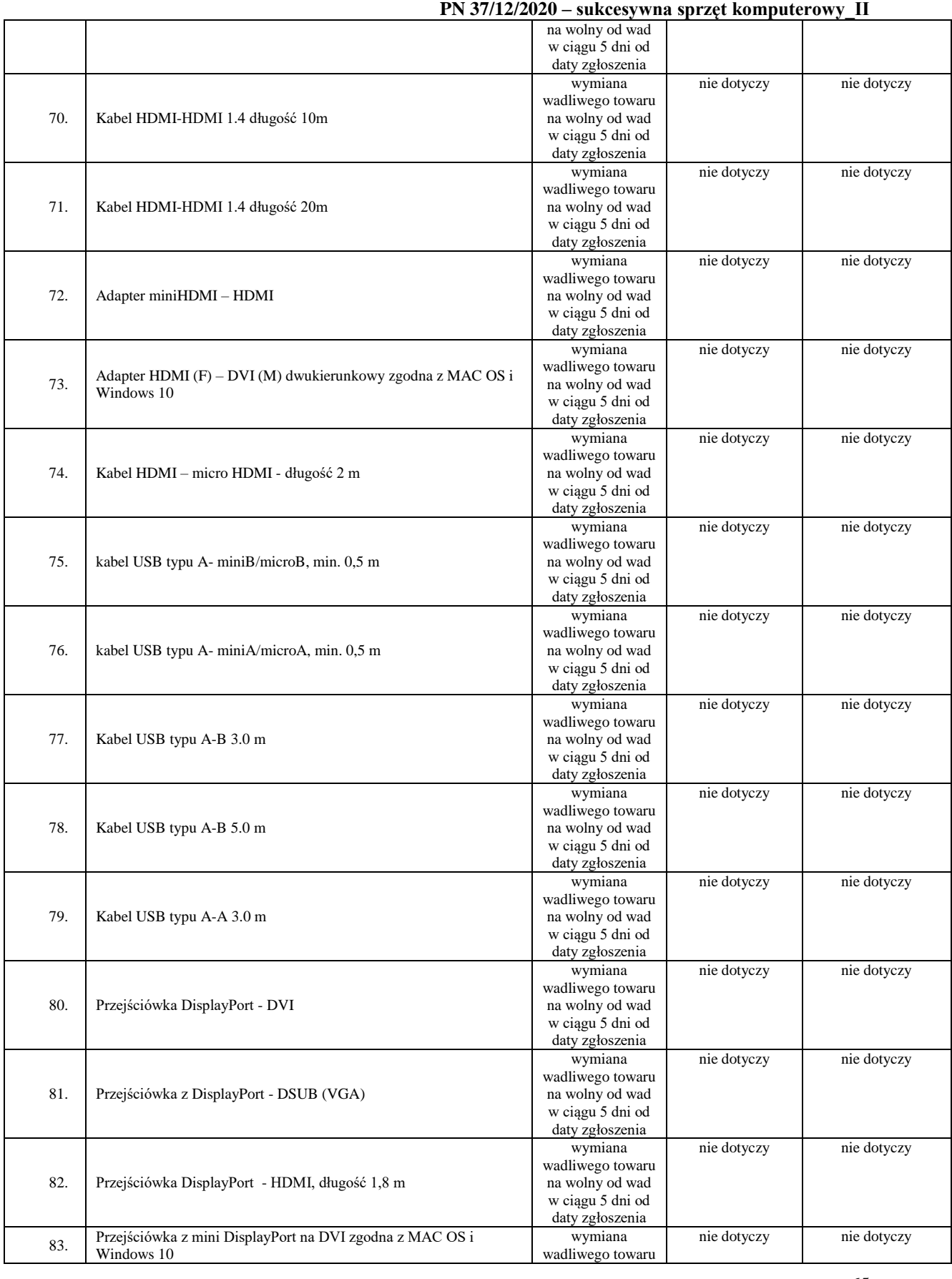

65

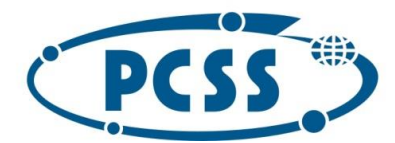

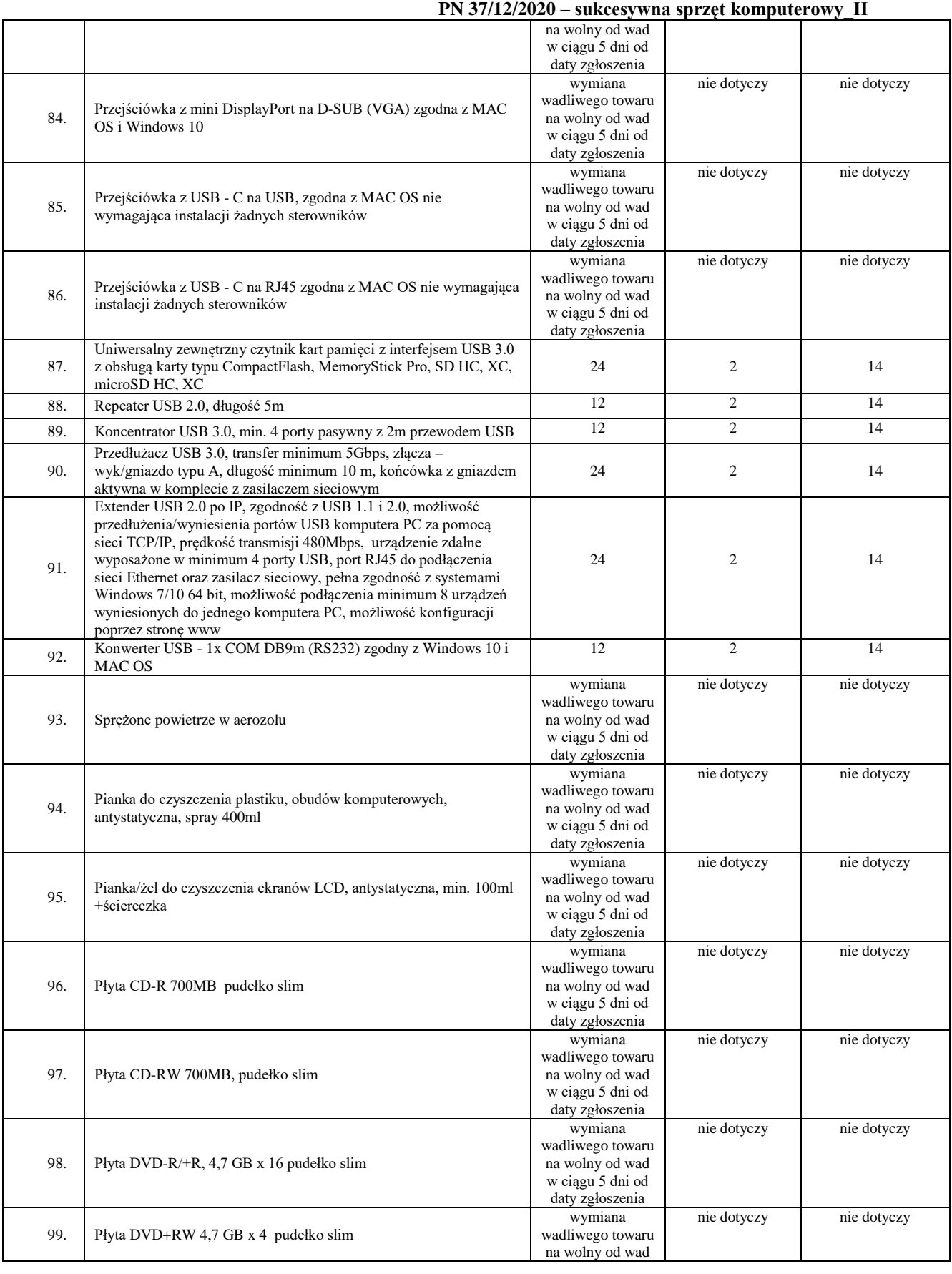

66

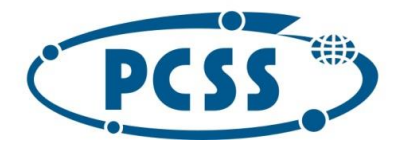

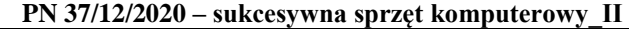

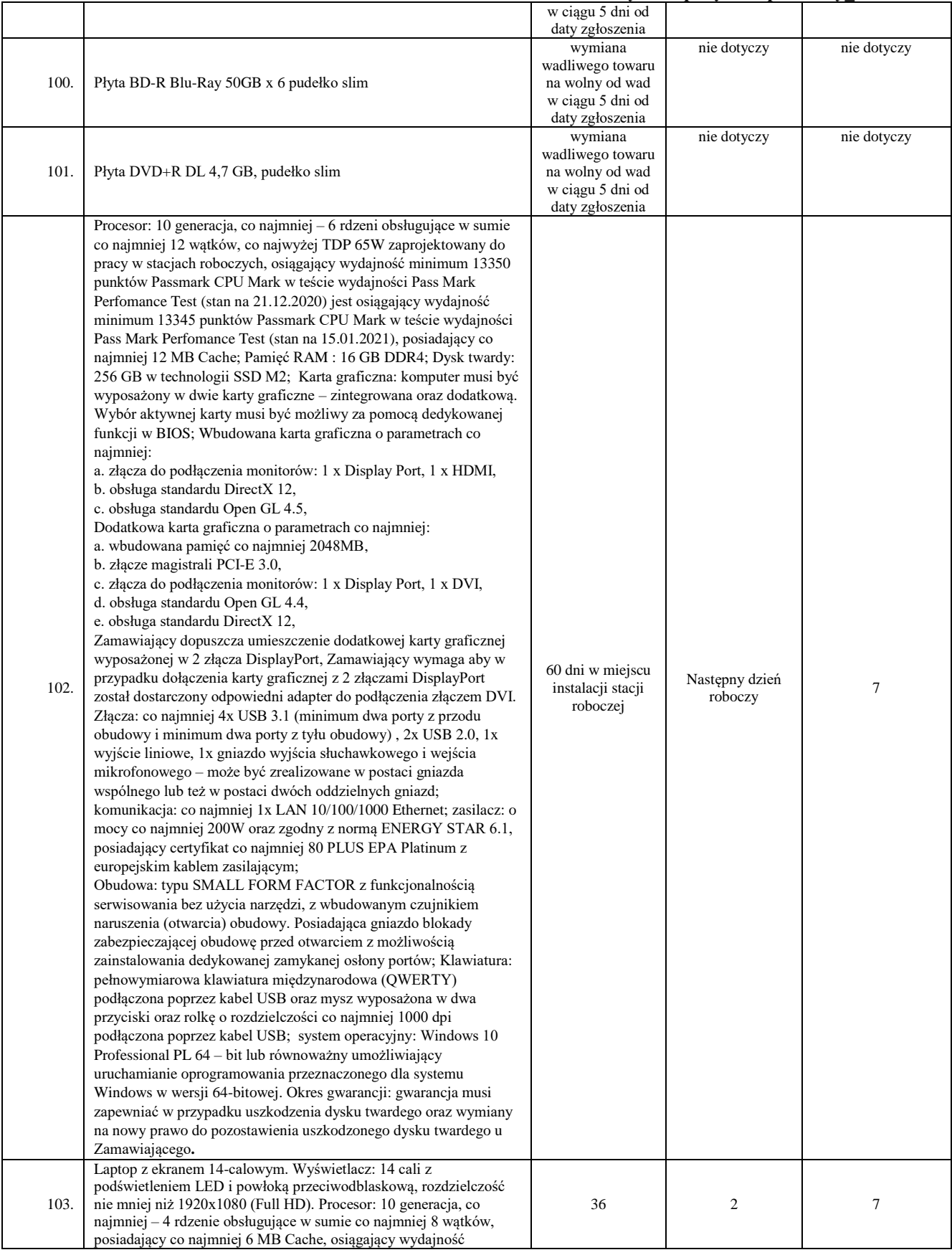

67

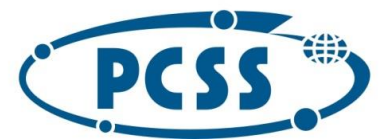

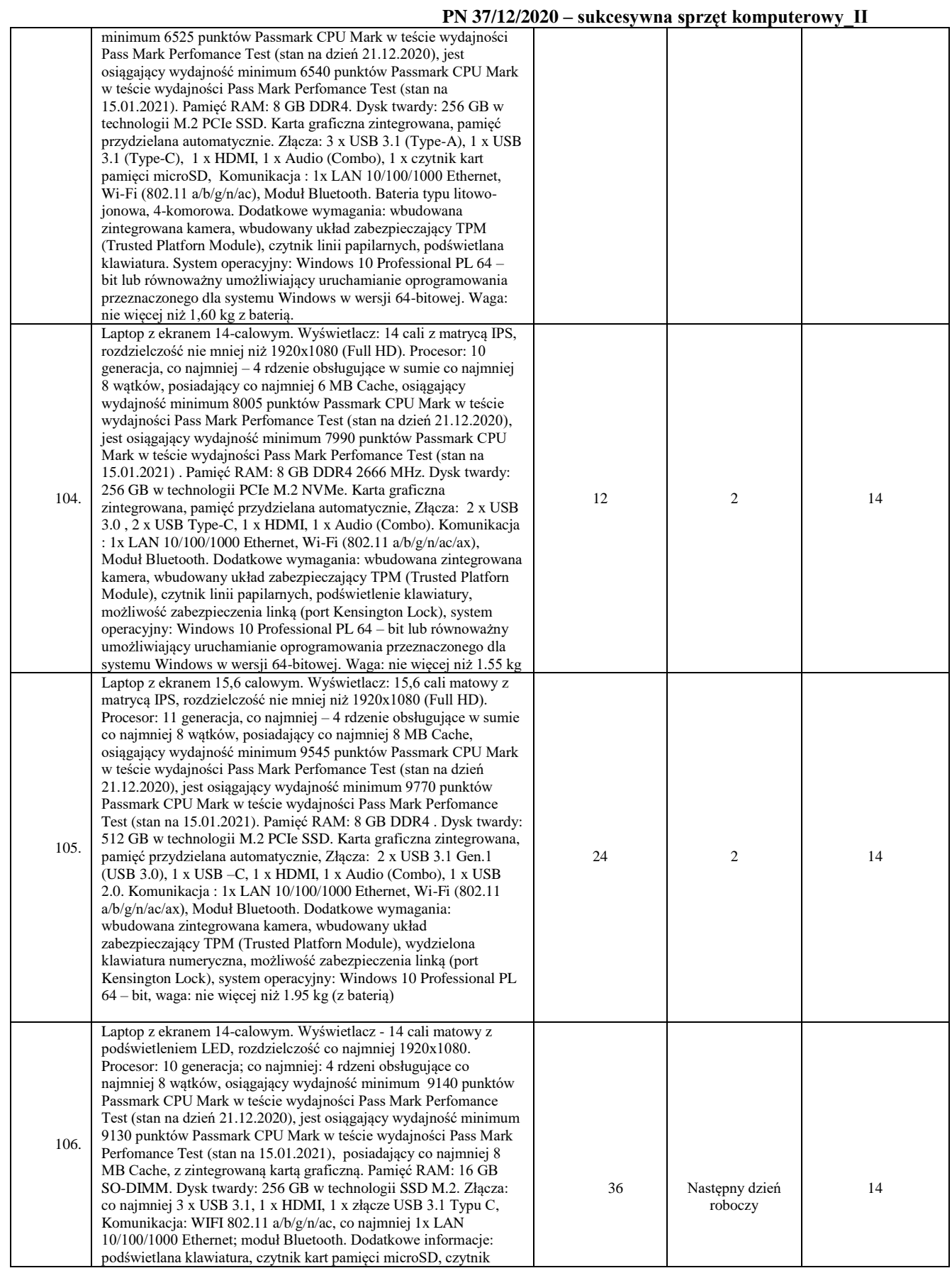

68

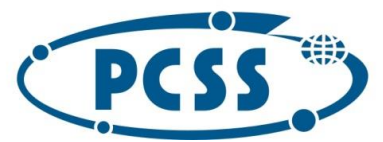

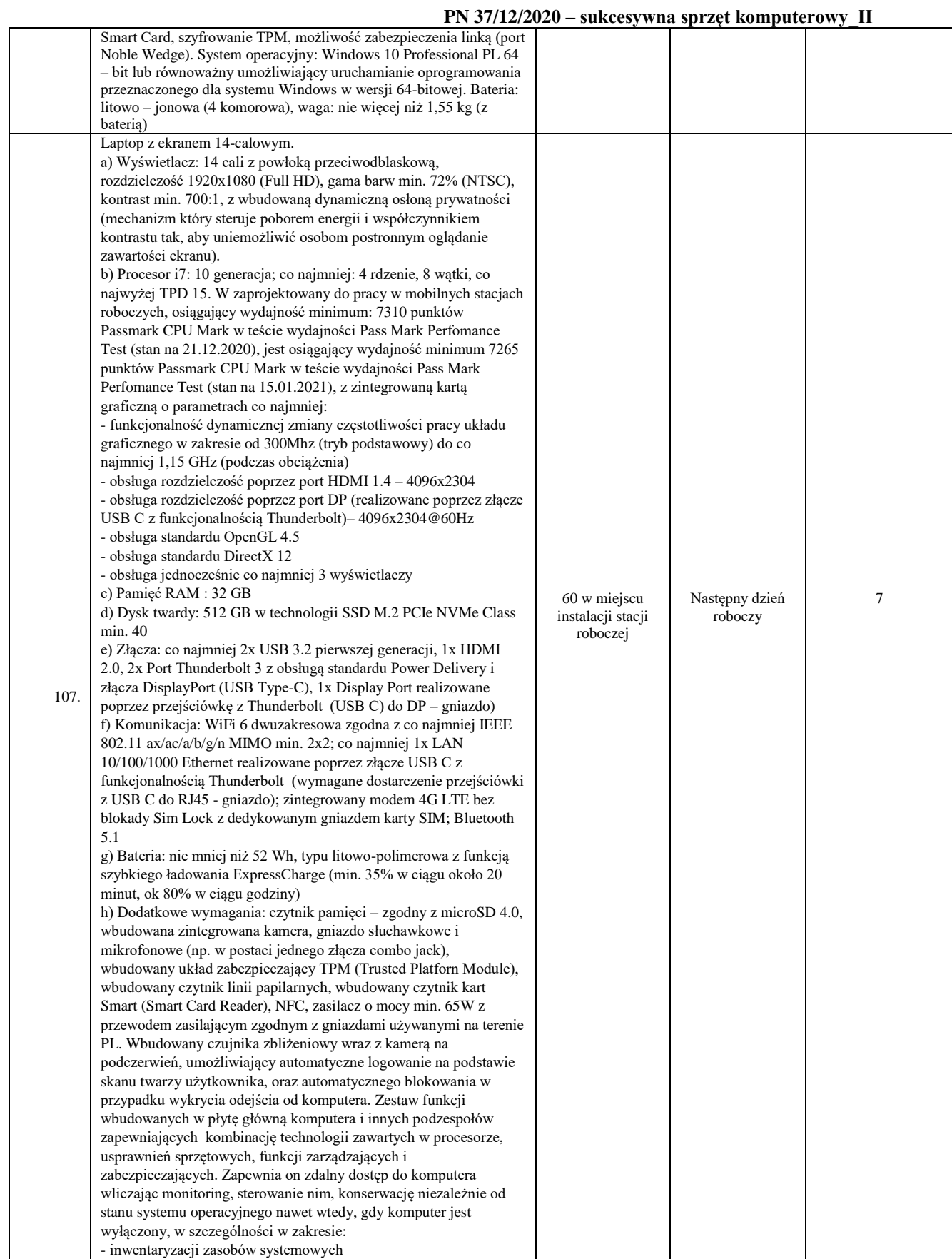

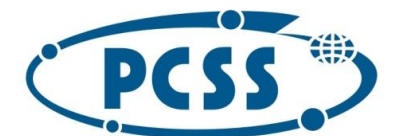

**PN 37/12/2020 – sukcesywna sprzęt komputerowy\_II**

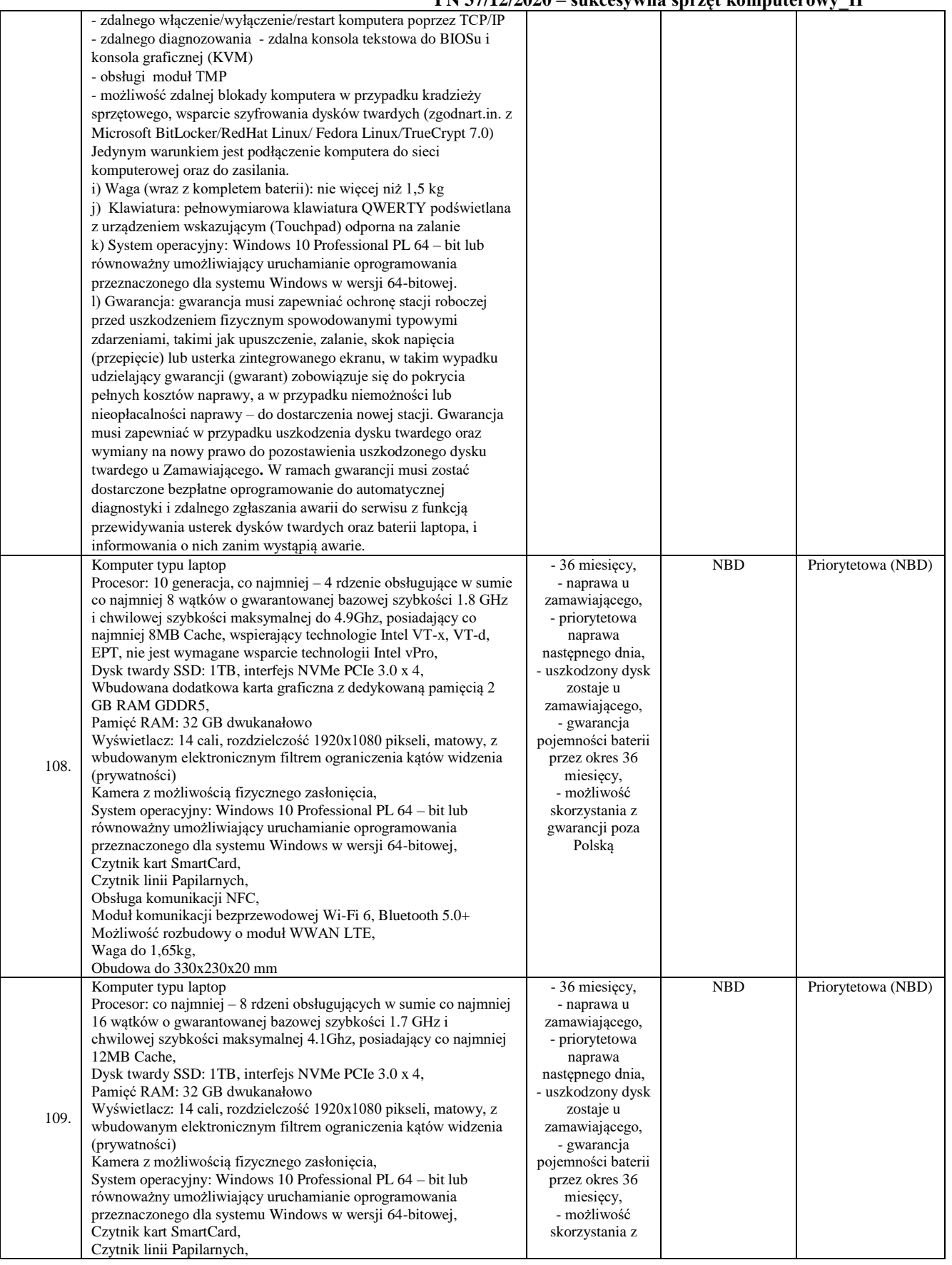

70

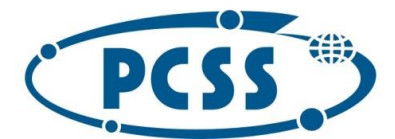

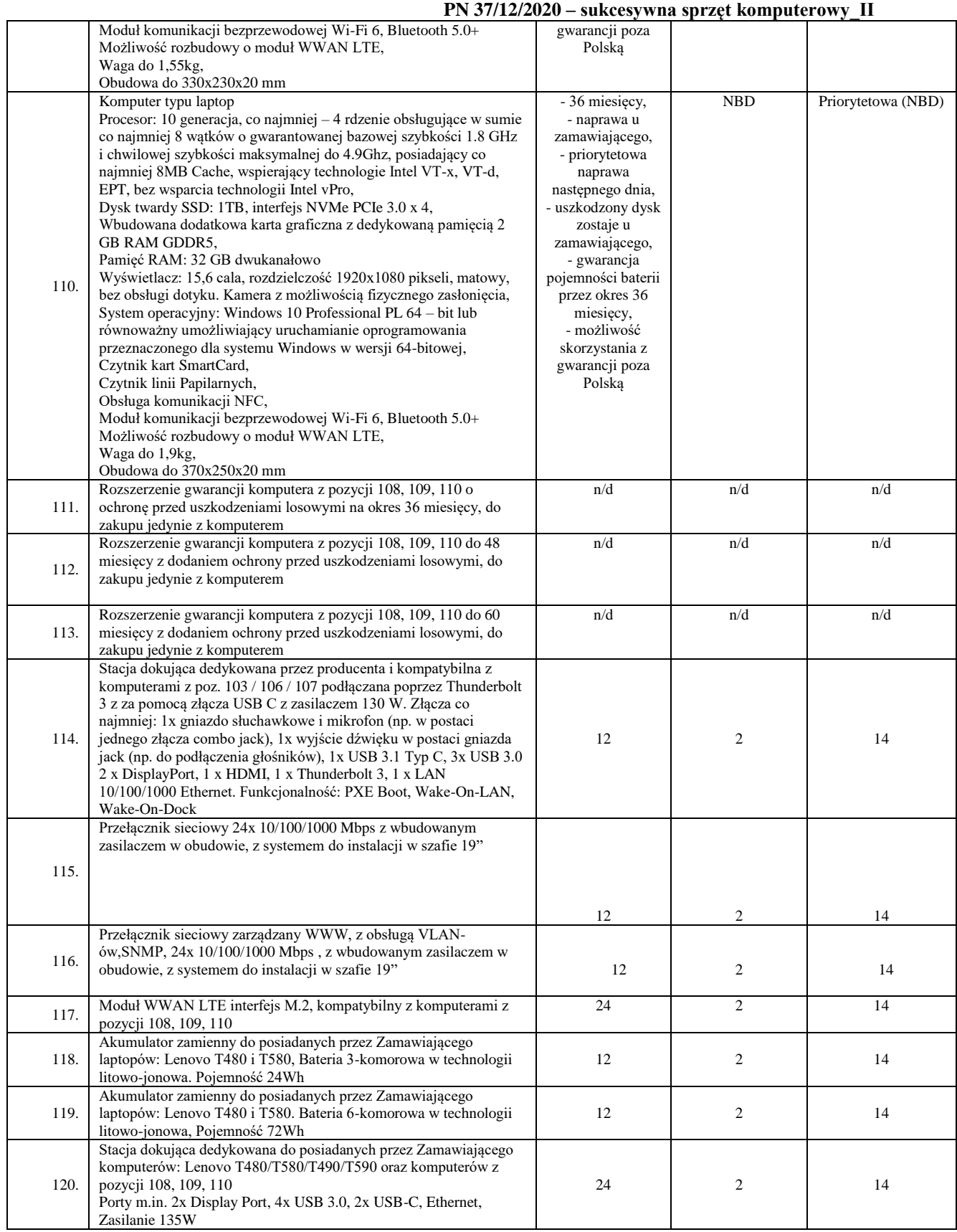

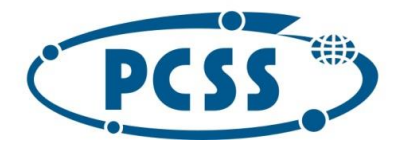

### **PN 37/12/2020 – sukcesywna sprzęt komputerowy\_II**

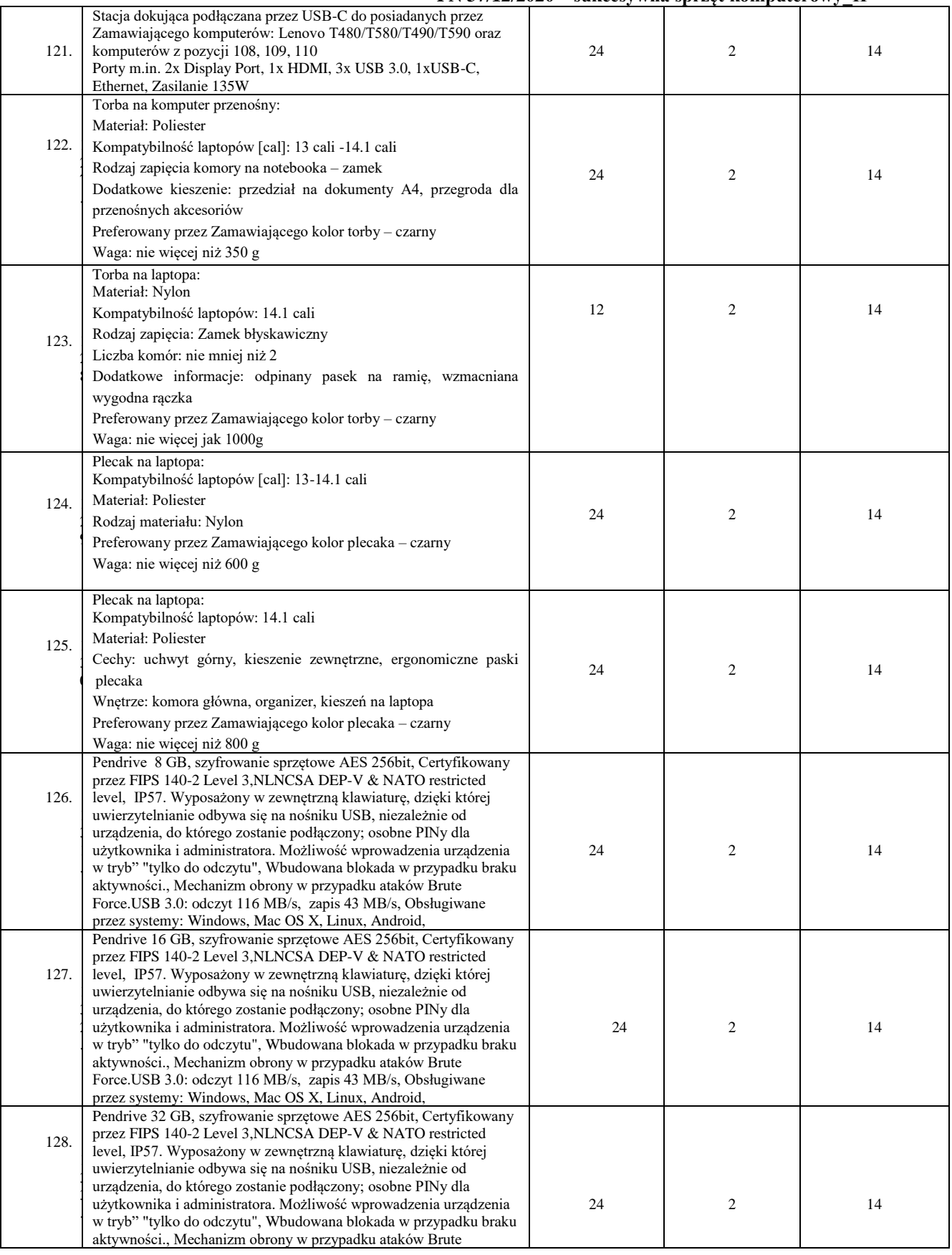

72

Instytut Chemii Bioorganicznej Polskiej Akademii Nauk - Poznańskie Centrum Superkomputerowo-Sieciowe<br>61-704 Poznań, ul. Z. Noskowskiego 12/14, tel. (+48) 61 858 20 01, fax: (+48) 61 852 59 54, e-mail: office@man.poznan.pl, 01-704 Poznań, dr. z. Noskowskiego 12/14, 181. (+46) 61 636 20 01, 1dx: (+46) 61 632 39 34, 8-mail: onceigman.poznań.pr,<br>www.pcss.pl, Numer konta: Bank Gospodarstwa Krajowego, Oddział w Poznaniu,<br>58 1130 1088 0001 3144 852
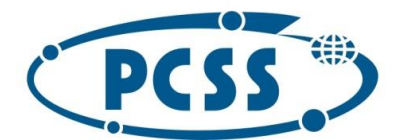

#### **PN 37/12/2020 – sukcesywna sprzęt komputerowy\_II**

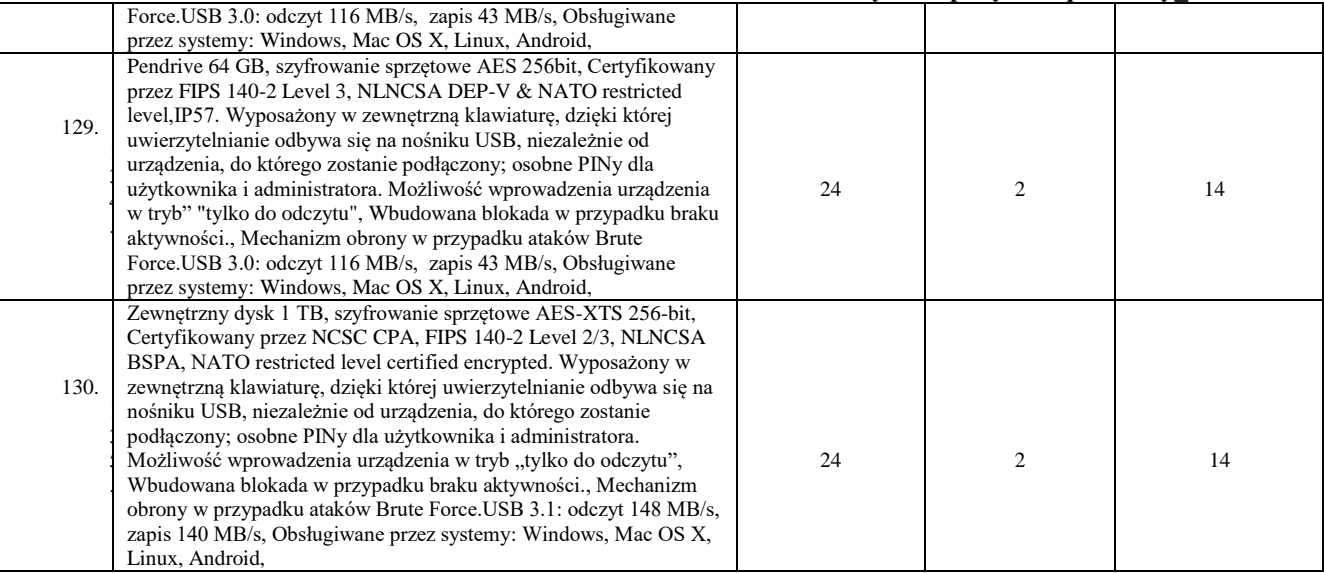

#### **Część nr 2**

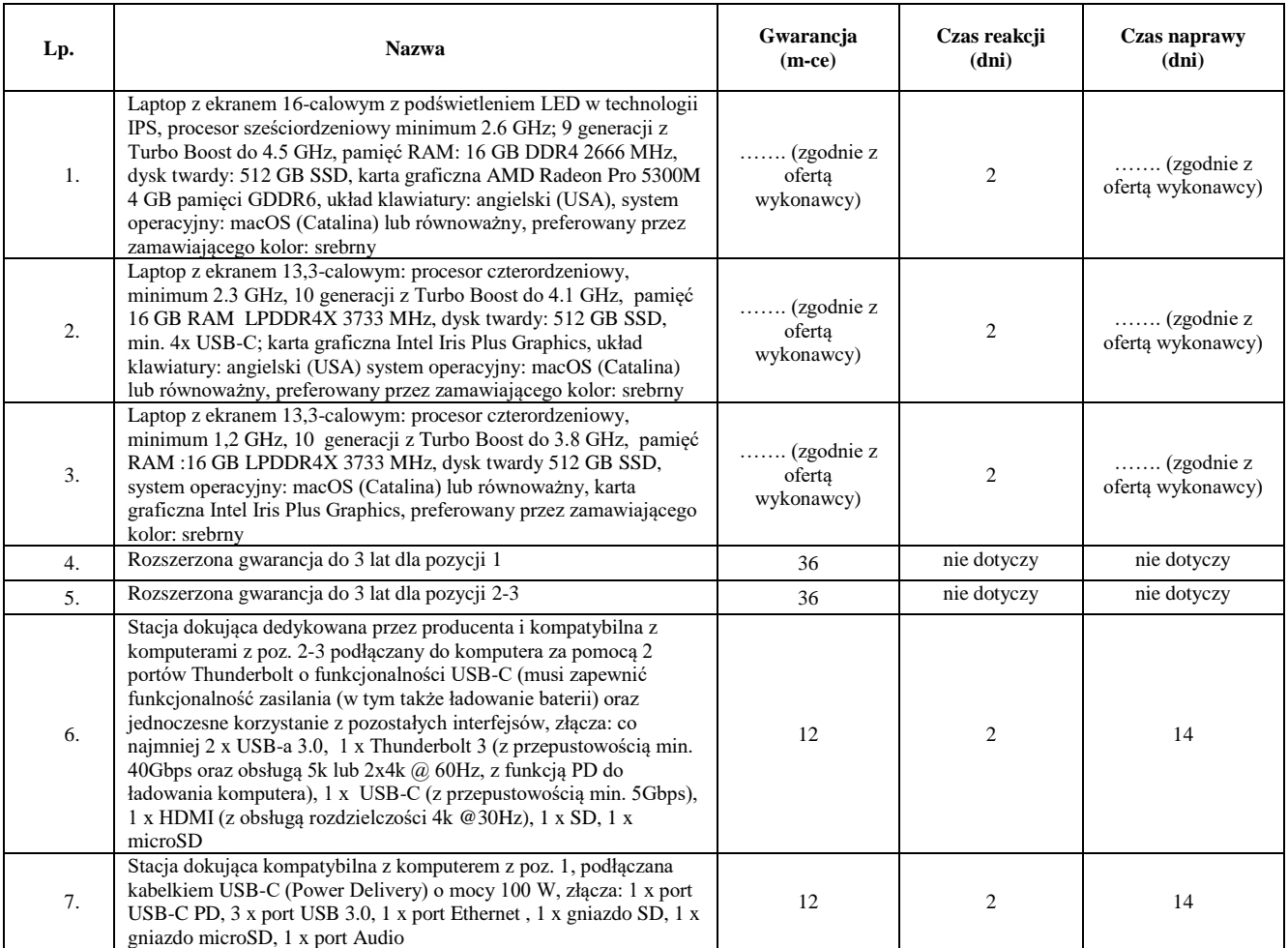

b) przez czas reakcji na zgłoszenie awarii Zamawiajmy rozumie czas, który upłynie od momentu zgłoszenia awarii do podjęcia czynności naprawczych ze strony Wykonawcy; nie dotyczy dostarczanego

73

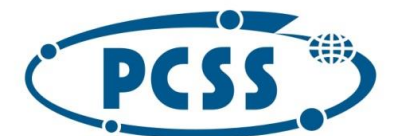

#### **PN 37/12/2020 – sukcesywna sprzęt komputerowy\_II**

oprogramowania dla którego obowiązują warunki gwarancji producenta oraz pozycji dla których przewidziana jest wymiana wadliwego towaru na wolny od wad;

- c) przez czas naprawy Zamawiający rozumie czas liczony od przybycia serwisu po zgłoszeniu awarii liczony do momentu dokonania skutecznej naprawy; nie dotyczy dostarczanego oprogramowania dla którego obowiązują warunki gwarancji producenta oraz pozycji dla których przewidziana jest wymiana wadliwego towaru na wolny od wad;
- d) w przypadku dłuższego czasu naprawy aniżeli wskazany w kolumnie 5 w tabeli powyżej Wykonawca musi zapewnić Zamawiającemu w pełni sprawny asortyment o nie gorszych parametrach i funkcjonalności; dopuszcza się za zgodą Zamawiającego dostarczenie asortymentu zastępczego (oraz jego zwrotne odesłanie przez Zamawiającego) za pośrednictwem firmy kurierskiej na koszt i ryzyko Wykonawcy, a jego uruchomienie przez Wykonawcę nie jest wymagane; dostarczenie i uruchomienie takiego sprzętu zastępczego powoduje, że nie jest naliczana kara umowna za przekroczenie czasu naprawy, pod warunkiem, że przekroczenie czasu naprawy będzie nie dłuższe niż 30 dni; po przekroczeniu tego terminu kara będzie naliczana;
- e) dla dostarczonego sprzętu przez cały okres trwania gwarancji musi być zapewniona możliwość aktualizacji oprogramowania/firmware do najnowszej dostępnej wersji producenta i to w ramach otrzymanego przez Wykonawcę wynagrodzenia;
- f) bieg gwarancji rozpoczyna się z dniem podpisania protokołu zdawczo-odbiorczego danego zapotrzebowania dotyczącego danej części zamówienia;
- g) wymiana asortymentu w okresie gwarancji na nowy nastąpi w przypadku 3 istotnych jego awarii; za istotne awarię przyjmuje się każde uszkodzenie ograniczające funkcjonowanie przedmiotu zamówienia; wymiana przedmiotu zamówienia powinna nastąpić w terminach określonych we właściwej tabeli w kolumnie "czas naprawy"; w przypadku wymiany uszkodzonego asortymentu (albo jego podzespołu) na nowy obowiązywać będą warunki gwarancji i realizacji świadczeń gwarancyjnych wynikające ze złożonej oferty; okres gwarancji będzie biegł w takim przypadku od początku.
- 3. Wykonawca zapewni możliwość zgłaszania awarii przez 8 godzin na dobę, w godzinach od 9:00 do 17:00, w dniach roboczych (od poniedziałku do piątku z wyłączeniem dni ustawowo wolnych od pracy):
	- a) tel./faks na numer ............................................
	- b) mailem na adres ............................................
- 4. W kwestiach dotyczących warunków gwarancji i rękojmi, nieuregulowanych w treści umowy, SIWZ lub w załącznikach do niniejszej umowy stosuje się postanowienia kodeksu cywilnego.

#### §7.

*Właściwa klauzula informacyjna dotycząca przetwarzania danych osobowych zostanie wprowadzona przy zawarciu umowy z Wykonawcą.*

#### §8.

- 1. Prawem właściwym dla niniejszej umowy jest prawo polskie materialne i procesowe.
- 2. W sprawach nieuregulowanych niniejszą umową mają zastosowanie przepisy ustawy Prawo zamówień publicznych oraz kodeksu cywilnego.
- 3. Zamawiający oświadcza, że posiada status dużego przedsiębiorcy.
- *4.* **Wykonawca oświadcza, że posiada status dużego przedsiębiorcy** *(do wykreślenia jeśli nie posiada takiego statusu).*
- 5. Wykonawca nie może przenieść wierzytelności wobec Zamawiającego wynikających z niniejszej umowy na osobę trzecią bez uprzedniej pisemnej zgody Zamawiającego, i to pod rygorem nieważności.
- 6. Wszelkie zmiany i uzupełnienia wymagają zachowania formy pisemnej pod rygorem nieważności.

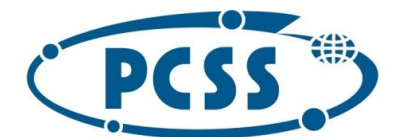

#### **PN 37/12/2020 – sukcesywna sprzęt komputerowy\_II**

- 7. Spory mogące powstać na tle stosowania umowy strony poddają pod rozstrzygnięcie właściwego rzeczowo sądu powszechnego siedziby Zamawiającego.
- 8. Integralną część umowy stanowią postanowienia zawarte w SIWZ oraz załączniki:

Załącznik nr 1 do umowy – Kopia Formularza oferty Wykonawcy;

Załącznik nr 2 do umowy – Wzór protokołu dostarczenia danego zapotrzebowania objętego daną częścią zamówienia;

Załącznik nr 3 do umowy – Wzór protokołu zdawczo-odbiorczego dostarczenia danego zapotrzebowania objętego daną częścią zamówienia.

§9.

Umowę sporządzono w 2 jednobrzmiących egzemplarzach, po jednym dla Zamawiającego oraz dla Wykonawcy.

**Wykonawca Zamawiający**

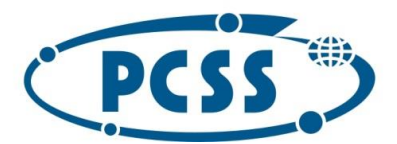

**PN 37/12/2020 – sukcesywna sprzęt komputerowy\_II**

**Załącznik nr 1 do umowy Kopia Formularza oferty Wykonawcy**

Instytut Chemii Bioorganicznej Polskiej Akademii Nauk - Poznańskie Centrum Superkomputerowo-Sieciowe<br>61-704 Poznań, ul. Z. Noskowskiego 12/14, tel. (+48) 61 858 20 01, fax: (+48) 61 852 59 54, e-mail: office@man.poznan.pl, www.pcss.pl, Numer konta: Bank Gospodarstwa Krajowego, Oddział w Poznaniu,<br>58 1130 1088 0001 3144 8520 0069 (dla waluty PLN), 54 1130 1088 0001 3144 8520 0044 (dla waluty EUR), NIP: 777-00-02-062 Adres korespondencyjny: Poznańskie Centrum Superkomputerowo-Sieciowe, 61-139 Poznań, ul. Jana Pawła II 10

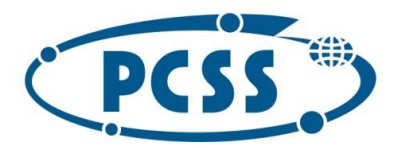

**Załącznik nr 2 do umowy**

**PN 37/12/2020 – sukcesywna sprzęt komputerowy\_II**

**WZÓR**

**Protokół dostarczenia danego zapotrzebowania objętego daną częścią zamówienia (dotyczy zapotrzebowania nr …… z dnia …………….. roku)**

sporządzony w ................. w dniu ......................., pomiędzy:

**Instytutem Chemii Bioorganicznej Polskiej Akademii Nauk Poznańskim Centrum Superkomputerowo – Sieciowym**, z siedzibą w Poznaniu (61-704) przy ul. Z. Noskowskiego 12/14, jako **Zamawiającym,** reprezentowanym przy podpisaniu niniejszego protokołu przez:

..............................................................................

a

**....................................** jako **Wykonawcą**, reprezentowanym (ą) przy podpisaniu niniejszego protokołu przez:

..............................................................................

1. Zamawiający potwierdza dostarczenie przez Wykonawcę asortymentu stanowiącego część nr ……… postępowania na podstawie umowy nr .......... z dnia ............. oraz zapotrzebowania nr ………… złożonego w dniu ………………… Specyfikację wraz z numerami seryjnymi oraz ilościami podano w tabeli poniżej:

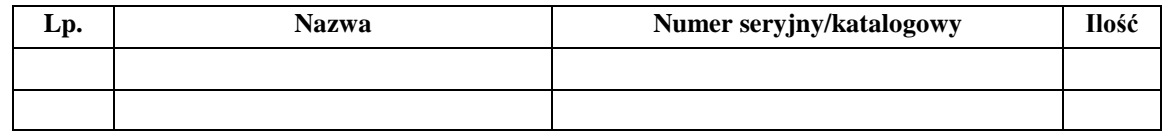

- 2. Zamawiający sprawdził kompletność dostawy pod względem ilościowym i asortymentowym. **Niniejszy protokół nie jest podstawą do wystawienia przez Wykonawcę faktury.**
- 3. Niniejszy protokół sporządzono w 2 jednobrzmiących egzemplarzach, po jednym dla każdej ze stron.

Za Wykonawcę Za Zamawiającego

### **Uwaga dla sporządzających niniejszy protokół:**

Sporządzając protokół proszę usunąć:

- a) Powyższą uwagę;
- b) Słowo "Wzór" w tytule;
- c) Słowa Załącznik nr 2 do umowy.

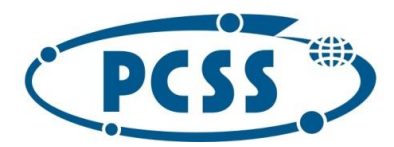

**Załącznik nr 3 do umowy**

**PN 37/12/2020 – sukcesywna sprzęt komputerowy\_II**

**WZÓR**

**Protokół zdawczo-odbiorczy danego zapotrzebowania objętego daną częścią zamówienia (dotyczy zapotrzebowania nr …… z dnia …………….. roku)**

sporządzony w ................. w dniu ......................., pomiędzy:

**Instytutem Chemii Bioorganicznej Polskiej Akademii Nauk Poznańskim Centrum Superkomputerowo – Sieciowym**, z siedzibą w Poznaniu (61-704) przy ul. Z. Noskowskiego 12/14, jako **Zamawiającym,** reprezentowanym przy podpisaniu niniejszego protokołu przez:

..............................................................................

a

**....................................** jako **Wykonawcą**, reprezentowanym (ą) przy podpisaniu niniejszego protokołu przez:

..............................................................................

1. Przedmiotem odbioru jest asortyment dostarczony przez Wykonawcę stanowiącego częścią nr …………. postępowania na podstawie umowy nr …… z dnia ………., wymieniony w protokole dostarczenia danego zapotrzebowania objętego daną częścią zamówienia z dnia …………..., a mianowicie:

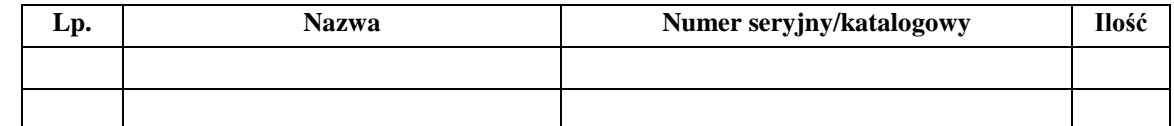

- 2. Po przeprowadzeniu czynności sprawdzających, Zamawiający stwierdził, że przedmiot zamówienia został przez Wykonawcę zrealizowany zgodnie z postanowieniami SIWZ, ofertą Wykonawcy i ww. umową oraz prawidłowo funkcjonuje. Odbioru dokonano bez zastrzeżeń.
- **3. Niniejszy protokół, po jego obustronnym podpisaniu, stanowi podstawę do wystawienia faktury przez Wykonawcę.**
- 4. Niniejszy protokół sporządzono w 2 jednobrzmiących egzemplarzach, po jednym dla każdej ze stron.

Za Wykonawcę Za Zamawiającego

### **Uwaga dla sporządzających niniejszy protokół:**

Sporządzając protokół proszę usunąć:

- a) Powyższą uwagę;
- b) Słowo "Wzór" w tytule;
- c) Słowa Załącznik nr 3 do umowy.

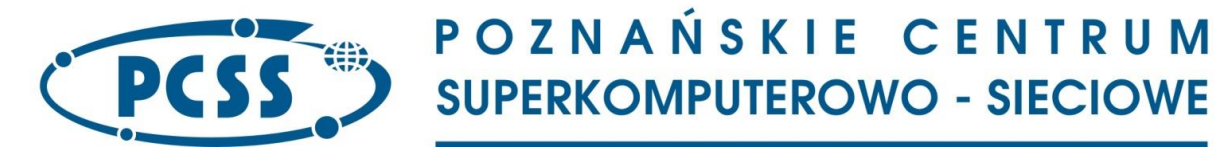

#### **PN 37/12/2020 – sukcesywna sprzęt komputerowy\_II IV. SPECYFIKACJA TECHNICZNA PRZEDMIOTU ZAMÓWIENIA**

*Uwaga:* 

- **1.** *Wraz z dostarczonymi monitorami powinny być dostarczone w komplecie przewody DVI i D-Sub.*
- **2.** *Zamawiający wymaga, aby w dostarczonych monitorach wszystkie pixele były sprawne (tzn. zamawiający nie dopuszcza sprzętu z tzw. "bad pixelami").*

*Wszystkie nazwy własne produktów albo oznaczenia producenta wskazane w formularzu oferty i specyfikacji technicznej zostały użyte jedynie przykładowo, wykonawcy mogą dostarczyć w każdym takim przypadku przedmiot zamówienia równoważny, tj. o nie gorszych parametrach aniżeli posiadane przez przedmiot zamówienia wskazany przykładowo w specyfikacji technicznej*

#### **Część nr 1**

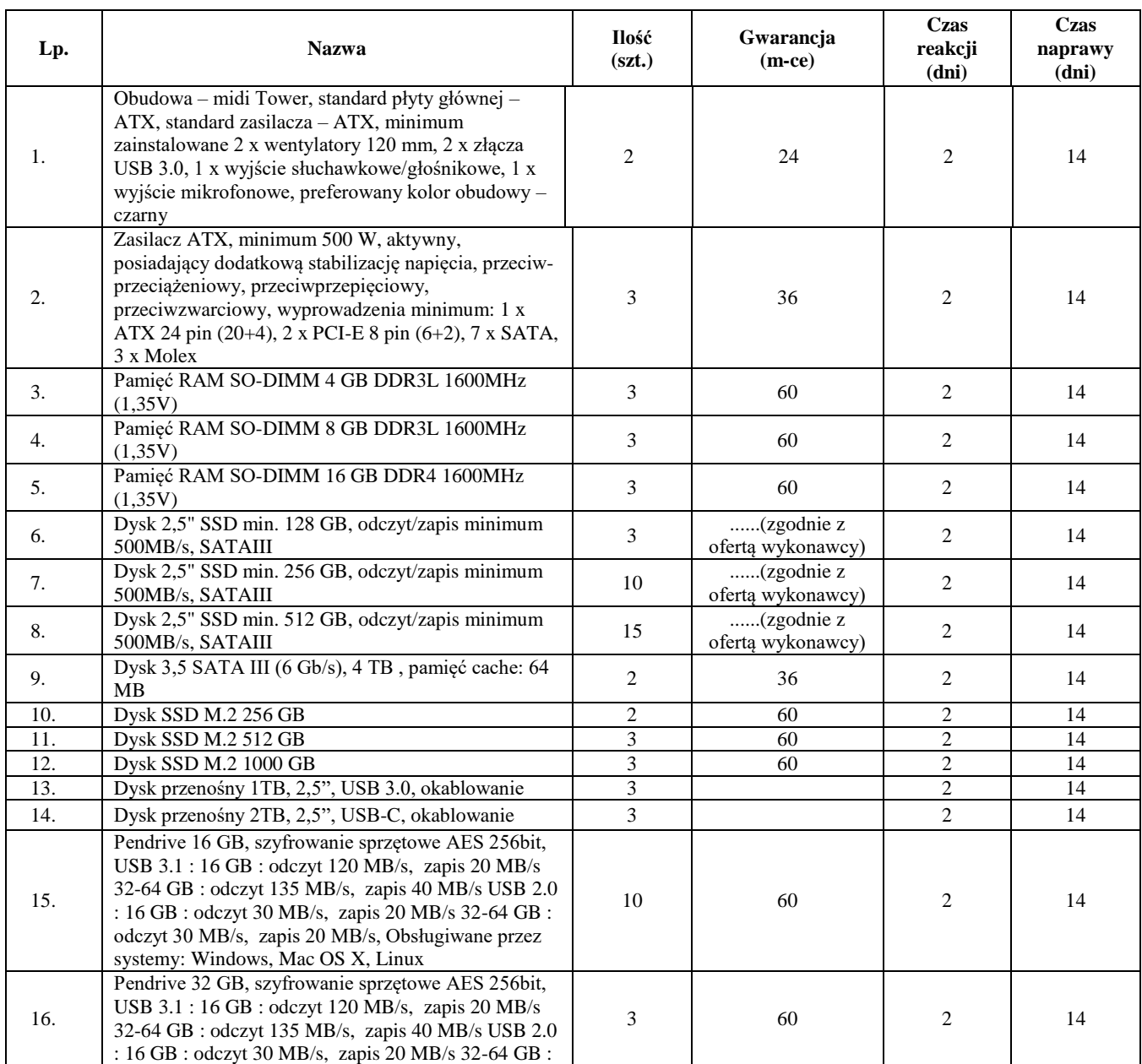

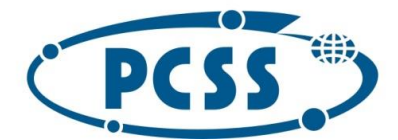

#### **PN 37/12/2020 – sukcesywna sprzęt komputerowy\_II**

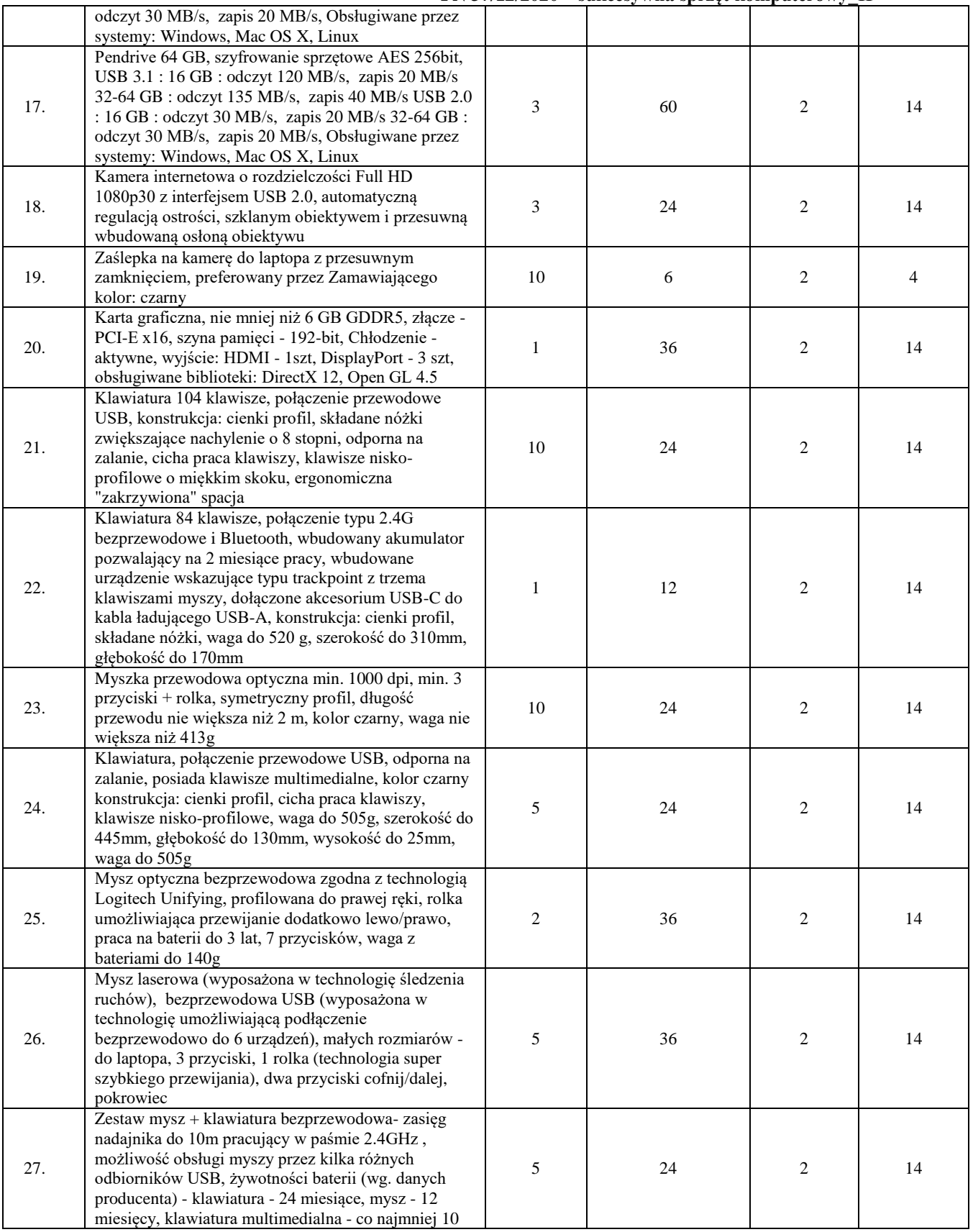

80

Instytut Chemii Bioorganicznej Polskiej Akademii Nauk - Poznańskie Centrum Superkomputerowo-Sieciowe<br>61-704 Poznań, ul. Z. Noskowskiego 12/14, tel. (+48) 61 858 20 01, fax: (+48) 61 852 59 54, e-mail: office@man.poznan.pl, 01-704 Poznań, dr. z. Noskowskiego 12/14, 181. (+46) 61 636 20 01, 1dx: (+46) 61 632 39 34, 8-mail: onceigman.poznań.pr,<br>www.pcss.pl, Numer konta: Bank Gospodarstwa Krajowego, Oddział w Poznaniu,<br>58 1130 1088 0001 3144 852

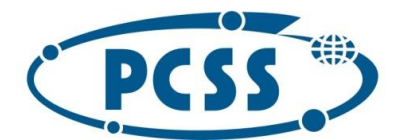

#### **PN 37/12/2020 – sukcesywna sprzęt komputerowy\_II**

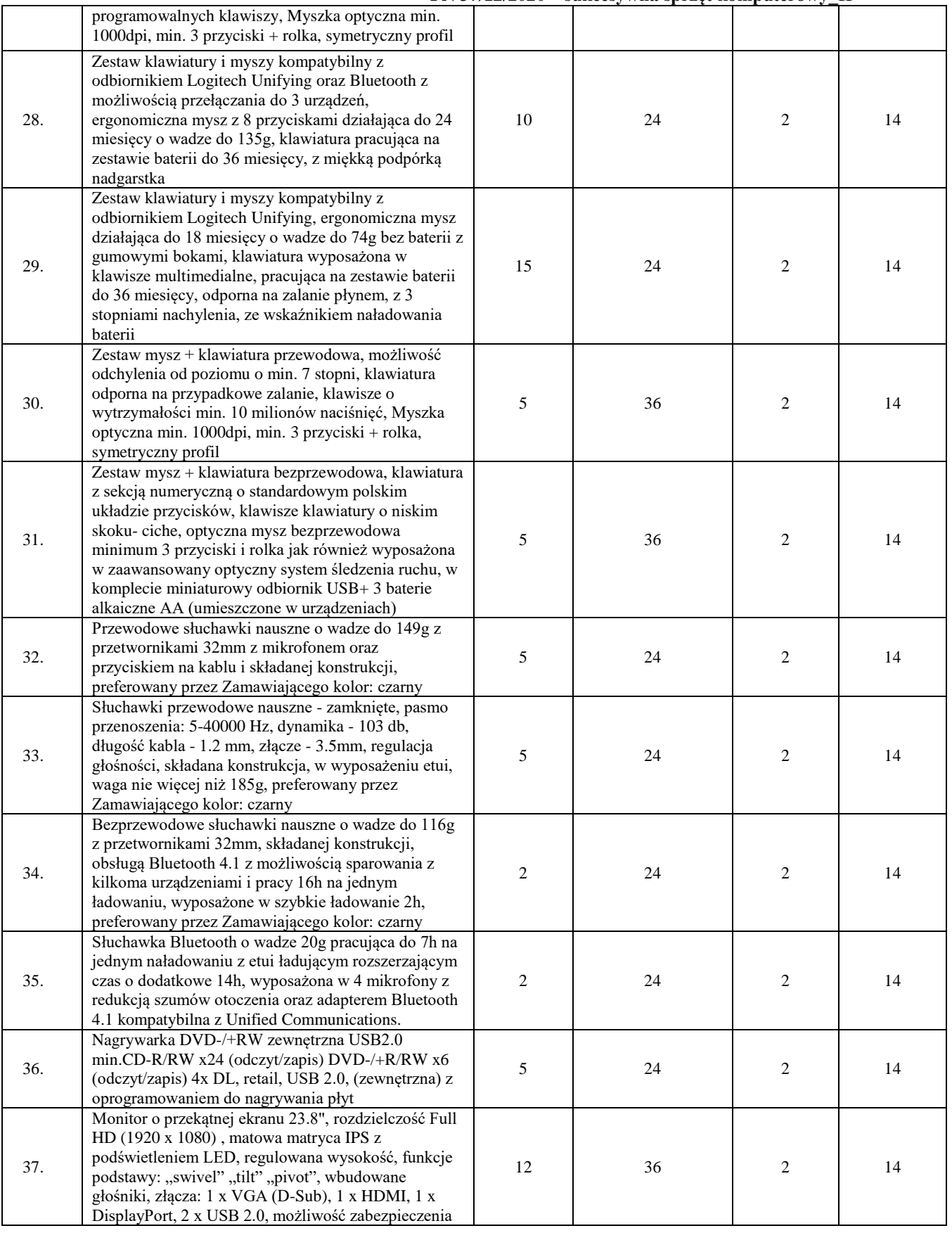

81

Instytut Chemii Bioorganicznej Polskiej Akademii Nauk - Poznańskie Centrum Superkomputerowo-Sieciowe<br>61-704 Poznań, ul. Z. Noskowskiego 12/14, tel. (+48) 61 858 20 01, fax: (+48) 61 852 59 54, e-mail: office@man.poznan.pl, 01-704 Poznań, dr. z. Noskowskiego 12/14, 181. (+46) 61 636 20 01, 1dx: (+46) 61 632 39 34, 8-mail: onceigman.poznań.pr,<br>www.pcss.pl, Numer konta: Bank Gospodarstwa Krajowego, Oddział w Poznaniu,<br>58 1130 1088 0001 3144 852

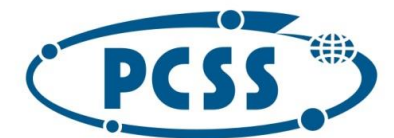

#### **PN 37/12/2020 – sukcesywna sprzęt komputerowy\_II**

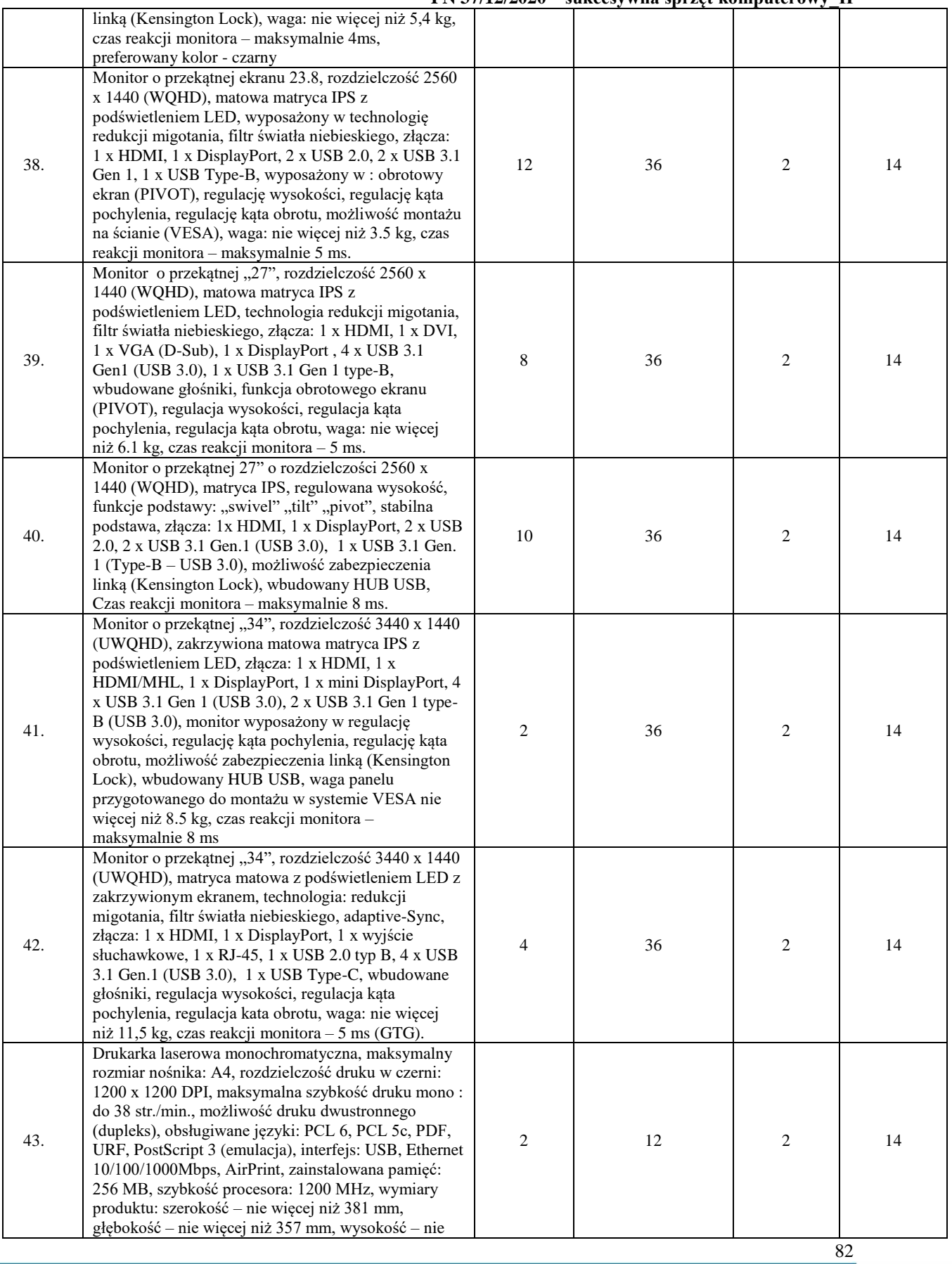

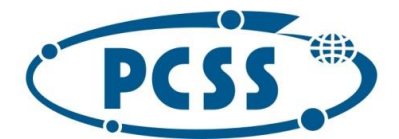

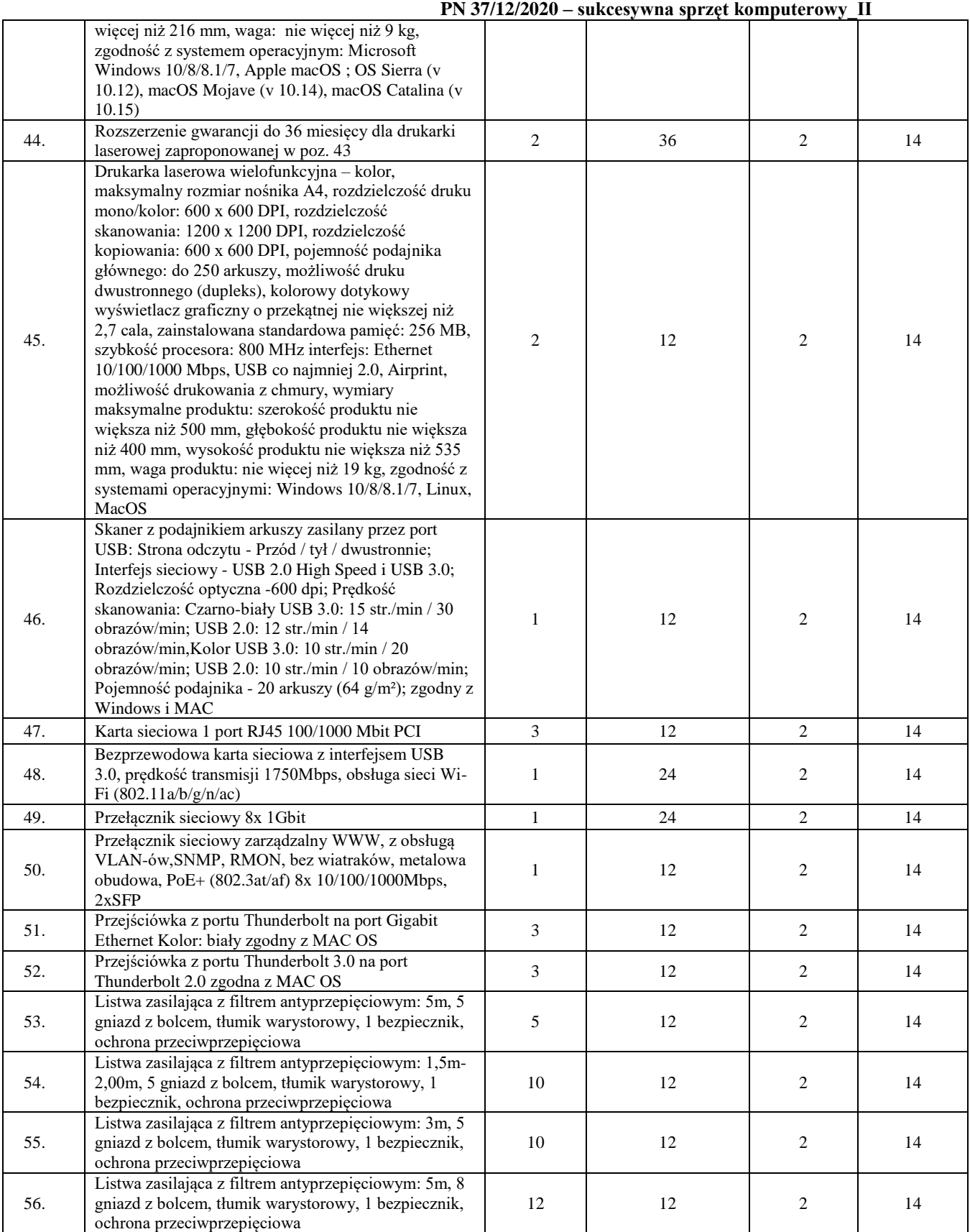

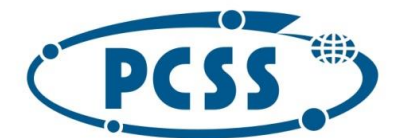

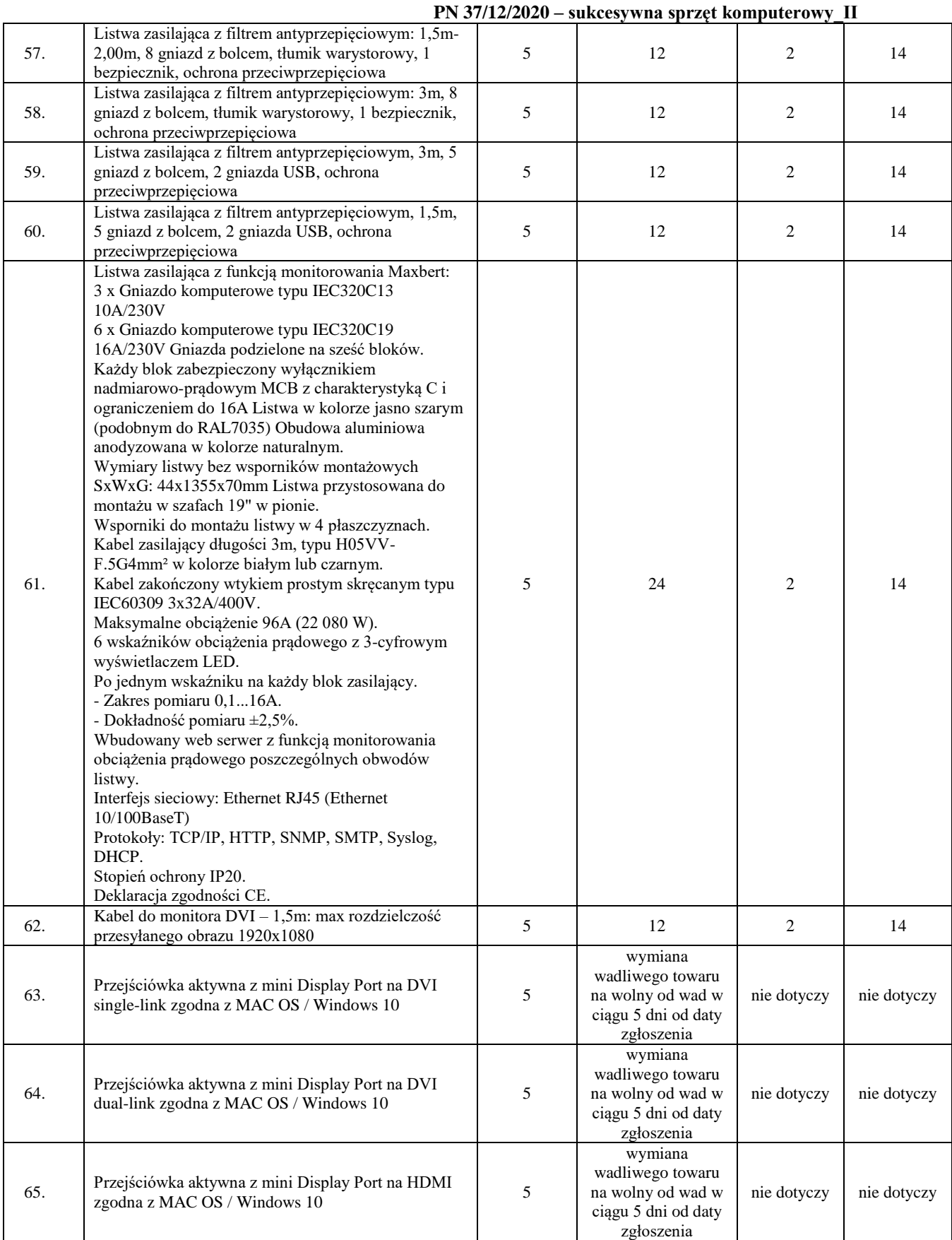

84

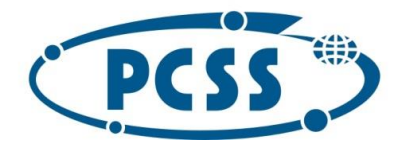

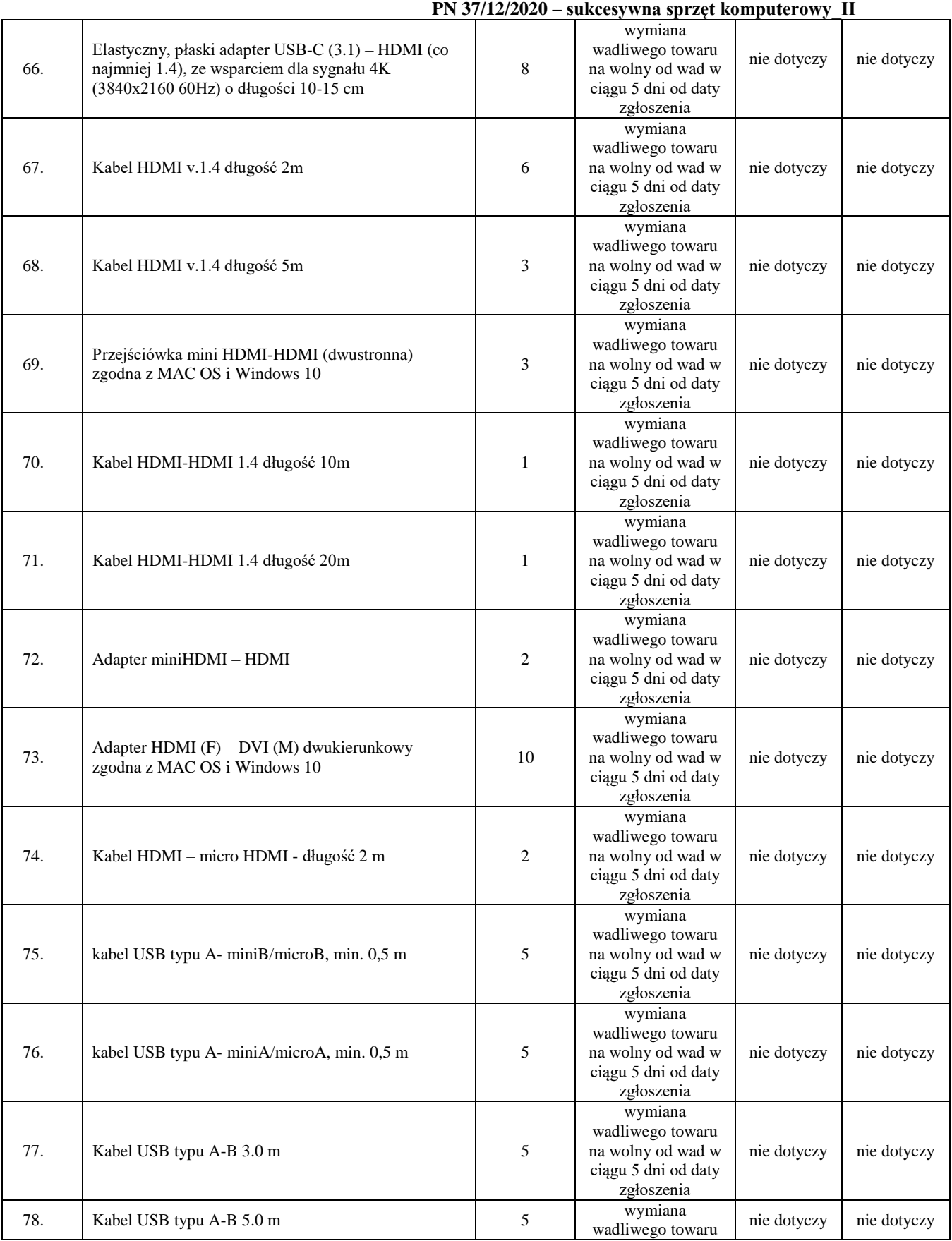

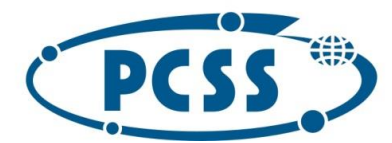

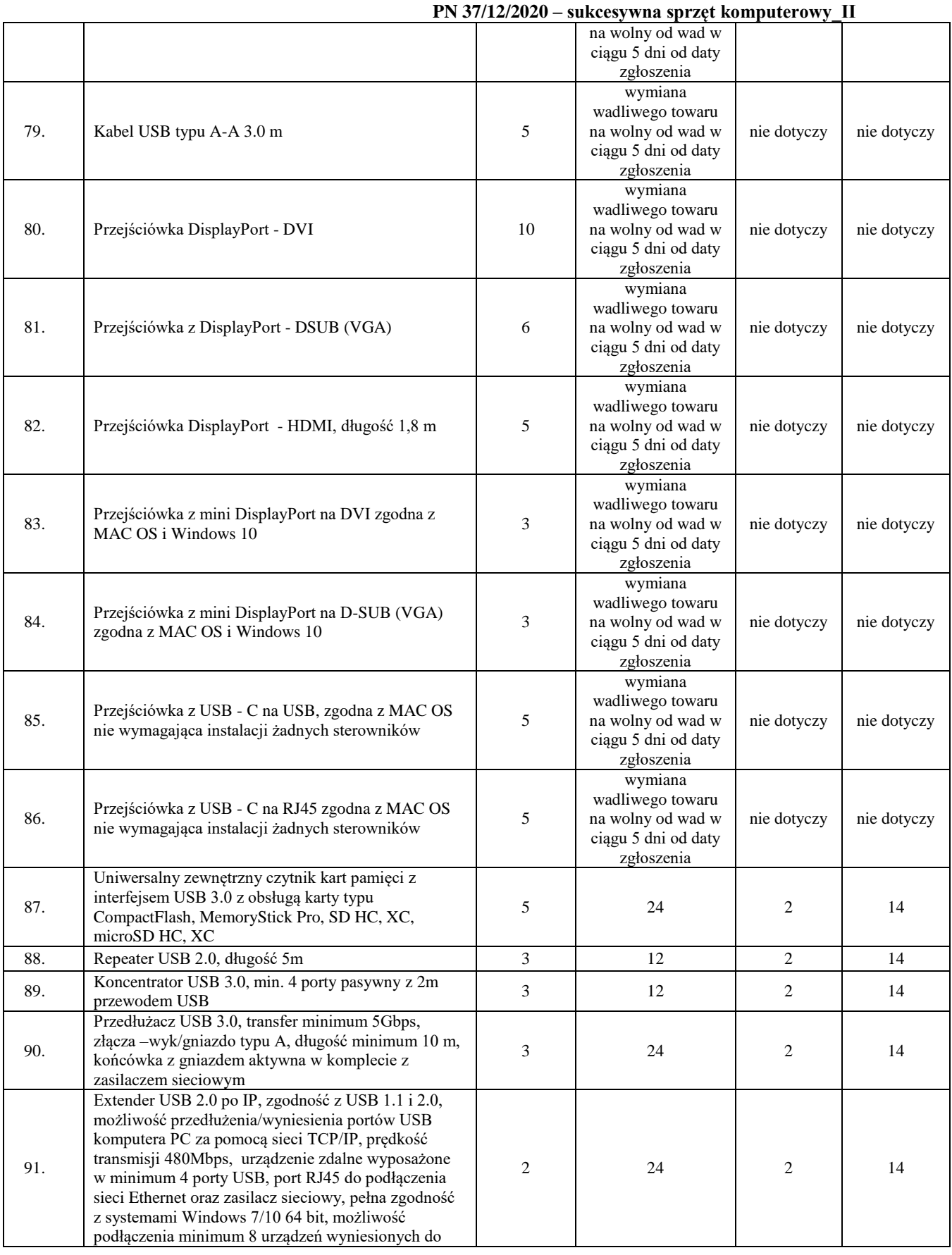

86

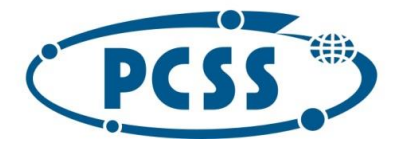

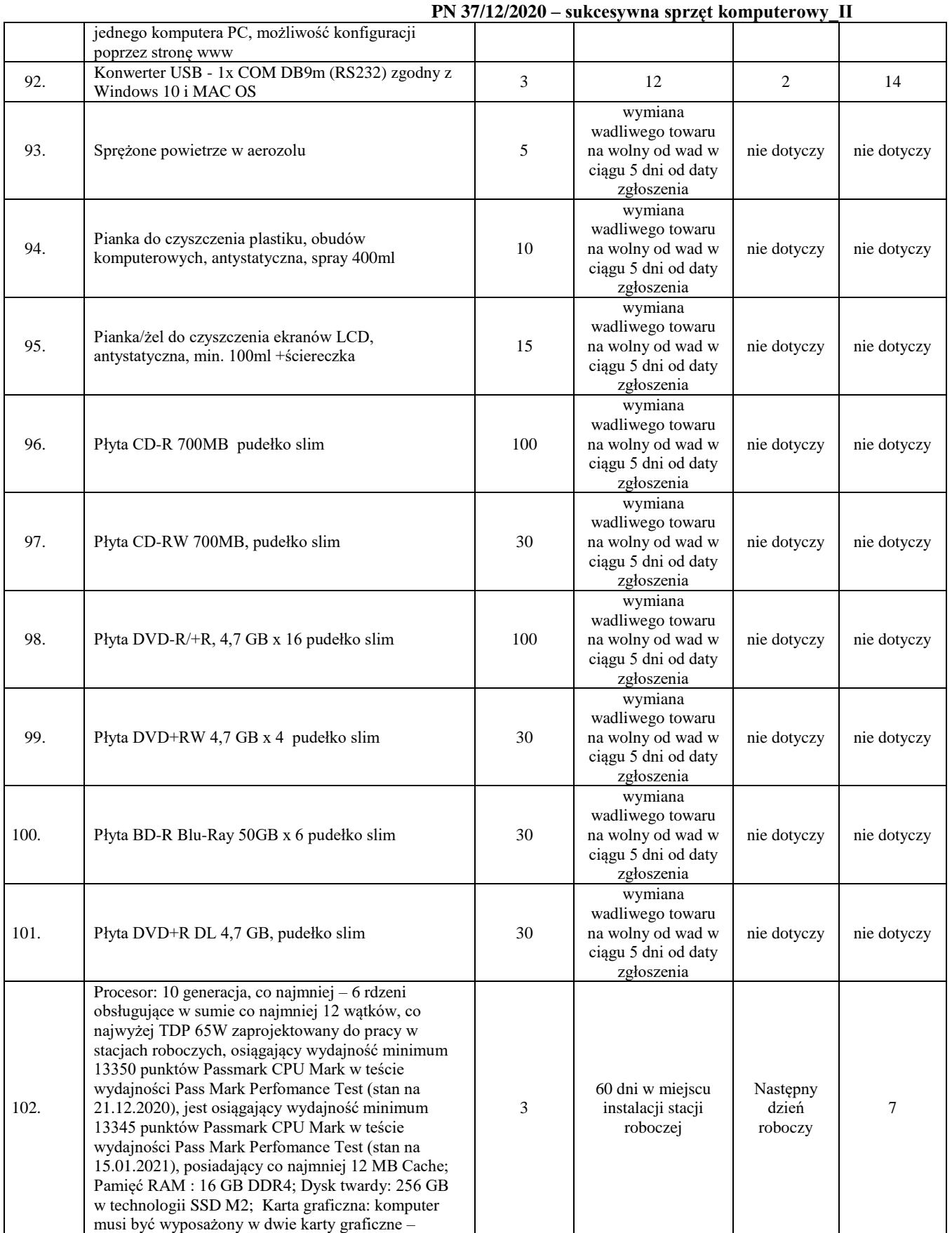

87

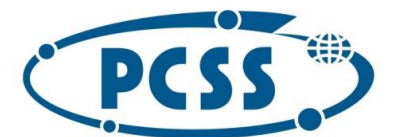

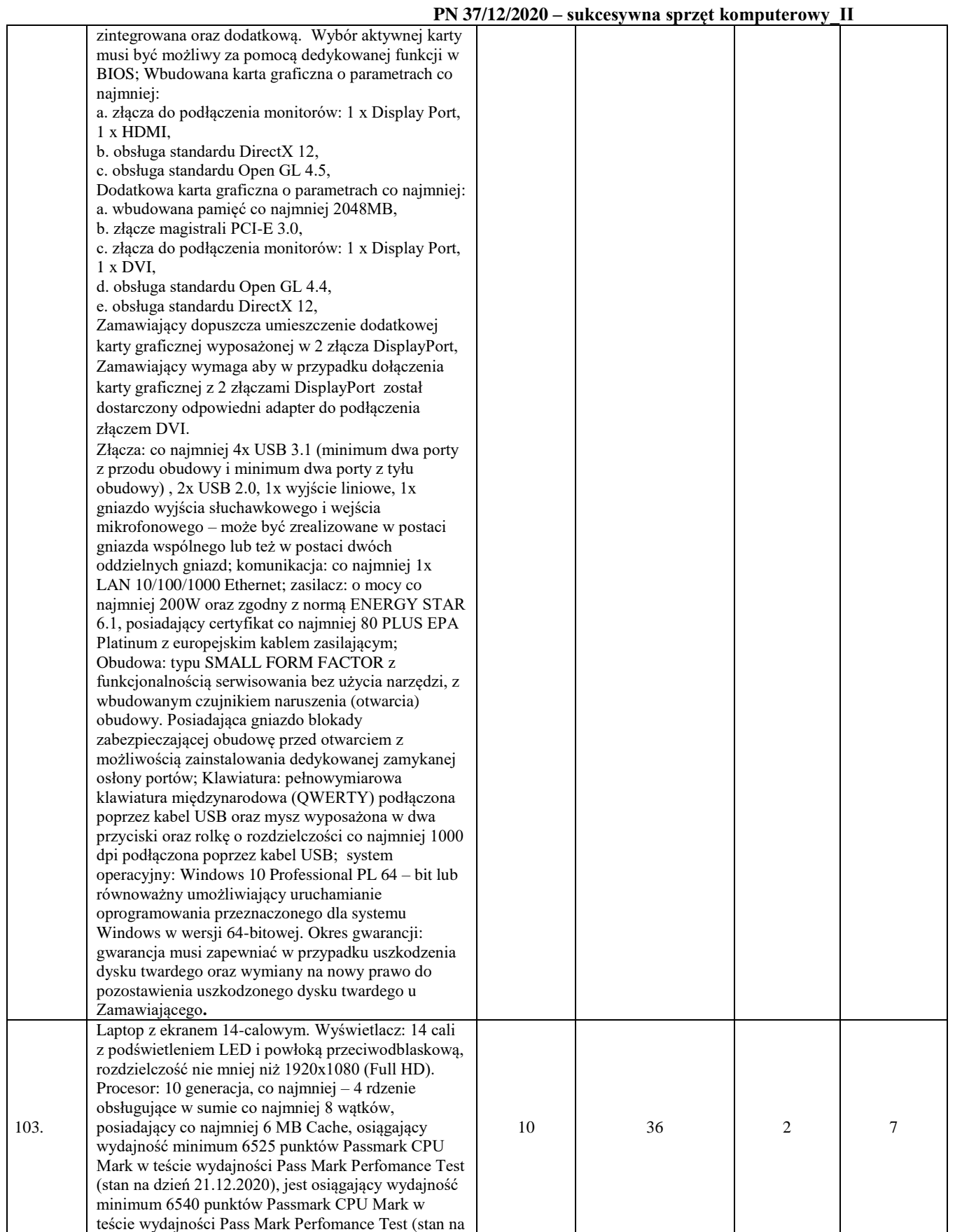

88

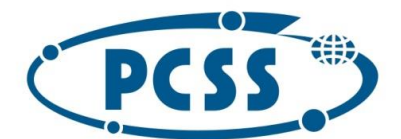

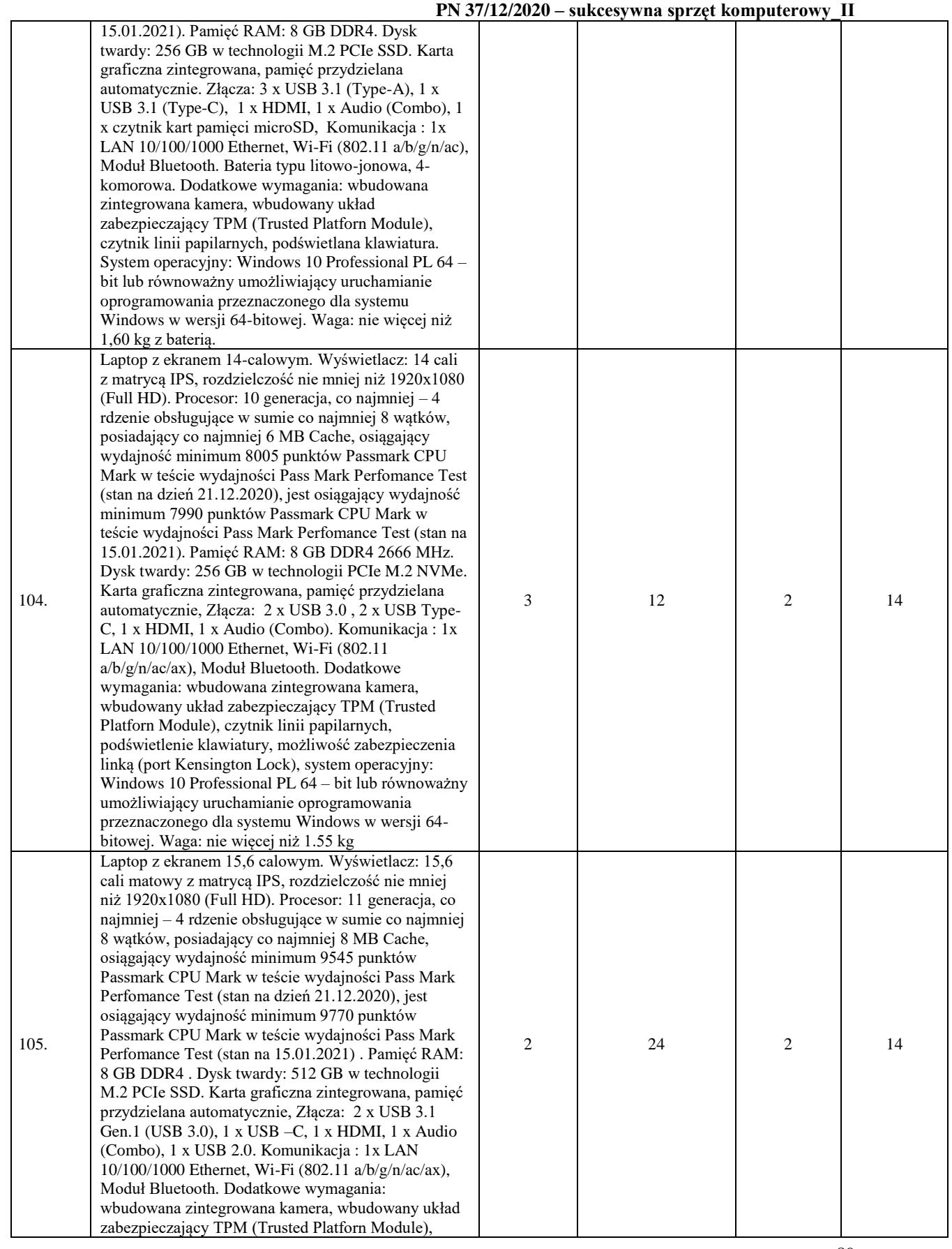

89

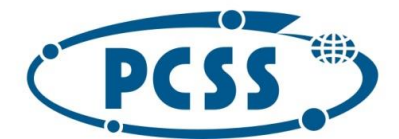

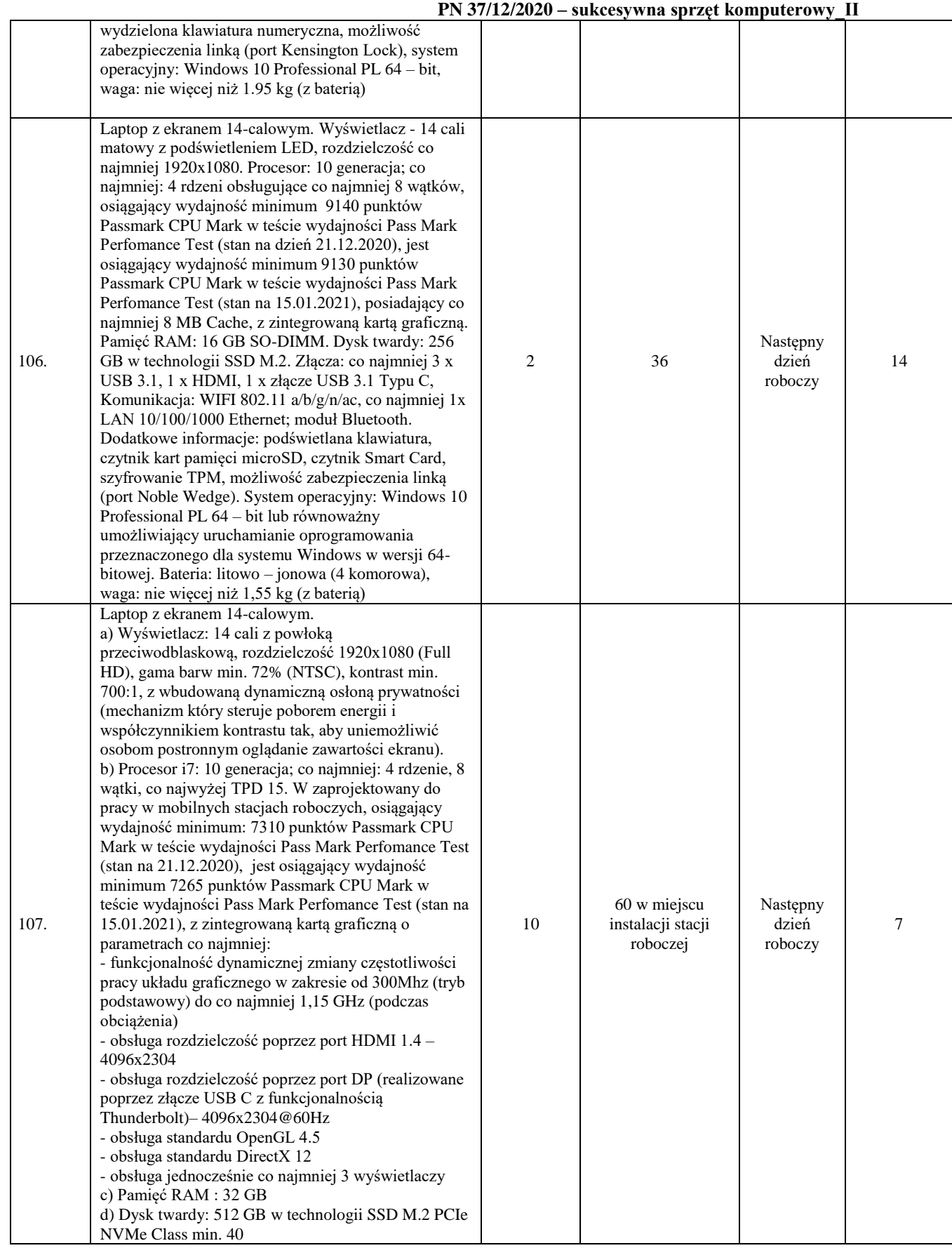

90

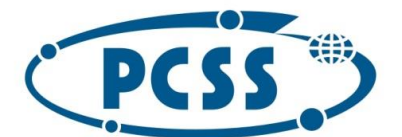

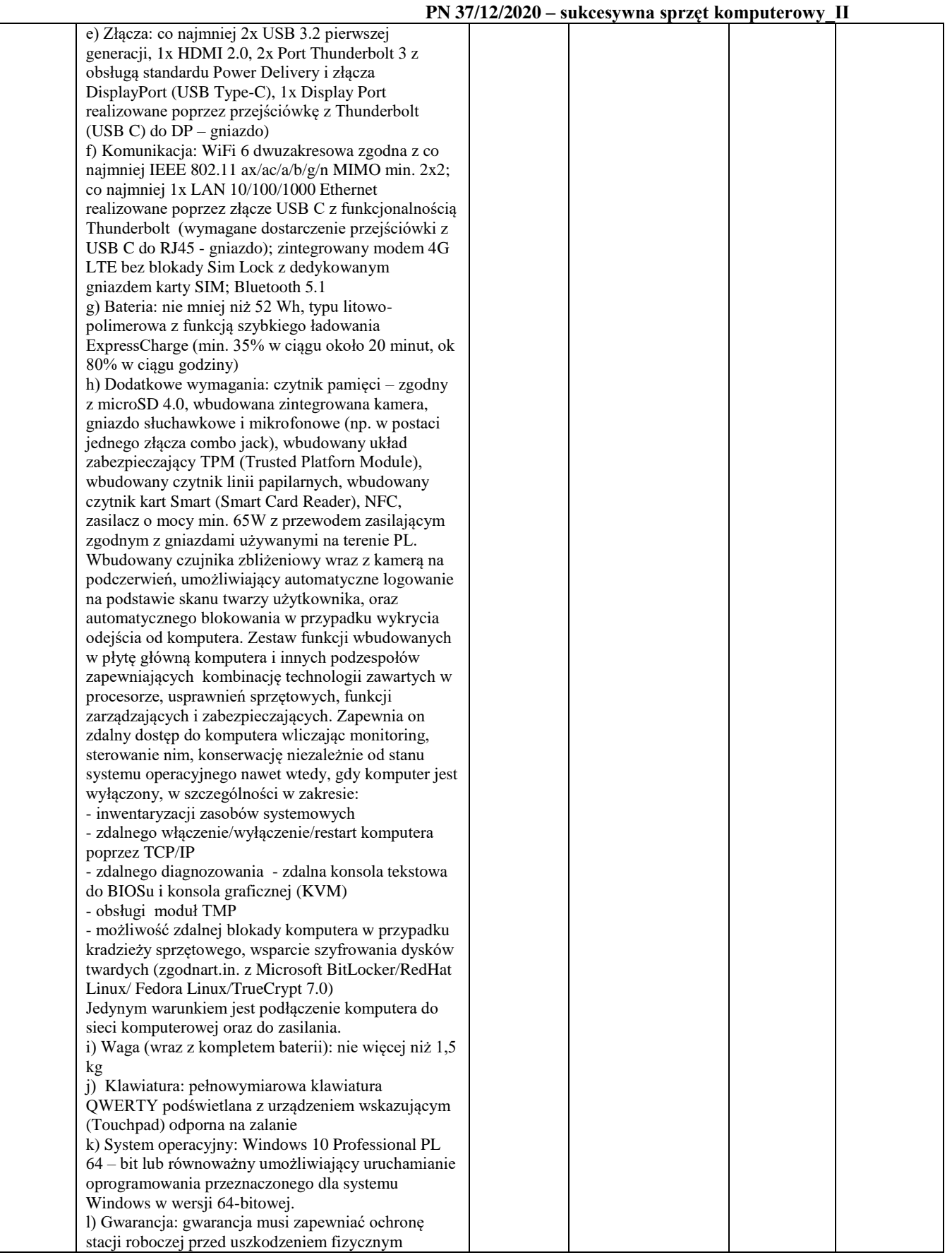

91

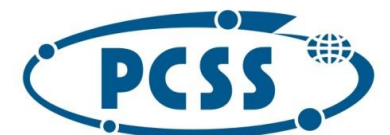

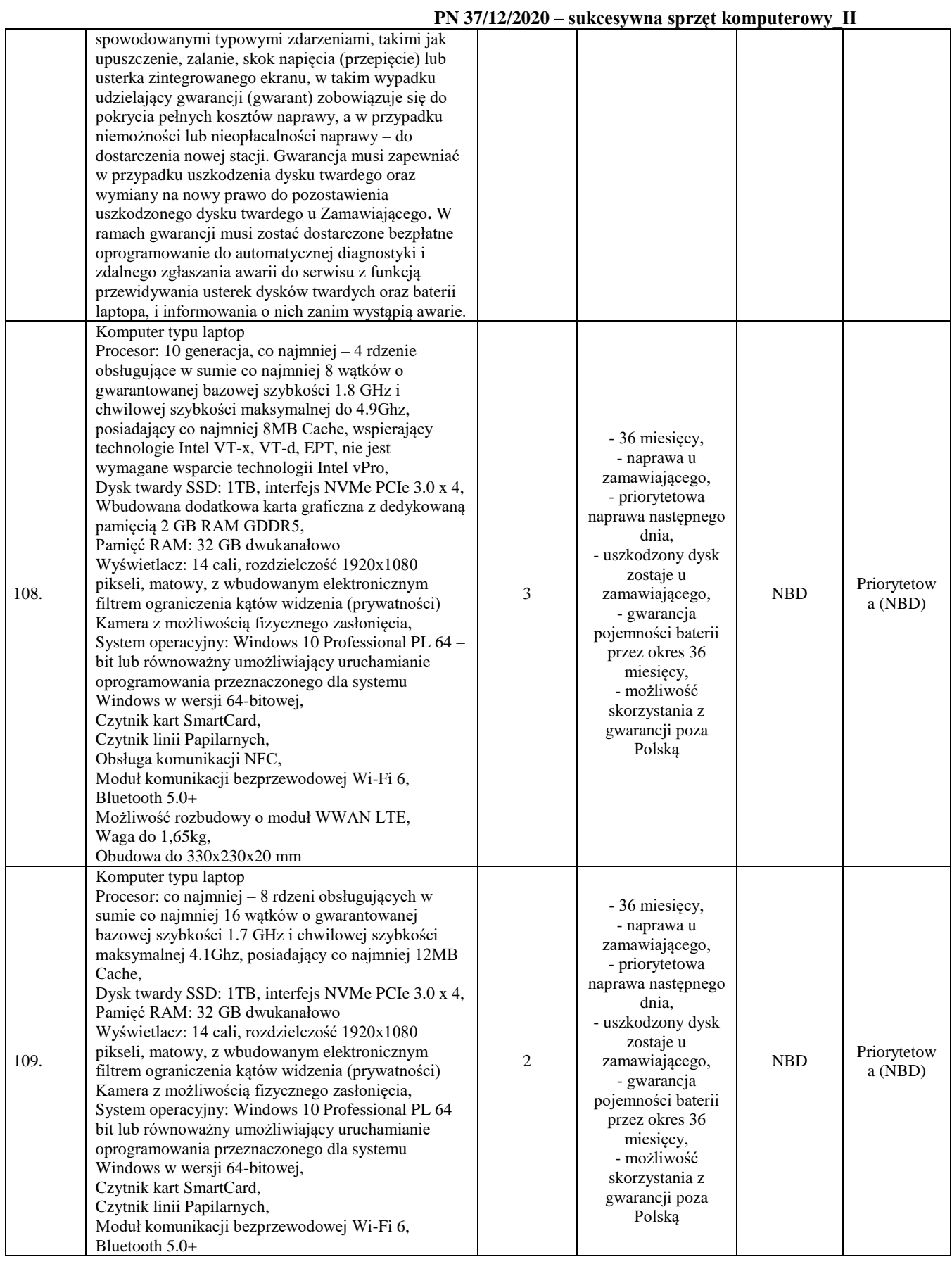

92

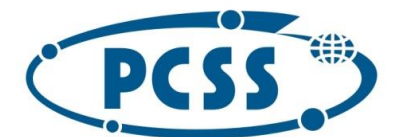

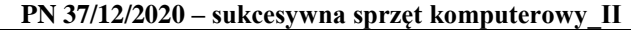

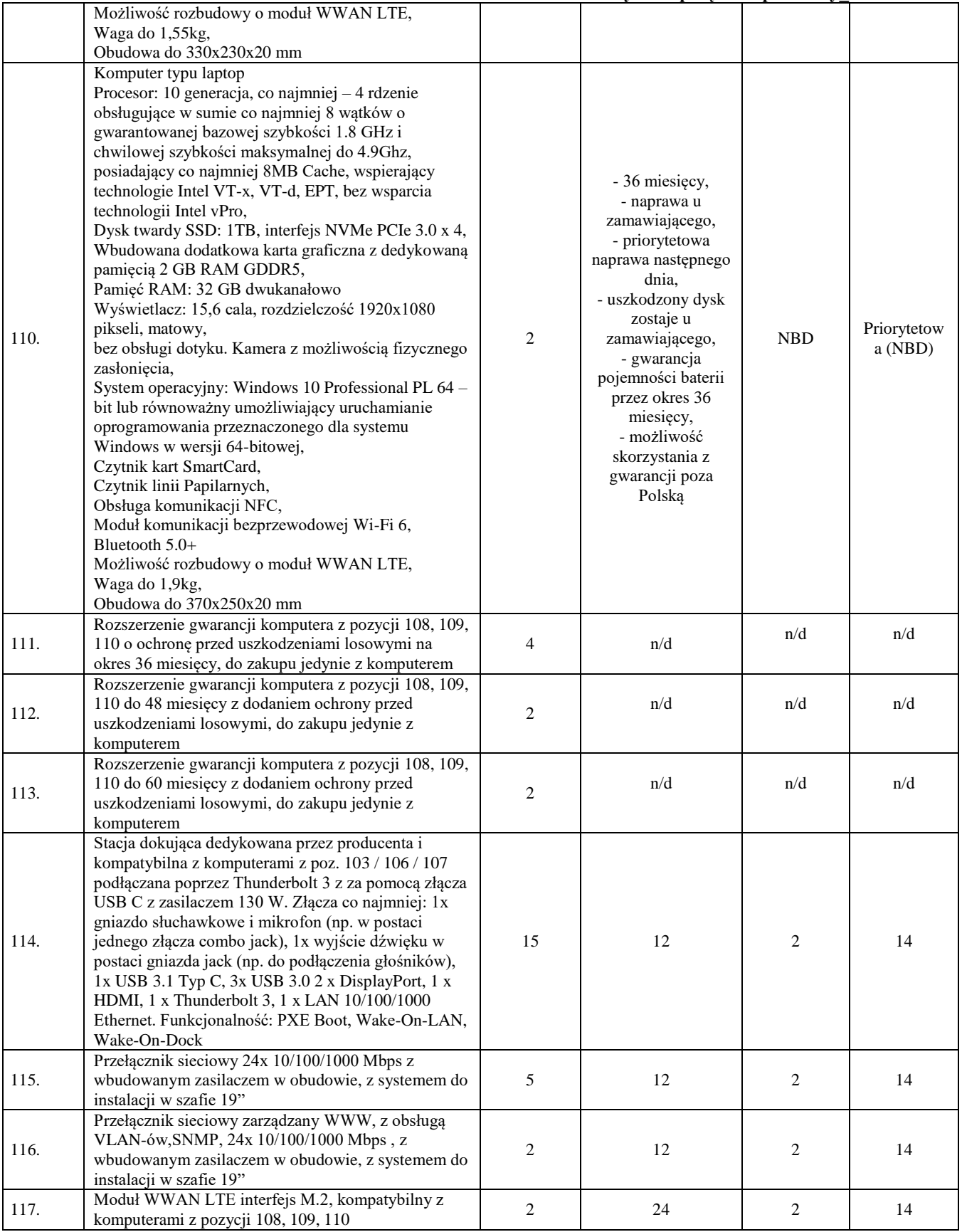

93

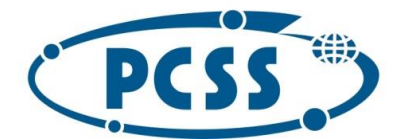

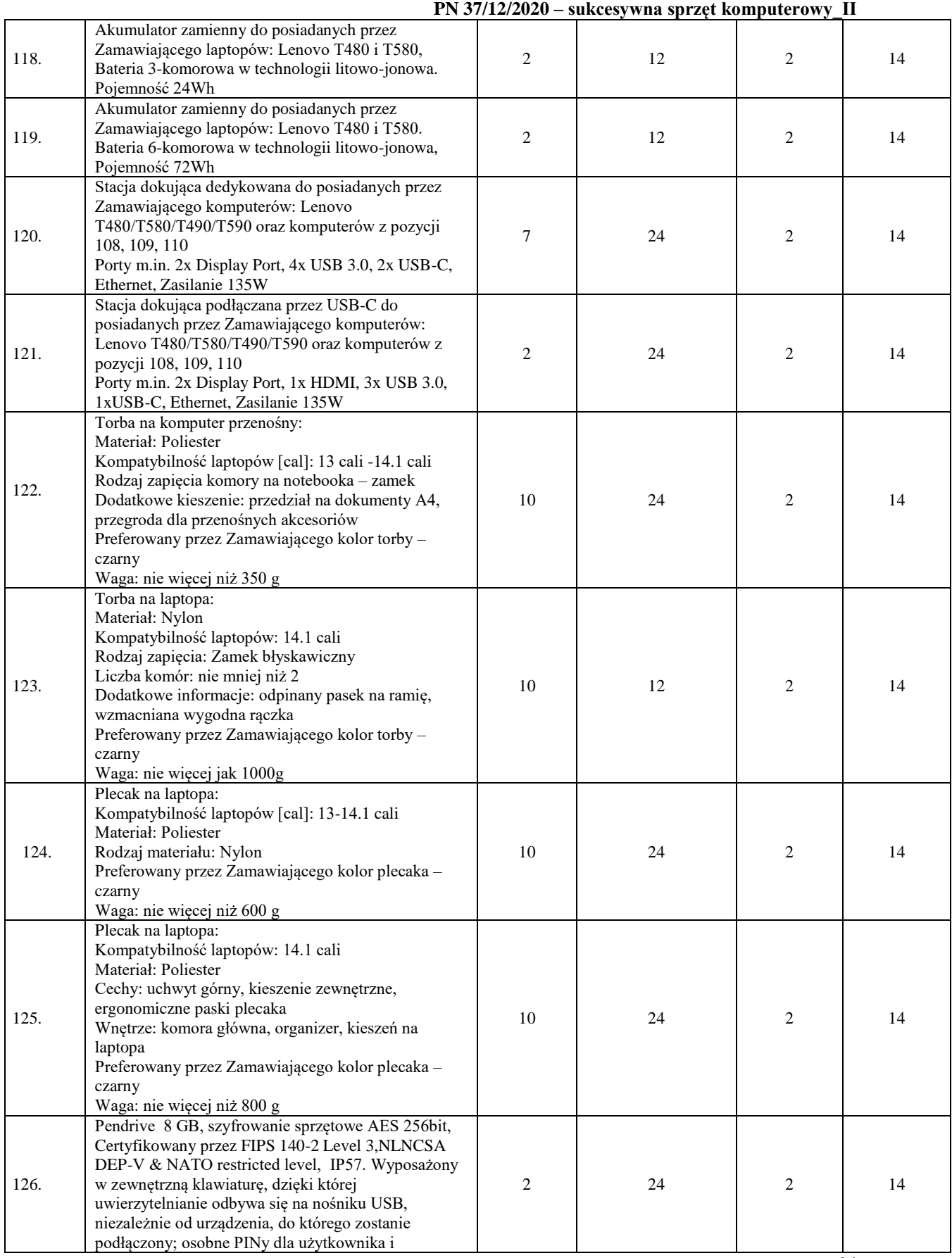

94

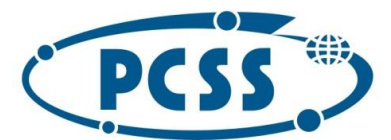

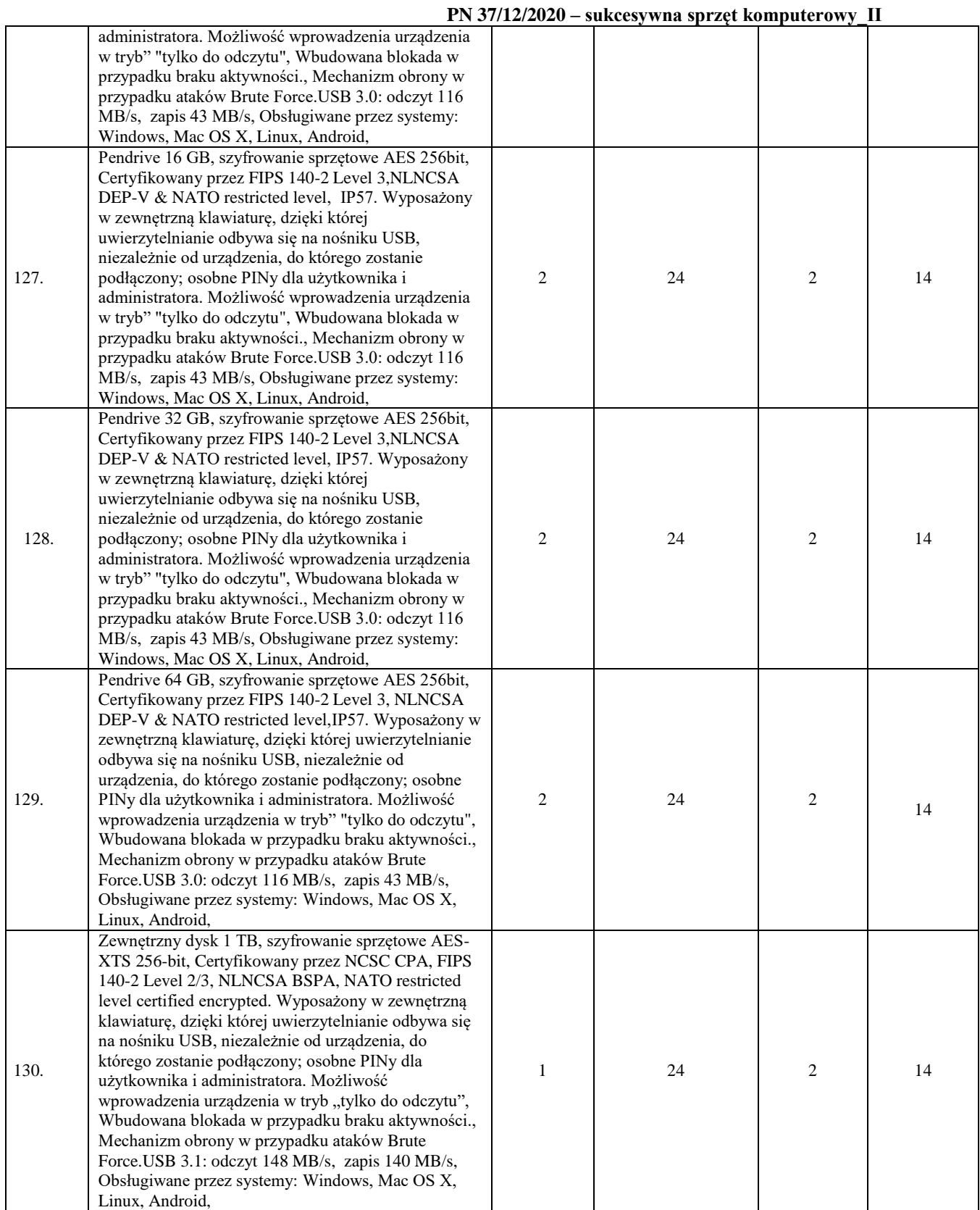

#### **Część nr 2**

Instytut Chemii Bioorganicznej Polskiej Akademii Nauk - Poznańskie Centrum Superkomputerowo-Sieciowe<br>61-704 Poznań, ul. Z. Noskowskiego 12/14, tel. (+48) 61 858 20 01, fax: (+48) 61 852 59 54, e-mail: office@man.poznan.pl, 01-704 Poznań, dr. z. Noskowskiego 12/14, 181. (+46) 61 636 20 01, 1dx: (+46) 61 632 39 34, 8-mail: onceigman.poznań.pr,<br>www.pcss.pl, Numer konta: Bank Gospodarstwa Krajowego, Oddział w Poznaniu,<br>58 1130 1088 0001 3144 852

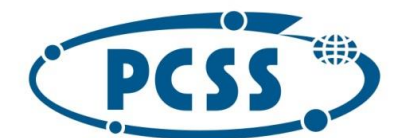

#### **PN 37/12/2020 – sukcesywna sprzęt komputerowy\_II**

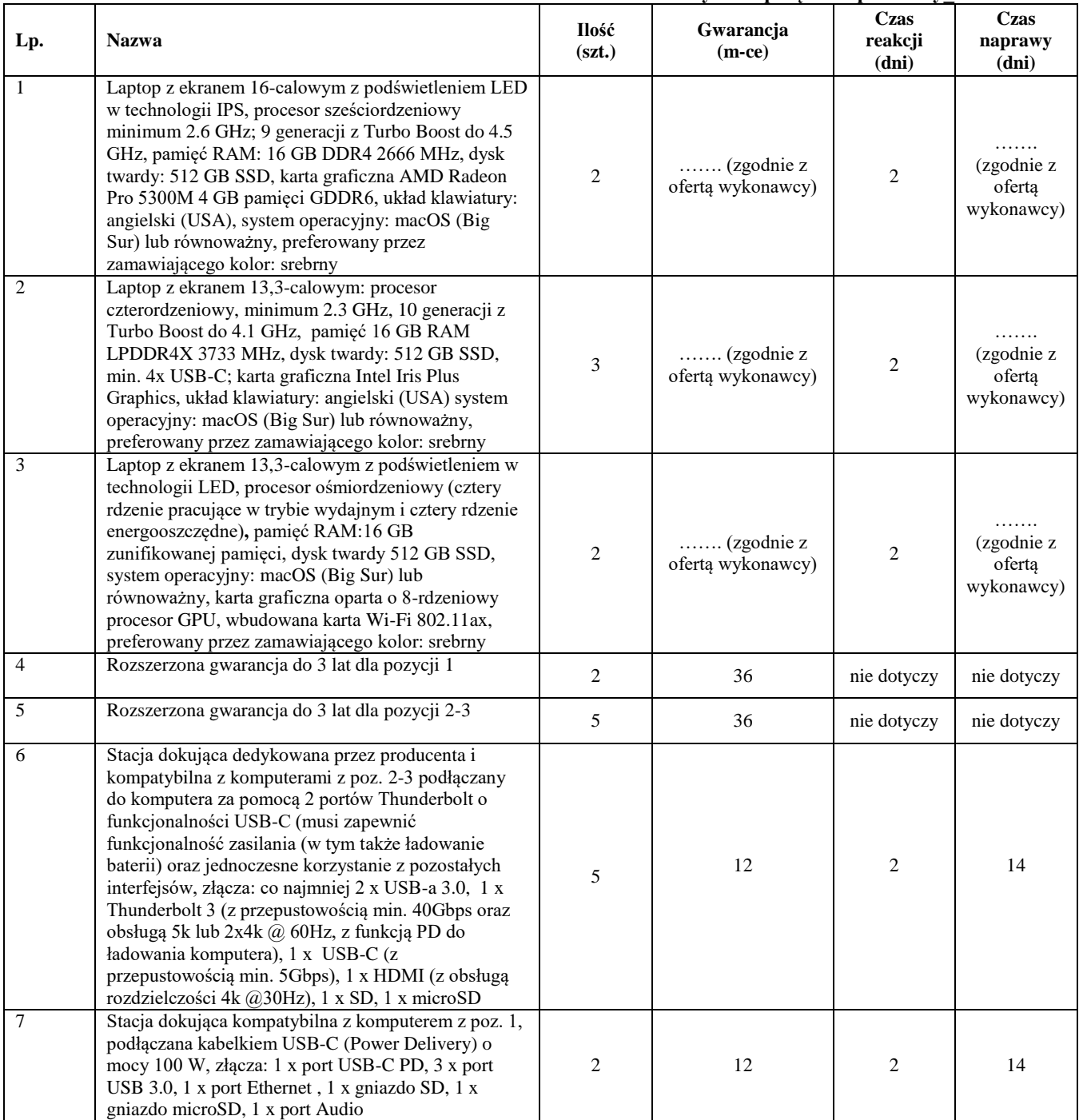